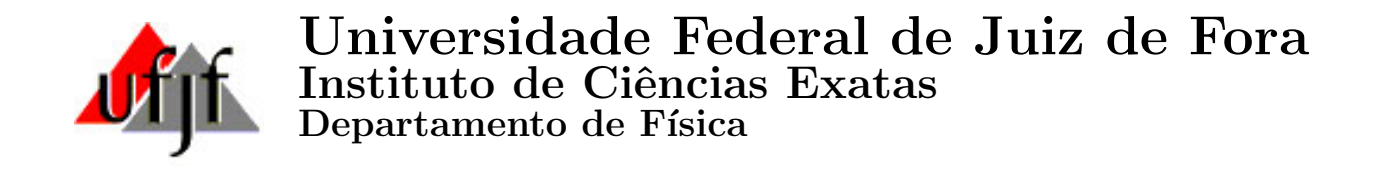

## DISSERTAÇÃO DE MESTRADO

# Aspectos do Nascimento de um Universo Assintoticamente DeSitter

Candidato : Paulo Romildo Pires Júnior

Orientador : Prof. Dr. Gil de Oliveira Neto

Dissertação apresentada ao Departamento de Física da Universidade Federal de Juiz de Fora como parte dos requisitos para obtenção do título de Mestre em Física

Juiz de Fora - Fevereiro de 2007

 $Dedico\;esse\; trabalho\; à\; minha\; familia$ 

"Até uma jornada de mil milhas começa com o primeiro passo."  $(Provérbio japonês)$ 

#### Agradecimentos

Gostaria de agradecer,

- $\bullet$  à minha família por me incentivar e apoiar,
- ao meu orientador Gil Oliveira-Neto, pela paciência, dedicação e constante apoio nos momentos difíceis de minha jornada,
- $\bullet$  à todos professores do departamento de física da UFJF, principalmente aqueles que foram meus mestres:
	- Alexei Deriglazov (hoje no departamento de matem´atica da UFJF)
	- $-$  André Gondim(na ocasião professor substituto)
	- Bernhard Johannes Lesche
	- Carlos Raimundo Andrade Lima
	- Gil Oliveira-Neto
	- Ilya Lvovich Shapiro
	- $-$  José Luiz Matheus Valle
	- Maria Cristina A. Lopes
	- Pablo Z. Coura
	- Sidiney A. Leonel
	- Wilson Oliveira
- Ao professor José Acacio de Barros pela oportunidade de estudar outra interpretação da Mecânica Quântica;
- aos professores do departamento de matemática UFJF, com os quais tive oportunidade de aprender métodos matemáticos essenciais ao trabalho de um físico;
- $\bullet$  à todos os colegas que tive oportunidade de interagir, principalmente: Cleverson, Wanderson, Gustavo, Diego Merigue, Diego Carneiro, André Lima, Denise, Otávio Rianni, Daniel Oliveira, Mariana Brandão, Eduardo Galhardo, Cleber Dias, Eduardo Novais, Eduardo Furtado, Geraldo Magela, Otávio Gomes, Bruno Rizzuti, Alexandre do Carmo, Flávia Sobreira, Emanoel, Cássio, Daniel Gustavo, Adriana, Fernanda Sá, Fernando, André Aredes, Bruno Gonçalves, Alex, Guilherme, Charles, Roberto Sales, Ivo, Grigori, Regis, Luis Fernando Avila, Luiz Fernando, ´ Luiz Antônio, Alexandre, Alberto Assafrão, Leandro, Fernando, Rodrigo Fidélis Miranda;
- agradecimento especial a Tibério pela ajuda prestada;
- agradecimento especial a Helen Silva pela ajuda prestada;
- · ao professor Flávio Iassuo Takakura, por disponibilizar o laboratório de simulação em física para nosso uso;
- à coordenadora de pós-graduação Maria José;
- $\bullet$  aos funcionários do departamento de física Domingos e Batista;
- ao professor Clifford, pela ajuda no estágio de incentivo à docência;
- aos professores Germano Amaral Monerat, Ilya Lvovich Shapiro, Júlio César Fabris e Wilson Oliveira por aceitarem o convite para participar da banca;
- ao professor Wilson Oliveira por nos ensinar o caminho da paciência e perseverança;
- à Capes, pela bolsa concedida.

#### Resumo

Nesta dissertação fizemos uma revisão da quantização canônica da Relatividade Geral até obtermos a equação de Wheeler-deWitt. Usando esta teoria, estudamos um modelo cosmológico descrito por um espaço-tempo de Friedmann-Robertson-Walker fechado, com radiação e uma constante cosmológica positiva. Esse modelo descreve, em nível quântico, o nascimento de um universo assintóticamente DeSitter através do fenômeno do tunelamento. A equação de Wheeler-deWitt, no nosso caso, se transforma em uma equação de Schrödinger com um potencial da forma  $a x^2 - b x^4$ . Esse potencial dá origem a uma barreira que a radiação primordial do universo tem que tunelar para dar origem ao conteúdo material presente no universo atual. Com o intuito de estudar a probabilidade de tunelamento do universo através dessa barreira de potencial, resolvemos numericamente a equação de Schrödinger do nosso modelo. Calculamos, também via métodos numéricos, a probabilidade de tunelamento como função da energia média da radiação e da constante cosmológica, os parâmetros do nosso modelo. Comparamos esses resultados obtidos numericamente com os resultados obtidos pelo uso da aproximação WKB.

Palavras Chave: Métodos Numéricos em Física, Relatividade Geral, Probabilidade de Tunelamento.

Áreas do Conhecimento: Relatividade Geral, Gravitação Quântica.

#### Abstract

In this dissertation we revised the canonical quantization of General Relativity, up to the derivation of the Wheeler-deWitt equation. Using that theory, we studied a cosmological model described by a closed Friedmann-Robertson-Walker space-time with radiation and a positive cosmological constant. That model describes, at the quantum level, the birth of an asymptotically DeSitter universe through the tunneling process. In our case, the Wheeler-deWitt equation becomes a Schrödinger equation with a potential of the form  $a x^2 - b x^4$ . This potential originates a barrier that the primordial radiation has to tunnel in order to form the material content of our present universe. With the objective of studying the tunneling probability of the universe through this barrier, we solved numerically the Schrödinger equation of our model. Also using numerical methods, we computed the tunneling probability as a function of the mean energy radiation and the cosmological constant, the parameters of our model. We compared our numerical results with the ones calculated using the WKB approximation.

# Conteúdo

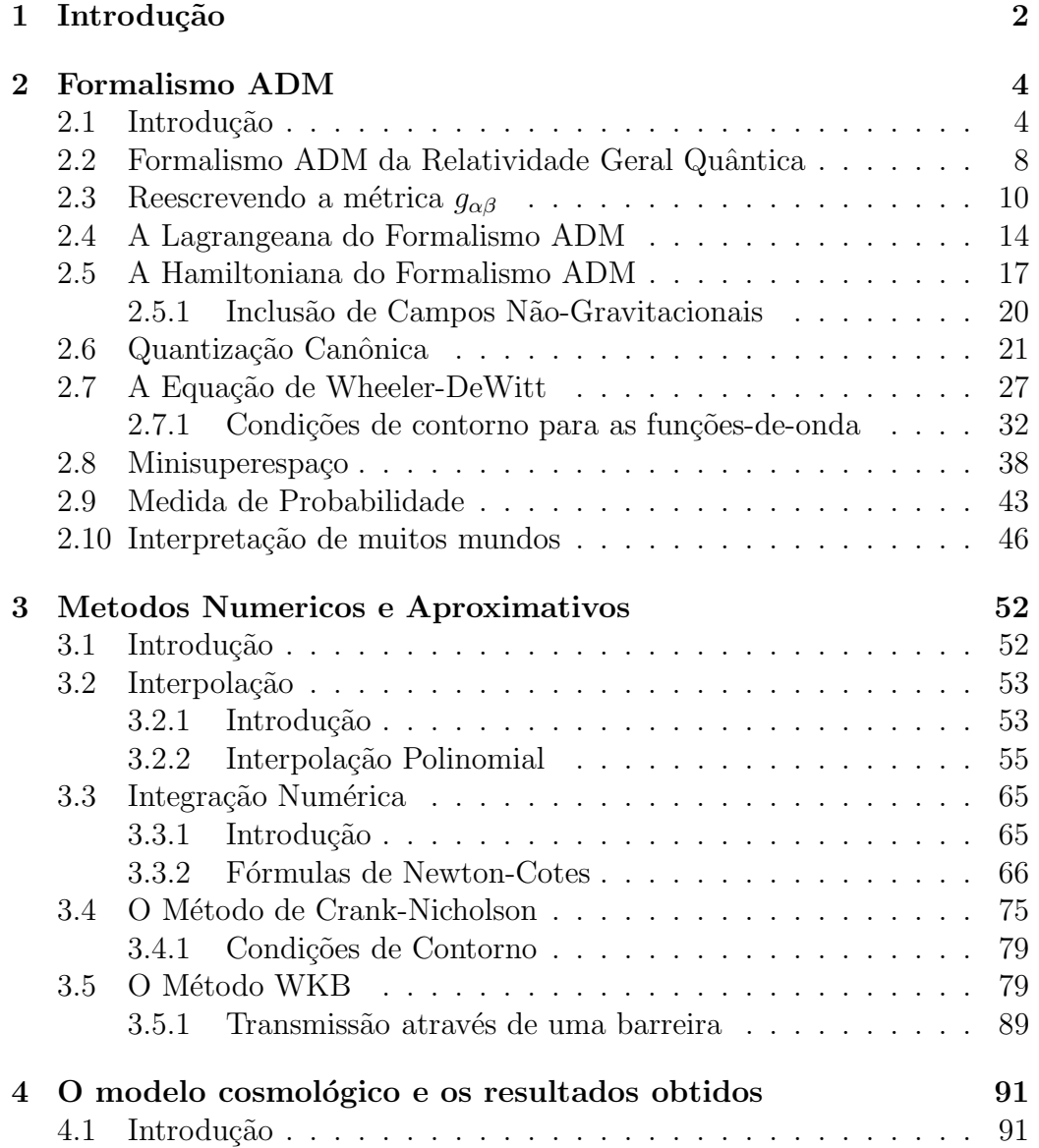

## $\textbf{CONTE} \check{\textbf{U}} \textbf{DO} \qquad \qquad \text{viii}$

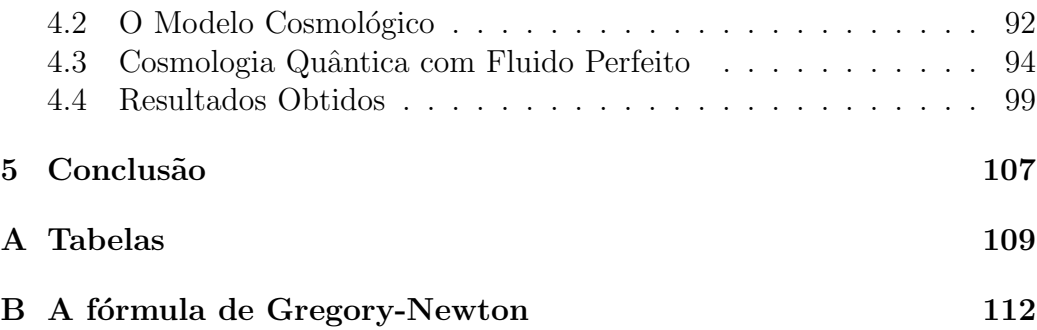

# Lista de Figuras

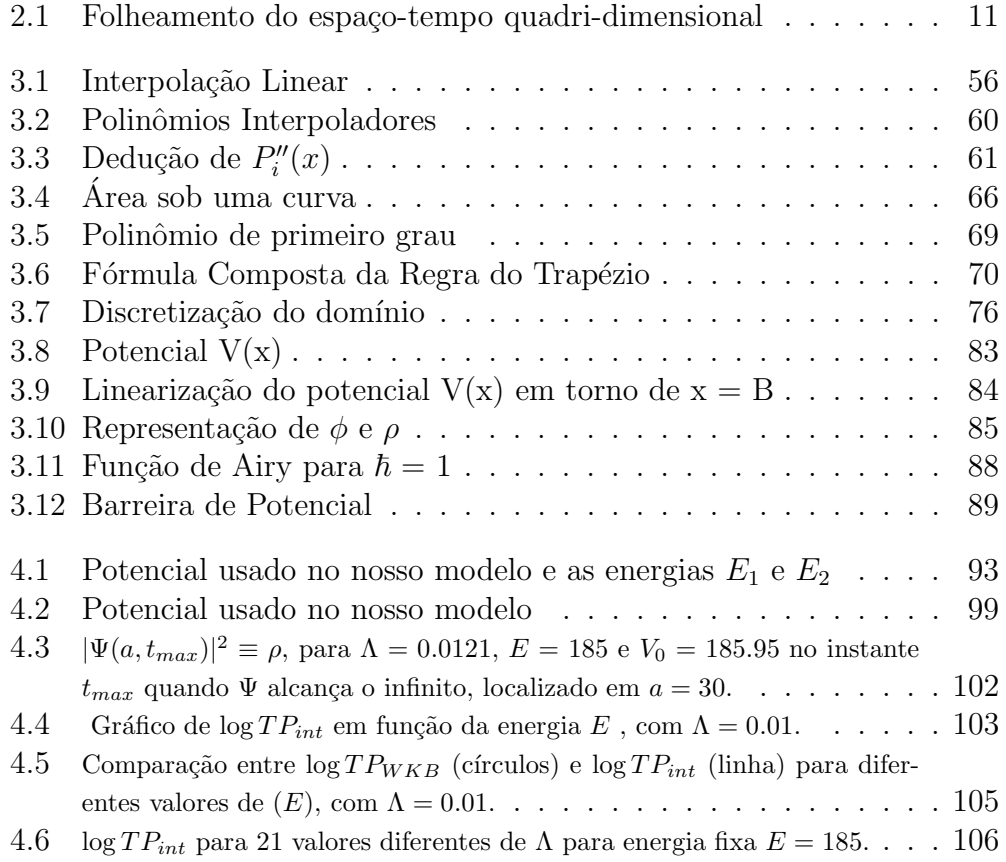

#### Notações e convenções

Nesta dissertação convencionaremos que índices gregos  $(\alpha,\,\beta,\,\gamma,\,\dots)$ variam de 0 a 3, e índices latinos  $(i,\,j,\,k,\,l,\,\ldots\,)$ variam de 1 a 3. Em geral, o índice  $0$  ou  $n$  referem-se ao índice da coordenada temporal, exceto quando dito o contrário.

O elemento de linha $ds^2$  define a métrica  $g_{\alpha\beta}$  da seguinte forma

$$
ds^2 = g_{\alpha\beta} dx^{\alpha} dx^{\beta}
$$

Adotando-se esta métrica quadri-dimensional  $g^{\alpha\beta}$ , então o símbolo de Christoffel (do segundo tipo) é dado por

$$
\Gamma^{\sigma}_{\alpha\beta} = \frac{1}{2} g^{\sigma\lambda} \left( g_{\lambda\alpha,\beta} + g_{\lambda\beta,\alpha} - g_{\alpha\beta,\lambda} \right)
$$

onde a vírgula significa derivação simples.

Assim, o tensor de curvatura de Riemann fica definido como

$$
R^{\sigma}_{\ \alpha\beta\lambda}=\Gamma^{\sigma}_{\ \alpha\lambda},_{\beta}-\Gamma^{\sigma}_{\ \alpha\beta},_{\lambda}+\Gamma^{\sigma}_{\ \beta\mu}\Gamma^{\mu}_{\ \alpha\lambda}-\Gamma^{\sigma}_{\ \lambda\mu}\Gamma^{\mu}_{\ \alpha\beta}
$$

Adotamos o sistema de unidades em que as constantes  ${\hbar},~c,~{\rm e}$   $G$  são consideradas iguais a 1.

## Capítulo 1

## Introdução

Nesse trabalho vamos estudar um possível mecanismo para criação de nosso universo. Vamos trabalhar com um modelo de Friedmann-Robertson-Walker (FRW) fechado com constante cosmológica positiva e radiação. A radiação será tratada como um fluido perfeito. Esse modelo dará origem a uma equação do tipo Schrödinger, em nível quântico, com um potencial da forma  $ax^2-bx^4$ . Iremos estudar a probabilidade do universo tunelar por esse barreira. Isso é importante para a cosmologia porque pode contribuir para a discuss˜ao sobre quais seriam as condições iniciais da função-de-onda do universo.

 $E$  interessante mencionar que esse trabalho é inovador. O problema que estamos abordando já foi tratado usando a aproximação WKB (vide seção  $3.4.1$ ) mas somente para o cálculo da função-de-onda  $[1]$ ,  $[2]$ . A inovação do nosso trabalho consiste em calcular a função-de-onda e a probabilidade de tunelamento numericamente sem aproximações.

Como mencionado acima, o modelo em nível quântico resultou numa equação do tipo Schrödinger que não apresenta solução analítica. Dessa forma, foi necessário recorrer ao uso de um método numérico - o método de

#### Introdução 3

Crank-Nicolson - para resolvê-la. Consequentemente, as grandezas de nosso interesse que são obtidas a partir da solução da EDP demandam métodos numéricos para serem calculadas. Isso ocorre com o cálculo da probabilidade de tunelamento, que necessita de integração e interpolação numérica.

Este trabalho é organizado da seguinte forma. O capítulo 1 é a introdução. O capítulo 2 aborda os aspectos essenciais para a quantização do modelo que adotamos, determinação de probabilidades em mecânica quântica e interpretações oriundas dessas probabilidades. Nesse capítulo discutimos o formalismo ADM e a quantização de Dirac para sistemas vinculados e a interpretação de muitos mundos. No capítulo 3 abordamos os métodos numéricos utilizados nesse trabalho, como o método de Crank-Nicolson, os métodos para integração e interpolação numérica. Além disso, discutimos um pouco o método aproximativo WKB. No capítulo 4 discutimos o modelo cosmológico que empregamos e os resultados obtidos nos nossos cálculos da probabilidade e outras grandezas físicas de nosso interesse. Finalmente, no capítulo 5 apresentamos as conclus˜oes que tiramos a partir dos resultados obtidos.

## Capítulo 2

## Formalismo ADM

### 2.1 Introdução

A teoria da relatividade geral (R.G.) foi introduzida por A. Einstein em 1916 [3] e promoveu uma grande modificação conceitual na maneira de vermos o espaço-tempo. Além disso, a R.G. trouxe predições de novos fenômenos e predições de valores diferentes para fenômenos já estudados, como por exemplo, o avanço do periélio de Mercúrio. Para exemplificar os novos fenômenos introduzidos pela R.G. podemos citar o desvio para o vermelho gravitacional, o desvio de raios de luz ao passarem pr´oximos a corpos massivos e as ondas gravitacionais.

Apesar do sucesso experimental da R.G., algum tempo depois da introdução das equações de Einstein, em 1922, A. Friedmann obteve soluções para as equações de Einstein para modelos cosmológicos onde as fontes do campo gravitacional eram representadas por fluidos. Essas soluções são dinâmicas e apresentam uma "época" (ou instante) no passado, singular [4]. Nessa época singular, toda a matéria do Universo estaria concentrada em volume infinitesimal, o que daria origem a uma densidade de matéria infinita.

O surgimento dessas singularidades nas soluções das equações de Einstein fornece indícios de que essa teoria apresenta inconsistências físicas e matem´aticas. Isso porque as singularidades mencionadas acima podem ser caracterizadas por valores inifinitos dos escalares de curvatura de Rieman e quantidades derivadas a partir dele, e do tensor momento-energia. Como as equações de Einstein são escritas em termos dessas quantidades, temos que apesar da R.G. prever o aparecimento dessas singularidades, uma vez que elas aparecem a teoria perde completamente a sua capacidade de previsão.

Nos anos 60, Roger Penrose, Stephen Hawking e Robert P. Geroch, entre outros, provaram em uma série de teoremas [5] que, assumindo-se certas hipóteses razoáveis, o aparecimento de singularidades nas soluções das equações de Einstein é um fato natural. A generalidade de tais soluções se deve ao fato de que as condições impostas sobre as soluções das equações de Einstein nos teoremas são bastante gerais, de forma a incluir um grande número de soluções. Como exemplo dessas condições podemos citar a necessidade de que tais soluções das equações de Einstein satisfaçam as condições de energia forte e que n˜ao possam apresentar curvas fechadas do tipo-tempo [5].

Assim, com o auxílio de tais teoremas, podemos concluir que as singularidades são na verdade aspectos genéricos previstos pela Relatividade Geral para os espaço-tempos. Como citado anteriormente, fazendo uma análise da teoria, podemos perceber que as condições para o surgimento de singularidades são a existência de campos gravitacionais muito intensos (altíssimas energias), dimensões e distâncias infinitesimais e, instantes muito recuados no passado, próximo do princípio do Universo (como o caso da singularidade cosmológica, na chamada época de Planck).

Historicamente, a Relatividade Geral não foi a única teoria a apresentar limitações. Comparando-se de forma qualitativa as limitações da RG com as condições em que outras teorias clássicas (como o eletromagnetismo de Maxwell e a mecânica newtoniana) deixavam de ser válidas, descobrimos uma correlação positiva entre a RG e estas teorias. Então, para tentar solucionar estas limitações, tentou-se aplicar à Relatividade Geral a mesma receita bem sucedida aplicada a estas outras teorias: o processo de quantização. Desta forma, a RG deixaria de ser aplicada nas condições de surgimento de singularidade e passar-se-ia a aplicar a versão quântica desta teoria nestas condições.

A partir dos trabalhos pioneiros de Paul Adrien Maurice Dirac [6] nos anos 50, e depois com a colaboração de tantos outros grandes cientistas como John Archibald Wheeler, Bryce DeWitt e Stephen Hawking, chegamos ao estágio ainda inacabado em que hoje se encontra essa teoria de Relatividade Geral Quântica. Tal teoria poderia ser responsável pela compreensão de inconsistências da Relatividade Geral que ainda encontram-se inexplicadas, como o surgimento de singularidades. Mas esta teoria ainda permanece inacabada devido a dificuldades encontradas ao longo desses anos, como por exemplo, o fato de ela ser perturbativamente infinita, como demonstrado por G. 'tHooft e M. Veltman [7], S. Deser e P. van Nieuwenhuizen [8] , entre outros. Ou seja, ela é não renormalizável. Estes resultados impulsionaram uma extensa busca pela formulação de teorias geométricas para a gravitação que substituissem a Relatividade Geral, que tivessem um limite clássico dentro da precisão observacional atual, mas que em contrapartida fossem renormalizáveis e unitárias, no nível quântico.

Mesmo se considerarmos que a RG é uma teoria efetiva e sua quantização nos leva a uma teoria não renormalizável, ainda assim podemos aprender muito a partir desse programa de quantização. E como exemplo de conhecimento útil, podemos citar: a técnica da quantização que envolve a formulação Hamiltoniana de uma teoria de vínculos; a discussão de uma nova interpretação para a função-de-onda do Universo, no caso da aplicação dessa teoria à cosmologia; além de propriedades sem equivalentes clássicos que essa teoria quântica venha a introduzir e que sejam comuns a outras teorias quânticas de gravitação.

Para se obter uma teoria quântica da Relatividade Geral através do processo de quantização canônica, é necessário que se faça uma formulação "dinâmica" da Relatividade Geral. Esta conclusão se baseia na observação da quantização canônica de outras teorias como partículas não-relativísticas e relativísticas, campo eletromagnético, etc. Nestas outras teorias o interesse está em se determinar a evolução de uma função-de-onda em relação a um parˆametro que possa caracterizar os diferentes estados do sistema em nível clássico. Esse parâmetro é o tempo, e a evolução da função-de-onda no tempo obtida via quantização canônica para teorias como as mencionadas acima haviam sido derivadas de maneira satisfatórias. O processo de quantização canônica não é adequado para ser aplicado à Relatividade Geral, pois não resulta em uma teoria renormalizável. Mesmo assim, podemos assumir que mesmo que a RG seja uma teoria efetiva e que nos leve à uma teoria não-renormalizável, este processo de estudo já seria muito importante para entender melhor o problema da quantização da RG.

Assim, os pesquisadores seguiram durante anos uma formulação "dinâmica" da Relatividade Geral, a chamada 'Geometrodinâmica'. Um dos resultados mais importantes nessa linha de estudo foi o formalismo criado por R. Arnowitt, S. Deser e C. W. Misner, o formalismo ADM (ou split 3+1) da Relatividade Geral  $[9]$ ,  $[10]$ . Vale ressaltar que esse formalismo só foi possível devido ao trabalho de outros físicos, como Dirac, que estudou a formulação Lagrangeana e Hamiltoniana de sistemas vinculados e parametrizados, como por exemplo a Relatividade Geral.

## 2.2 Formalismo ADM da Relatividade Geral Quântica

A via imediata para a obtenção de uma teoria quântica da Relatividade Geral seria a aplicação do formalismo canônico. Mas para isso é imprescindível antes reescrever a Relatividade Geral em uma formulação "dinâmica". Numa formulação "dinâmica" estamos interessados em determinar a evolução de uma função-de-onda, em relação a um parâmetro, que caracterize de maneira unívoca diferentes estados do sistema em nível quântico. Este parâmetro é o tempo e a evolução da função-de-onda no tempo para as teorias clássicas nas quais este método havia sido anteriormente aplicado foram obtidas de forma satisfatória. O formalismo mais eficaz nessa linha foi o Formalismo ADM (ou split 3+1) da Relatividade Geral desenvolvido por R. Arnowitt, S. Deser e C. W. Misner [9], também chamado de Geometrodinâmica. Vamos então começar a descrição deste formalismo.

Como sabemos, a métrica  $g_{\alpha\beta}$  de espaço-tempos quadri-dimensionais possui dez componentes independentes. Destas, apenas seis podem ser calculadas a partir das equações de Einstein. As quatro componentes restantes que permanecem livres (devido a existência das Identidades de Bianchi), representam a liberdade que temos para aplicarmos transformações de coordenadas nas seis componentes dinâmicas que puderam ser calculadas. Assim, podemos reescrever o formalismo da Relatividade Geral de forma que a m´etrica do espaço-tempo quadri-dimensional possa ser separado em três partes. A primeira contém os seis componentes dinâmicos de  $g_{\alpha\beta}$  e com isto representa as seis componentes independentes de métricas, simétricas,  $h_{ij}$ , de hipersuperfícies tri-dimensionais, tipo-espaço, que chamaremos  $\sigma$ 's. As outras duas partes corresponderiam as quatro componentes independentes restantes de  $g_{\alpha\beta}$ . Estas duas partes são representadas pelo escalar  $N$  e o vetor  $N_i$ , o qual é definido sobre as hipersuperfícies tri-dimensionais, tipo-espaço, com métricas  $h_{ij}$ . A estas grandezas damos os nomes de "lapse function" (função lapso) para  $N$ , e de "shift vector" (vetor deslocamento) para  $N_i$ . Estas são quantidades que devem ser fixadas externamente e são elas que determinam a forma pela qual as hipersuperfícies tri-dimensionais do tipo-espaço evoluirão para dar origem ao espaço-tempo quadri-dimensional.

Assim, o espaço-tempo quadri-dimensional é formado pela "evolução" de seções espaciais, com métricas  $h_{ij}$ . Desta forma  $h_{ij}$  desempenham o papel de variáveis dinâmicas da teoria, como por exemplo a posição da partícula na física newtoniana. Por isso, conjunto de métricas  $h_{ij}$  de hipersuperfícies tri-dimensionais, tipo-espaço formam as variáveis dinâmicas da teoria da Relatividade Geral. A arena na qual estas hipersuperfícies  $h_{ij}$  evoluem se chama superespaço e foi primeiramente sugerida por Wheeler. Na verdade, as variáveis dinâmicas da teoria não são todas as métricas  $h_{ij}$  visto que estas têm ainda uma liberdade frente as transformações de coordenadas nas hipersuperfícies tri-dimensionais. Isto implica que as verdadeiras variáveis são as classes de equivalência das  $h_{ij}$  frente às transformações de coordenadas nas hipersuperfícies tri-dimensionais. De qualquer maneira, o superespaço tem um número infinito de componentes. Outro ponto importante é que as métricas  $h_{ij}$  (ou as classes de equivalência destas métricas) que compõem o superespaço não são necessariamente regulares, na verdade, para D. Brill, métricas singulares são essenciais para a descrição de transições topológicas [15].

Os passos seguintes s˜ao bastante claros, ou seja, devemos reescrever todas as quantidades da relatividade geral em termos das métricas  $h_{ij}$ , da função lapso  $N$  e do vetor deslocamento  $N_i$ . Desta forma, a partir da Hamiltoniana resultante poderemos obter a versão quântica dessa teoria.

### 2.3 Reescrevendo a métrica  $g_{\alpha\beta}$

Se considerarmos duas hipersuperfícies tri-dimensionais  $S_1$  e  $S_2$  (como na figura 2.1), tipo-espaço, definidas respectivamente, nos instantes de tempo  $t \text{ } e \text{ } t + dt$ , em cada uma delas poderemos considerar uma métrica  $h_{ij}$ , com assinatura euclidiana. Estas métricas nos possibilitarão computar distâncias entre pontos que estejam sobre uma mesma hipersuperfície. Se as métricas forem dadas por  $h_{ij}(t, x, y, z)$  e  $h_{ij}(t + dt, x, y, z)$ , então as distâncias entre os pontos de uma mesma hipersuperfície serão genericamente dados por:

$$
^{(3)}ds^2 = h_{ij} dx^i dx^j
$$
 (2.1)

onde  $(3)$  se refere ao fato de estarmos restritos um espaço tri-dimensional,  $h_{ij}$ pode assumir os valores de $h_{ij}(t,x,y,z)$  e  $h_{ij}(t+\mathcal{d}t,x,y,z)$  dependendo em qual hipersuperfície se encontram os pontos em questão, e onde  $x_i$  são as coordenadas cartesianas de cada hipersuperfície.

Podemos considerar agora que a atuação de um campo vetorial  $\vec{dt}$  sobre

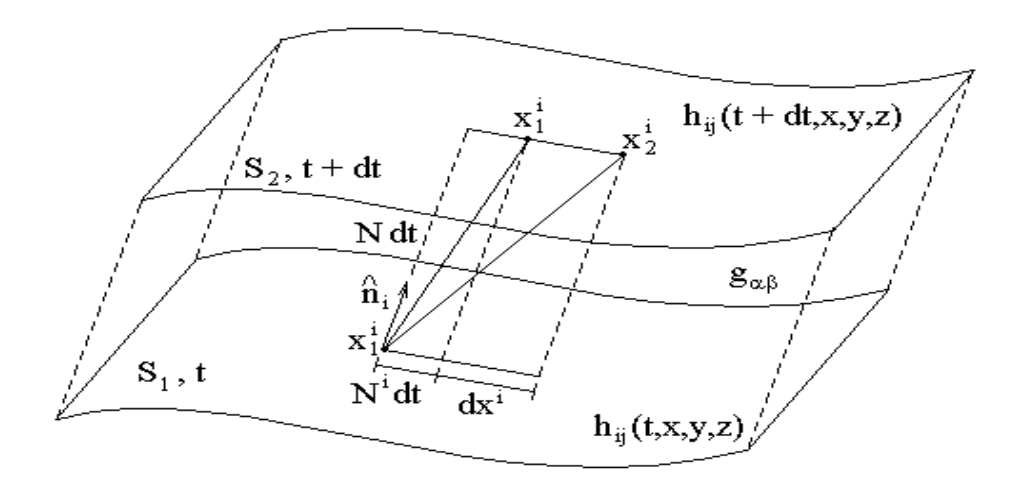

Figura 2.1: Folheamento do espaço-tempo quadri-dimensional

 $S_1$  "evolui" esta hipersuperfície para uma hipersuperfície  $S_2$ . Este campo vetorial tem uma direção no espaço-tempo quadri-dimensional em cada ponto de  $S_1$ , de tal forma que ele tem projeções não-nulas sobre as direções da normal  $\hat{n}$  e das tangentes  $\hat{x}_i$  da hipersuperfície  $S_1$ , no ponto em questão. Estas projeções têm os seguintes valores:

$$
\widehat{n} \to N dt \qquad \text{e} \qquad x^i \to N^i dt \tag{2.2}
$$

em que cada índice i corresponde ao valor da projeção de  $\vec{dt}$  sobre as direções  $\widehat{x}, \widehat{y}, \widehat{z}$  sobre  $S_1$ .

Neste formalismo, podemos calcular o intervalo entre os eventos  $x_1^i$  em  $S^1$ e  $x_2^i$  em  $S_2$  para compará-lo com o intervalo obtido com a métrica  $g_{\alpha\beta}$  de todo o espaço-tempo, e assim obtemos uma relação entre  $g_{\alpha\beta}$  e as quantidades  $h_{ij}$ ,  $N \in N^i$ .

Fazendo isto, obtemos as relações:

$$
ds2 = hij(dxi + Nidt)(dxj + Njdt) – N2 dt2
$$

$$
ds^{2} = h_{ij} N^{i} N^{j} dt^{2} + h_{ij} N^{i} dt dx^{j} + h_{ij} dx^{i} N^{j} dt
$$
  
+ 
$$
h_{ij} dx^{i} dx^{j} - N^{2} dt^{2} \therefore
$$
  

$$
ds^{2} = (N_{j} N^{j} - N^{2}) dt^{2} + N_{j} dt dx^{j} + dx^{i} N_{i} dt
$$
  
+ 
$$
h_{ij} dx^{i} dx^{j}.
$$
 (2.3)

Comparando-se a equação (2.3) com a forma usual  $ds^2 = g_{\alpha\beta} dx^{\alpha} dx^{\beta}$  do intervalo entre eventos do espaço-tempo quadri-dimensional, temos:

$$
g_{tt} = N_j N^j - N^2 \; ; \; g_{tk} = N_k \; ; \; g_{kt} = N_k \; ; \; (2.4)
$$

$$
g_{ik} = h_{ik};\tag{2.5}
$$

$$
g_{\alpha\beta} = \begin{bmatrix} N_j N^j - N^2 & N_k \\ N_i & h_{ik} \end{bmatrix};
$$
 (2.6)

$$
g^{\alpha\beta} = \begin{bmatrix} -\frac{1}{N^2} & \frac{N^j}{N^2} \\ \frac{N^m}{N^2} & h^{jm} - \frac{N^j N^m}{N^2} \end{bmatrix} .
$$
 (2.7)

A curvatura é um dos conceitos mais importantes da Relatividade Geral para se descrever a gravitação. Neste formalismo estamos interessados em descrever seções espaciais tri-dimensionais em relação a um espaço-tempo quadri-dimensional. Assim, para descrevermos a evolução destas hipersuperfícies precisaremos definir ainda outras grandezas, que introduzirão novos conceitos de curvatura. Não só utilizaremos o conceito de curvatura intrínseca como também o conceito de curvatura extrínseca em relação ao espaço-tempo quadri-dimensional, no qual esta hipersuperfície evolui e está concebida. Precisamos, portanto, definir o tensor  $K_{ij}$ , de segunda ordem, que será a grandeza que medirá a curvatura extrínseca de uma dada hipersuperfície ndimensional em relação a um espaço  $n+1$ -dimensional, no qual essa hipersuperfície está concebida. Este tensor pode ser obtido da geometria diferencial

pelo cálculo da derivada covariante da normal a esta hipersuperfície sobre a hipersuperfície n-dimensional. A normal à hipersuperfície é dada como  $\widehat{n} = n_{\alpha} = (N, 0, 0, 0),$ onde $N$ é a função lapso. Assim a curvatura extrínseca será:

$$
K_{ij} = \widehat{n}_{i\,;\,j};\tag{2.8}
$$

$$
\hat{n}_{i;j} = \frac{\partial \hat{n}_i}{\partial x^j} - \Gamma^{\sigma}_{ij} \hat{n}_{\sigma} = \qquad \therefore
$$
\n
$$
= -N \Gamma^0_{ij} = \qquad \therefore
$$
\n
$$
= -N \left[ g^{00} \Gamma_{0ij} + {}^{(3)}g^{0k} \Gamma_{kij} \right] = \qquad \therefore
$$
\n
$$
= \frac{1}{N} \left[ \Gamma_{0ij} - N^k \Gamma_{kij} \right] = \qquad \therefore
$$
\n
$$
= \frac{1}{2N} \left[ \frac{\partial N_i}{\partial x^j} + \frac{\partial N_j}{\partial x^i} - \frac{\partial h_{ij}}{\partial t} - 2 N_k \Gamma^k_{ij} \right] \qquad \therefore
$$
\n
$$
= \frac{1}{2N} \left[ \frac{\partial N_i}{\partial x^j} + \frac{\partial N_j}{\partial x^i} - \frac{\partial h_{ij}}{\partial t} - 2 N_k \Gamma^k_{ij} \right] \qquad \therefore
$$

$$
K_{ij} = \frac{1}{2N} \left[ N_{i|j} + N_{j|i} - \frac{\partial h_{ij}}{\partial t} \right]
$$
 (2.9)

onde o símbolo | significa derivação covariante.

A curvatura intrínseca, medida na Relatividade Geral pelo tensor de curvatura de Riemann, $R^{\rho}_{\alpha\beta\gamma},$ também terá de ser reescrita em termos de  $h_{ij}$  ,  $N$ e  $N_j$ . A expressão de  $R^i_{jkm}$  é imediata, pois a única diferença em relação ao caso do espaço-tempo quadri-dimensional será o fato que usaremos a métrica  $h_{ij}$  da hipersuperfície espacial tri-dimensional, no lugar da métrica  $g_{\alpha\beta}$  de todo o espaço-tempo quadri-dimensional. Podemos reescrever o tensor de Riemann com a ajuda das equações de Gauss-Codazzi, que são escritas em uma base ortonormal composta por uma base da hipersuperfície mais o vetor unitário normal  $\hat{n}$  como se segue [10]:

$$
^{(4)}R^{m}{}_{ijk} = {}^{(3)}R^{m}{}_{ijk} + \frac{1}{n\,\alpha} n\alpha} \left( K_{ij}K^{m}{}_{k} - K_{ik}K^{m}{}_{j} \right); \tag{2.10}
$$

$$
^{(4)}R^{n}_{ijk} = \frac{1}{\sqrt{n_{\alpha}n^{\alpha}}} \left( K_{ij\,|k} - K_{ik\,|j} \right); \tag{2.11}
$$

$$
^{(4)}R^{in}_{\ \ in} = \frac{1}{n_{\alpha}n^{\alpha}}\left(K^2 - K^{ij}\ K_{ij}\right) + (n^{\alpha}n^{\beta}_{\ ;\alpha})_{;\beta} - (n^{\alpha}n^{\beta}_{\ ;\beta})_{;\alpha};\tag{2.12}
$$

onde nas equações  $(2.11)$  e  $(2.12)$  o índice n refere-se à coordenada temporal. Vale lembrar que podemos representar as componentes da métrica como o produto escalar entre os vetores de base. Assim $g_{nn}=e_n\cdot e_n=\widehat{n}\cdot \widehat{n}=n_{\alpha}n^{\alpha}$ e  $g_{nl} = e_n \cdot e_l = 0$  se n for diferente de l.

### 2.4 A Lagrangeana do Formalismo ADM

Através do princípio variacional podemos encontrar as equações de Einstein à partir da ação de Einstein-Hilbert, a qual é dada em [11] por:

$$
S_G = \int d^4x \sqrt{-g} \, ^{(4)}R + 2 \int d^3x \sqrt{h} \, K \tag{2.13}
$$

onde  ${}^{(4)}R$  é o escalar de curvatura e  $g$  é o determinante da métrica quadridimensional, e onde $K$ é o escalar da curvatura extrínseca $(K = K^a_{\ a})$  e  $h$ é o determinante da m´etrica tridimensional.

Assim, com o auxílio das equações de Gauss-Codazzi (2.10) e (2.11) reescrevemos a Lagrangeana de Einstein como se segue:

$$
\mathcal{L}_G = \sqrt{-g}^{(4)} R = \sqrt{-g} \left[ 2 \, {}^{(4)}R \, {}^{ij}_{ij} + 2 \, {}^{(4)}R \, {}^{in}_{in} \right]. \tag{2.14}
$$

Mas:

$$
-G_{0}^{0} = {}^{(4)}R^{ij}_{ij} = {}^{(4)}R^{12}_{12} + {}^{(4)}R^{23}_{23} + {}^{(4)}R^{31}_{31} =
$$
  
\n
$$
= {}^{(3)}R^{12}_{12} + {}^{(3)}R^{23}_{23} + {}^{(3)}R^{31}_{31} + \frac{1}{(n_{\alpha}n^{\alpha})} \left[ \left( K^{2}_{1}K^{1}_{2} - K_{12}K^{12} \right) + \right.
$$
  
\n
$$
+ \left( K^{3}_{2}K^{2}_{3} - K_{23}K^{23} \right) + \left( K^{3}_{1}K^{1}_{3} - K_{13}K^{13} \right) \left. \right] =
$$
  
\n
$$
= \frac{1}{2} {}^{(3)}R - \frac{1}{2 n_{\alpha}n^{\alpha}} \left[ K^{2} - K^{ij} K_{ij} \right]. \tag{2.15}
$$

Assim, substituindo (2.15) e (2.12) na Lagrangeana (2.14), temos:

$$
\mathcal{L}_G = \sqrt{-g} \left[ {}^{(3)}R + \frac{1}{n_\alpha n^\alpha} \left( K^2 - K^{ij} K_{ij} \right) + 2 \left( n^\alpha n^\beta_{\;\; ;\,\alpha} \right)_{;\,\beta} - 2 \left( n^\alpha n^\beta_{\;\; ;\,\beta} \right)_{;\,\alpha} \right].
$$
\n(2.16)

Com esse resultado (2.16) e com a expressão do elemento de volume quadri-dimensional em termos das quantidades introduzidas no split 3+1:

$$
\sqrt{-g} d^4x = N \sqrt{h} dt d^3x \qquad (2.17)
$$

podemos escrever a Lagrangeana, que finalmente será:

$$
\mathcal{L}_G = \sqrt{h} \ N \left[ {}^{(3)}R + \frac{1}{n_{\alpha}n^{\alpha}} \left( K^2 - K^{ij} K_{ij} \right) + 2 \left( n^{\alpha} n^{\beta} \right)_{; \beta} - 2 \left( n^{\alpha} n^{\beta} \right)_{; \alpha} \right]
$$
\n(2.18)

onde  $h$  é o determinante da métrica tri-dimensional  $h_{ij},$  e  ${}^{(3)}R$  é a curvatura intrínseca da hipersuperfície tri-dimensional.

Podemos também reescrever a ação  $(2.13)$  que será:

$$
S_G = \frac{1}{16\pi} \int dt \int d^3x \ N \sqrt{h} \left[ {}^{(3)}R + \frac{1}{n_{\alpha}n^{\alpha}} \left( K^2 - K^{ij} K_{ij} \right) \right] \tag{2.19}
$$

onde podemos observar claramente que os dois últimos termos de  $(2.18)$ desapareceram na integração pelo fato de darem origem a termos de fronteira (nas hipersuperfícies tri-dimensionais) do tipo-espaço (normal tipo-tempo) e do tipo-tempo (normal tipo-espaço), respectivamente. O primeiro termo de fronteira de  $(2.18)$  (do tipo-espaço com normal tipo-tempo) se anula com a segunda integral dada na definição da ação de Einstein-Hilbert (2.13). Ou seja:

$$
\int dt \int d^3x N\sqrt{h} \left[ 2 \left( n^{\alpha} n^{\beta}_{;\alpha} \right)_{;\beta} - 2 \left( n^{\alpha} n^{\beta}_{;\beta} \right)_{;\alpha} \right] + 2 \int d^3x \sqrt{h} K =
$$
  
= 
$$
\int dt \int d^3x N\sqrt{h} \left[ 2 \left( n^j K^i_j \right)_{;\substack{i=0}} - 2 \left( \frac{1}{N} K \right)_{;\substack{0}} \right] + 2 \int d^3x \sqrt{h} K =
$$
  
= 
$$
\int dt \int d^2x N\sqrt{h} \left[ 2 \left( n^j K^i_j \right) \right] - 2 \int dt \int d^3x N\sqrt{h} \left[ \frac{d}{dt} \left( \frac{1}{N} K \right) \right] +
$$
  
+ 
$$
2 \int d^3x \sqrt{h} K = -2 \int d^3x \sqrt{h} K + 2 \int d^3x \sqrt{h} K = 0.
$$

O segundo termo de fronteira de (2.18) (do tipo-tempo com normal tipoespaço) se anula porque estamos considerando que a hipersuperfície tipotempo é fechada, e por isso não tem fronteira.

As componentes do vetor unitário tipo-tempo  $\hat{n}$  são quase que automaticamente determinadas quando se faz a substituição da métrica  $^{(4)}g_{\alpha\beta}$  pela métrica  $h_{ij}$  com a função lapso e o vetor deslocamento. Assim, a condição de normalização deste quadri-vetor  $\hat{n}$  é mais facilmente formulada assumindo-se que existe uma 1-forma, também chamada de  $\hat{n}$ , por conveniência, dual a  $\hat{n}$ , e tal que o produto do vetor com esta 1-forma assume o valor de  $n_{\alpha}n^{\alpha} = -1$ . Conseqüentemente, nossa ação se torna:

$$
S_G = \frac{1}{16\pi} \int dt \int d^3x \ N \ \sqrt{h} \left[ {}^{(3)}R + K^{ij}K_{ij} - K^2 \right] \tag{2.20}
$$

que é a ação de Einstein-Hilbert no Formalismo ADM. À esta ação podem ser somados termos contendo a densidade Lagrangeana de outros campos fundamentais não-gravitacionais (por exemplo: de matéria, gauge, etc...). Agora podemos passar à obtenção da representação Hamiltoniana da teoria uma vez que obtivemos sua representação Lagrangeana.

### 2.5 A Hamiltoniana do Formalismo ADM

Começaremos agora a identificar o espaço-de-fase da Relatividade Geral. Os graus de liberdade dinâmicos da teoria estão contidos nas métricas das hipersuperfícies tri-dimensionais, espaciais,  $h_{ij}$ . O vetor deslocamento  $N^{i}$  e a função lapso  $N$  são apenas funções que especificam a maneira pela qual devemos evoluir as hipersuperfícies para obtermos o espaço-tempo desejado. Portanto, as coordenadas canônicas do nosso problema serão apenas os  $h_{ij}$  e seus momenta canonicamente conjugados  $\Pi^{ij}$ , definidos usualmente a partir da seguinte derivada:

$$
\Pi^{ab} \equiv \frac{\partial \mathcal{L}_G}{\partial \dot{h}_{ab}}\tag{2.21}
$$

onde  $\mathcal{L}_G$  é a densidade Lagrangeana gravitacional obtida diretamente de (2.20),  $\dot{h}_{ab}$  é a derivada desta métrica em relação ao parâmetro tempo e  $\Pi^{ab}$ é simétrico por definição ( $\Pi^{ab} = \Pi^{ba}$ ). Fazendo explicitamente a derivação indicada em (2.21), com a ajuda de (2.9), obtemos:

$$
\Pi^{ab} = \frac{\partial \mathcal{L}_G}{\partial \dot{h}_{ab}} = \sqrt{h} \left[ h^{ab} K - K^{ab} \right]
$$
 (2.22)

Caso derivássemos a densidade Lagrangeana em relação a  $\dot{N}^i$  ou  $\dot{N}$ , observaríamos que tais momentos canonicamente conjugados seriam nulos, pois a densidade Lagrangeana  $\mathcal{L}_G$  independe das derivadas temporais de  $N^i$  e N. Logo,  $N^i$  e  $N$  não são variáveis dinâmicas da teoria. Então estes são multiplicadores de Lagrange indicando que a teoria da Relatividade Geral é uma teoria com vínculos. Conseqüentemente, podemos concluir que partimos de um espaço de configurações maior que o necessário para a descrição da teoria. A Teoria Hamiltoniana de Sistemas Vinculados (THSV) garante que devemos reduzir o espaço de configuração, deixando de lado  $N^i$  e  $N$ , e tomando apenas os  $h_{ij}$  como variáveis dinâmicas da teoria (o que corrobora o que já havíamos visto pela forma como o Formalismo ADM reescreve a Relatividade Geral).

Ainda a partir da THSV, sabemos que ao se escrever a ação  $(2.20)$  em sua forma Hamiltoniana obteremos parcelas que serão funções dos  $h_{ij}$  e suas primeiras derivadas, que aparecerão multiplicadas respectivamente pelos  $N^i$  e N. Essas parcelas são os chamados vínculos da teoria, e serão impostos sobre os sistemas f´ısicos, juntamente com as equa¸c˜oes dinˆamicas, ao exigirmos que as variações da ação em relação aos  $N^i$  e  $N$  sejam nulas sobre a "trajetória" física. Assim, com esse conhecimento vindo da THSV podemos passar ao cálculo explícito da densidade de Hamiltoniana  $\mathcal{H}_G$  da Relatividade Geral no Formalismo ADM.

Sabemos que a expressão geral da Hamiltoniana é dada em termos das variáveis canônicas, seus momenta canonicamente conjugados e da Lagrangeana original, como se segue:

$$
\mathcal{H}_G = \Pi^{ab} \dot{h}_{ab} - \mathcal{L}_G. \tag{2.23}
$$

Assim, com o auxílio da expressão da Lagrangeana  $\mathcal{L}_G$  obtida da expressão (2.20) da ação, e com o auxílio da expressão (2.22) dos momenta canonicamente conjugados  $\Pi^{ab}$  (com a qual escrevemos K e  $K^{ab}$  em termos de  $\Pi^{ab}$ ), obtemos depois de alguma álgebra, a seguinte expressão para  $\mathcal{H}_G$ :

$$
\mathcal{H}_G = N \left[ \sqrt{h} \left( \Pi^{ab} \Pi_{ab} - \frac{1}{2} \Pi^2 \right) - \sqrt{h} \, ^{(3)}R \right] + N_b \left[ -2 \Pi^{ab}_{|a} \right] + \left( 2 \ N_b \ \Pi^{ab} \right)_{|a} \tag{2.24}
$$

onde  $\Pi \equiv Tr \Pi^{ab}$ . Iremos desprezar o último termo porque este contribui apenas como um termo de contorno para a Hamiltoniana  $\mathcal{H}_G$ . Logo, podemos reescrever  $\mathcal{H}_G$  da seguinte forma:

$$
\mathcal{H}_G = N \left[ G_{ijkl} \, \Pi^{ij} \, \Pi^{kl} - \sqrt{h} \, \, {}^{(3)}R \right] + N_j \, \left[ -2 \, \Pi^{ij} \Big|_{i} \right]. \tag{2.25}
$$

Nesta expressão introduzimos a métrica do superespaço  $G_{ijkl}$ , que é definida como:

$$
G_{ijkl} = \frac{1}{2\sqrt{h}} \left( h_{ik} \ h_{jl} \ + h_{il} \ h_{jk} \ - h_{ij} \ h_{kl} \ \right). \tag{2.26}
$$

Esta é a forma contravariante da métrica do superespaço, descoberta por DeWitt [10]. Esta métrica possui as seguintes simetrias e propriedades:

$$
G_{ijkl} = G_{jikl} = G_{ijlk} = G_{klij}
$$
\n
$$
(2.27)
$$

$$
G_{ijkl} G^{ijmp} = \delta_{kl}^{mp}.
$$
\n(2.28)

O superespaço, que será discutido mais adiante, é uma variedade de dimensão infinita.

A partir da densidade de Hamiltoniana  $\mathcal{H}_G$  (2.25) podemos escrever a ação  $S_G$  da Relatividade Geral, em sua forma Hamiltoniana, no Formalismo ADM:

$$
S_G = \frac{1}{16\pi} \int \left[ \Pi^{ij} \dot{h}_{ij} - N H_G - N_i H_G^i \right] dt d^3 x \tag{2.29}
$$

onde

$$
H_G = G_{ijkl} \Pi^{ij} \Pi^{kl} - \sqrt{h} (3) R \qquad e \qquad H_G^i = -2 \Pi^{ij}_{\ \ |i}. \tag{2.30}
$$

O termo  $H_G$  da ação é conhecido como o superhamiltoniana e o termo  $H^i_{\;G}$ é conhecido como supermomentum. Variando-se $S_G$ em relação a $N$ e $\;$  $N^i$ , e igualando a zero temos as quatro equações de Einstein para o vácuo  $(R_{\alpha\beta} = 0)$ , que envolvem a componente temporal  $R_{00} = R_{0j} = 0$ , e assim obtemos as condições para  $H_G$  e  $H^i_G$ :

$$
H_G = 0 \t\t, \tH^i_G = 0. \t\t(2.31)
$$

E se variarmos  $S_G$  em relação a  $h_{ab}$  e  $\Pi^{ab}$ , obteremos as seguintes equações:

$$
\dot{h}_{ab} = \frac{\partial S_G}{\partial \Pi^{ab}} = \n= 2 h^{-\frac{1}{2}} N \left( \Pi_{ab} - \frac{1}{2} h_{ab} \Pi \right) + N_{b|a} + N_{a|b}
$$
\n(2.32)

$$
\begin{split}\n\dot{\Pi}^{ab} &= -\frac{\partial S_G}{\partial h^{ab}} = \\
&= -N \, h^{\frac{1}{2}} \left( {}^{(3)}R^{ab} - \frac{1}{2} \, {}^{(3)}R \, h^{ab} \right) + \frac{1}{2} \, N \, h^{-\frac{1}{2}}h^{ab} \left( \Pi_{cd} \Pi^{cd} - \frac{1}{2} \, \Pi^{2} \right) - \\
&- 2 \, N \, h^{-\frac{1}{2}} \left( \Pi^{ac} \, \Pi^b_c - \frac{1}{2} \, \Pi \, \Pi^{ab} \right) + h^{\frac{1}{2}} \left( N^{\left| b \right| a} - h^{ab} N^{\left| c \right|}_{c} \right) + \\
&+ \left( N^c \, \Pi^{ab} \right)_{|c} - 2(N^b)_{|c} \, \Pi^{ca} - 2(N^a)_{|c} \, \Pi^{cb}.\n\end{split} \tag{2.33}
$$

Os resultados (2.32) e (2.33) dão as demais Equações de Einstein para o vácuo.

Na Relatividade Geral, podemos usualmente contar as Equações de Einstein como sendo 10 equações independentes, subtraindo-se 4 vínculos (originados das equações  $R_{00} = R_{0j} = 0$ , o que resulta em 6 equações dinâmicas de segunda ordem. Já no Formalismo ADM, dobra-se o número de equações resultantes, pois nele as equações de segunda ordem transformam-se em equações de primeira ordem, sendo 6 equações independentes para  $\dot{h}_{ab}$  e outras 6 equações independentes para  $\dot{\Pi}^{ab}$ , resultando em 12 equações de primeira ordem.

#### 2.5.1 Inclusão de Campos Não-Gravitacionais

Se tivermos outros campos além do campo gravitacional no sistema físico sendo investigado, a ação total  $S$  para esse sistema na sua forma Hamiltoniana, no Formalismo ADM será dada por:

$$
S = \frac{1}{16\pi} \int \left[ \Pi^{ij} \dot{h}_{ij} + \Pi_{\phi}^{\ \beta} \dot{\Phi}_{\beta} - N H - N_i H^i \right] dt d^3x \qquad (2.34)
$$

onde  $\Pi_{\phi}^{\ \ \beta}$  é o momento canonicamente conjugado ao campo  $\Phi_{\beta}$  definido a partir da variação da densidade Lagrangeana  $\mathcal{L}_{\textit{matéria}}$  da matéria em relação  $a \dot{\Phi}^{\beta}$ ; H é dado por:

$$
H = H_G + H_{matéria} \tag{2.35}
$$

onde  $H_{\textit{matéria}}$  é a superhamiltoniana da matéria; e  $H^i$  é dado por:

$$
H^i = H_G^i + H_{matéria}^i \tag{2.36}
$$

onde  $H_{\text{matéria}}^i$  é o supermomentum da matéria. E agora podemos passar a quantização da Relatividade Geral, com o auxílio do Formalismo ADM.

### 2.6 Quantização Canônica

Poderíamos supor que a quantização da Relatividade Geral fosse dada simplesmente ao transformarmos as condições  $(2.31)$  em puras condições operatoriais, para os operadores obtidos das m´etricas tri-dimensionais, e seus momentas conjugados. Seguindo o caminho usual, depois disso escreveríamos uma 'equação de Schrödinger' a partir da densidade de Hamiltoniana  $\mathcal{H}_G$  $(2.25)$ . Mas a Relatividade Geral é uma teoria vinculada (ou parametrizada), o que é confirmado pela presença das condições (2.31). Com isso torna-se visível que tal suposição não funciona para quantizar a Relatividade porque ao aplicarmos as condições  $(2.31)$ , a nível operatorial à densidade de Hamiltoniana (2.25), esta se torna identicamente nula. Isto nos indica que o caminho a ser tomado para a quantização da Relatividade Geral na verdade será outro, que vem da teoria de Dirac de quantização de sistemas vinculados [20]. Nesta teoria, Dirac mostra que a forma correta de obtermos uma formulação quântica de teorias vinculadas se dá ao transformarmos estes vínculos em operadores e impormos tais vínculos como condições a serem satisfeitas pela função-de-onda do sistema.

Faremos uso dos resultados desta teoria aplicados a teorias parametrizadas, como é o caso da Relatividade Geral. A título de revisão, veremos primeiramente uma aplicação destes resultados a um sistema mais simples e cuja equação quântica já nos é bastante familiar. Posteriormente à verificação de que as condições de quantização de Dirac funcionam para esse sistema mais simples, teremos mais segurança para usá-las na Relatividade Geral [17].

Consideremos um sistema dinâmico elementar com um número finito de graus de liberdade  $X^i$ , os quais são funções do tempo T. A ação desse sistema ´e dada em sua forma Lagrangeana por:

$$
S = \int dT \ L(T, X^i, \frac{dX^i}{dT} \equiv (X^i)') \tag{2.37}
$$

onde  $L$  é a Lagrangiana do sistema. Este sistema elementar, com um número finito de graus de liberdade, pode ser uma partícula não-relativística de massa m sobre a ação de um campo potencial  $V(T, X<sup>i</sup>)$ . A Lagrangiana deste sistema é dada por:

$$
L = \frac{1}{2} m \delta_{ik} \frac{dX^i}{dT} \frac{dX^k}{dT} - V(T, X^i). \tag{2.38}
$$

Parametrizando este sistema de tal forma que o novo parâmetro arbitrário t torne este sistema num sistema vinculado, obteremos:

$$
T = T(t) \Rightarrow t = t(T); \tag{2.39}
$$

$$
X^{i} = X^{i}(T(t)) = X^{i}(t).
$$
 (2.40)

Começemos então a reescrever a ação (2.37) em termos desse novo parâmetro temporal (onde designamos derivadas em relação a este por um ponto):

$$
dT = \frac{dT}{dt} dt \equiv dt \dot{T} \qquad \text{e} \qquad \frac{dX^i}{dT} = (X^i)' = \frac{dX^i}{dt} \frac{dt}{dT} \equiv \dot{X}^i \dot{T}^{-1} \tag{2.41}
$$

$$
S = \int dt \, \dot{T} \, L(T, X^i, \dot{X}^i \dot{T}^{-1}) \equiv \int dt \, \tilde{L}(T, \dot{T}, X^i, \dot{X}^i) \tag{2.42}
$$

onde  $\tilde{L}(T, \dot{T}, X^i, \dot{X}^i) = \dot{T} L(T, X^i, \dot{X}^i \dot{T}^{-1}).$ 

O sistema descrito ´e o mesmo que o original, portanto, continua com o mesmo n´umero de graus de liberdade. Ent˜ao devemos ressaltar que as quantidades  $T(t)$  e  $T(t)$  devem ser tratadas apenas como funções de t e não como variáveis dinâmicas. As únicas coordenadas que devem ser variadas, e assim tratadas como variáveis dinâmicas, são os  $X^i$ . Assim, definiremos as velocidades  $\dot{X}^i$  e conseqüentemente os momenta canonicamente conjugados:

$$
\tilde{\Pi}_{i} \equiv \frac{\partial \tilde{L}}{\partial \dot{X}^{i}} = \dot{T} \frac{\partial L}{\partial \dot{X}^{i}} = \dot{T} \frac{\partial L}{\partial (X^{i})'} \frac{\partial (X^{i})'}{\partial \dot{X}^{i}} = \dot{T} \frac{\partial L}{\partial (X^{i})'} \dot{T}^{-1} \quad \therefore
$$
\n
$$
\tilde{\Pi}_{i} = \frac{\partial L}{\partial (X^{i})'} = \Pi_{i}.
$$
\n(2.43)

onde usamos explicitamente que  $\frac{dX^i}{dT} \equiv (X^i)'$ . Vemos que os novos momenta não são diferentes dos antigos. Da mesma forma, a Hamiltoniana  $\tilde{H}$  não será diferente da Hamiltoniana física original, pois será apenas multiplicada por um fator  $\dot{T}$ .

$$
\tilde{H} = \tilde{\Pi}_i \dot{X}^i - \tilde{L} = \Pi_i \dot{X}^i - \tilde{L} = \Pi_i (X^i)' \dot{T} - \dot{T} L =
$$
\n
$$
= (\Pi_i (X^i)' - L) \dot{T} = H \dot{T}.
$$
\n(2.44)

Outro resultado muito importante a se saber é que  $H$  independe de  $\dot{T}$ , quando expressa em termos de suas novas variáveis canônicas  $X^i$  e  $\tilde{\Pi}^i$ .

Reescrevendo a ação (2.37) em sua forma Hamiltoniana, para a teoria parametrizada temos:

$$
S = \int dt \left( \tilde{\Pi}_i \dot{X}^i - \tilde{H} \right) = \int dt \left( \tilde{\Pi}_i \dot{X}^i - H\dot{T} \right) =
$$

$$
= \int dt \left[ \tilde{\Pi}_i \dot{X}^i - H(T, X^i, \tilde{\Pi}_i) \dot{T} \right]. \tag{2.45}
$$

Podemos notar que a ação (2.45) possui uma dependência linear tanto nas "velocidades dinâmicas"  $\dot{X}^i$  quanto na "velocidade temporal"  $\dot{T}$ . Por isso, tendemos a imaginar que o tempo físico  $T$  é uma das variáveis canônicas introduzidas  $\{T, X^i\}$ , e consequentemente também tendemos a identificar  $-H(T,X^i,\tilde{\Pi}_i)$ com seu momentum canonicamente conjugado  $\Pi_T.$  Desta maneira, a ação  $(2.45)$  fica reescrita como:

$$
S = \int dt \, \left( \Pi_T \, \dot{T} + \tilde{\Pi}_i \, \dot{X}^i \right). \tag{2.46}
$$

Na verdade, ao fazermos isso estamos aumentando o nosso espaço de fase que descreve o sistema em questão. Mas devemos introduzir condições, juntamente com as equações de movimento deriváveis de  $(2.46)$ , que possam nos garantir que continuamos a descrever o mesmo sistema inicial. Essa condição, ou vínculo, é imediatamente reconhecida como sendo a informação de que  $\Pi_T$  é simplesmente −H (ou seja,  $\Pi_T$  é realmente dependente das demais variáveis canônicas). Assim, nossa função de vínculo é:

$$
\phi = \Pi_T + H(T, X^i, \tilde{\Pi}_i) = 0.
$$
\n(2.47)

Agora teremos que introduzir o vínculo  $(2.47)$  nesta ação  $(2.46)$  para podermos variá-la livremente em termos das variáveis canônicas, . Isto é feito com a ajuda do multiplicador de Lagrange  $N$ , o qual pode ser no máximo uma função do parâmetro t, de tal forma que a ação  $(2.46)$  fica reescrita como:

$$
S = \int dt \left( \Pi_T \dot{T} + \tilde{\Pi}_i \dot{X}^i - N \phi \right). \tag{2.48}
$$

Assim podemos obter as equações de movimento e o vínculo  $(2.47)$  ao variarmos (2.48) em relação as variáveis canônicas  $\{T,\Pi_T\ ; X^i,\Pi_i\},$  e ao multiplicador de Lagrange  $N(t)$ . Consequentemente, para desparametrizarmos esta teoria, seguindo o caminho inverso (ou seja, à partir da ação  $(2.48)$  obtermos a ação  $(2.37)$ , devemos  $(i)$  resolver o vínculo  $(2.47)$  para o momentum canônico  $\Pi_T$ , (ii) substituir esse valor na ação (2.48) e, (iii) escolher T como sendo uma variável que marca o tempo na teoria, e identificá-lo com o parâmetro temporal  $t$ . Depois nós retornamos à ação física escrita em sua forma Hamiltoniana. Primeiramente, voltemos agora ao caso da partícula não-relativística, de massa m, sob a ação de um potencial  $V(T, X^i)$ , cuja Lagrangeana é dada por (2.38). Dessa Lagrangeana é imediato determinarmos a Hamiltoniana não-relativística  $H_{PNR}$ .

$$
H_{PNR} = \frac{1}{2m} \delta^{ik} \tilde{\Pi}_i \tilde{\Pi}_k + V(T, X^i)
$$
\n(2.49)

em que usamos os novos momenta  $\tilde{\Pi}_i$  pois de (2.43) estes momentum são iguais aos anteriores. Para este caso partícular da Hamiltoniana da partícula não-relativística podemos também verificar o resultado de que  $H$  independe de  $\dot{T}$  .

Com o auxílio da Hamiltoniana  $H_{PNR}$  podemos reescrever o vínculo (2.47) para esta teoria:

$$
\phi_{PNR} = \Pi_T + \frac{1}{2m} \delta^{ik} \tilde{\Pi}_i \tilde{\Pi}_k + V(T, X^i). \tag{2.50}
$$

A quantização desta teoria será efetuada seguindo as instruções do Formalismo de Dirac para quantização de sistemas vinculados. Conforme mencionado brevemente, a maneira de se quantizar teorias parametrizadas (por exemplo, o caso citado de partículas não-relativísticas) é dada por:

(i) Considere todas as coordenadas canônicas  $\{T, X^i\}$  e todos os momenta canonicamente conjugados  $\{\Pi_T, \tilde{\Pi}_i\}$  e transforme-os em operadores, satisfazendo as relações de comutação usuais.

$$
[X^j, X^k] = [\tilde{\Pi}_j, \tilde{\Pi}_k] = 0 \quad , \quad [X^j, \tilde{\Pi}_k] = i \delta_k^j; \tag{2.51}
$$

$$
[\tilde{\Pi}_j, T] = [X^j, T] = [X^j, \tilde{\Pi}_T] = [\tilde{\Pi}_j, \tilde{\Pi}_T] = 0 \quad , \quad [T, \tilde{\Pi}_T] = i. \tag{2.52}
$$

(ii) Escolha a representação  $\{X^i\}$  e substitua os momenta pelos operadores diferenciais:

$$
\tilde{\Pi}_j = -i\frac{\partial}{\partial X^j} \qquad , \qquad \Pi_T = -i\frac{\partial}{\partial T}.
$$
\n(2.53)

 $(iii)$  Introduza uma função  $\Psi(X^j,T)$  que representará o estado do sistema a nível quântico na representação  $\{X^j,T\}$ ;

 $(iv)$  Substitua os operadores momenta  $(2.53)$  no vínculo  $(2.50)$  e imponha este vínculo como uma condição a ser satisfeita pela função-de-onda  $\Psi(X^j,T)$ introduzida em  $(iii)$ , que usando  $\phi_{PNR}$  fica:

$$
-i\frac{\partial\Psi}{\partial T} - \frac{1}{2m}\nabla^2\Psi + V(X^j)\Psi = 0;\t(2.54)
$$

$$
\hat{H} \Psi = -i\frac{\partial \Psi}{\partial T}.
$$
\n(2.55)

As equações (2.54) e (2.55) representam a equação de Schrödinger para o caso da partícula não-relativística, de massa  $m$ , sobre a ação do potencial  $V(X^j)$ . Vemos então que para esse caso a Regra de Quantização de Dirac para sistemas parametrizados funciona. A partir deste resultado, vamos aplicar as ` regras (i) a (iv) para o caso da Relatividade Geral.
Introduziremos as relações de comutação

$$
[h_{jk}(X^i), h_{lm}((X^i)')] = [\Pi^{jk}(X^i), \Pi^{lm}((X^i)')] = 0; \qquad (2.56)
$$

$$
\left[h_{jk}(X^i),\Pi^{lm}((X^i)')\right] = \frac{1}{2}i\left(\delta^l_j\ \delta^m_k + \delta^m_j\ \delta^l_k\right)\ \delta(X^i,(X^i)').\tag{2.57}
$$

Depois disso, introduziremos a função-de-onda  $\Psi$ , que na representação da métrica se torna um funcional da métrica  $h_{ij}$ :

$$
\Psi = \Psi[h_{ij}(X^k)].\tag{2.58}
$$

Nessa mesma representação, os momenta são substituídos por derivadas funcionais em relação à métrica  $h_{ij}$ :

$$
\Pi^{ik}(X^m) = -i \frac{\delta}{\delta h_{ik}(X^m)}
$$
\n(2.59)

e, finalmente, substituímos esses operadores  $(2.59)$  nos vínculos superhamiltoniano e supermomentum  $(2.31)$  e, impomos estes vínculos como restrições na função-de-onda (2.58), obtendo as equações:

$$
G_{iklm}(X^j) \frac{\delta^2 \Psi}{\delta h_{ik}(X^j)\delta h_{lm}(X^j)} + h^{\frac{1}{2}}(X^i) R(X^i) \Psi = 0; \qquad (2.60)
$$

$$
\left(\frac{\delta\Psi}{\delta h_{ik}(X^m)}\right)_{|k} = 0.
$$
\n(2.61)

## 2.7 A Equação de Wheeler-DeWitt

A equação  $(2.61)$  é o vínculo do supermomentum e a equação  $(2.60)$  é a famosa Equação de Wheeler-DeWitt [10], [12]. A nível clássico o supermomentum é o gerador de difeomorfismos ou transformações de coordenadas nas hipersuperfícies  $\Sigma$ 's, tri-dimensionais do tipo-espaço. Isto pode ser confirmado calculando-se o parˆenteses de Poisson entre o supermomentum e todas as outras variáveis canônicas. Com isto, o significado do vínculo do supermomentum dado na segunda parte de  $(2.31)$ , ainda a nível clássico, é que a descrição da geometrodinâmica é independente de transformações de coordenadas em uma dada hipersuperfície  $\Sigma$ . Ou seja, esse resultado nos mostra que as variáveis da nossa teoria não são exatamente os  $h_{ij}$ , mas sim as classes de equivalência destas métricas frente aos difeomorfismos nas hipersuperfícies Σ's consideradas.

A nível quântico, o significado da imposição do vínculo do supermomentum sobre a função-de-onda  $\Psi$  (2.61), segue diretamente do significado a nível clássico exposto acima. Em outras palavras, o vínculo  $(2.61)$  do supermomentum restringe a dependência de  $\Psi$  não das métricas  $h_{ij}$  individualmente, mas sim das classes de equivalência de  $h_{ij}$  frente aos difeomorfismos nas hipersuperfícies  $\Sigma$ 's consideradas. Para comprovar isto, vejamos o caso em que se desloca o argumento da função-de-onda por um difeomorfismo na hipersuperfície dado como:

$$
X^i \longrightarrow X^i - \xi^i. \tag{2.62}
$$

Assim, em primeira ordem temos:

$$
h'_{ij}(X'^{k}) = h_{lm}(X^{k}) \frac{\partial X^{l}}{\partial X^{i}} \frac{\partial X^{m}}{\partial X^{j}} = h_{lm}(X^{k}) \left(\delta_{i}^{l} - \xi^{l}{}_{,i}\right) \left(\delta_{j}^{m} - \xi^{m}{}_{,j}\right) =
$$
  
=  $h_{ij}(X^{k}) - h_{lm}(X^{k}) \delta_{i}^{l} \xi^{m}{}_{,j} - h_{lm}(X^{k}) \delta_{j}^{m} \xi^{l}{}_{,i}.$  (2.63)

Mas sabemos que:

$$
h'_{ij}(X'{}^k) = h'_{ij}(X^k - \xi^k) = h'_{ij}(X^k) - h_{ij,k} \xi^k
$$
\n(2.64)

e ainda que

$$
h_{lm} \xi^{m},_{j} = (h_{lm} \xi^{m}),_{j} - h_{lm},_{j} \xi^{m} = \xi_{l},_{j} - h_{lm},_{j} \xi^{m}
$$
 (2.65)

Assim, aplicando (2.64) e (2.65) em (2.63), obtemos:

$$
h'_{ij} - h_{ij,k} \xi^k = h_{ij} - \delta_i^l \xi_{l,j} - h_{im,j} \xi^m - \delta_j^m \xi_{m,i} - h_{jl,i} \xi^l
$$
  
\n
$$
h'_{ij} = h_{ij} - \xi_{i,j} - \xi_{j,i} - 2 h_{ml} \frac{1}{2} h^{ml} \left( h_{im,j} + h_{jm,i} - h_{ij,m} \right) \xi^m
$$
  
\n
$$
h'_{ij} = h_{ij} - \xi_{i,j} - \xi_{j,i} - 2 h_{ml} \Gamma^l_{ij} \xi^m
$$
\n(2.66)

e finalmente:

$$
h'_{ij} = h_{ij} - \xi_{i|j} - \xi_{j|i} = h_{ij} - \xi_{(i|j)}
$$
\n(2.67)

onde as métricas  $h_{ij}$  e  $h_{ij}'$  já estão aplicadas no ponto  $X^k$  e o símbolo | novamente significa derivação covariante.

Se agora fizermos uma expansão do funcional de  $\Psi[\,h_{ij} + \xi_{(i\,|\,j\,)}]$  ao redor de  $h_{ij}$ , em primeira ordem em  $\xi_{i|j}$ , nós obtemos:

$$
\Psi[h_{ij} + \xi_{(i|j)}] = \Psi[h_{ij}] + \int d^3x \xi_{i|j} \frac{\delta \Psi}{\delta h_{ij}}
$$
  
\n
$$
= \Psi[h_{ij}] + \int d^3x \left[ \left( \xi_i \frac{\delta \Psi}{\delta h_{ij}} \right)_{|j} - \xi_i \left( \frac{\delta \Psi}{\delta h_{ij}} \right)_{|j} \right]
$$
  
\n
$$
\delta \Psi = \Psi[h_{ij} + \xi_{(i|j)}] - \Psi[h_{ij}] =
$$
  
\n
$$
= -\int d^3x \xi_i \left( \frac{\delta \Psi}{\delta h_{ij}} \right)_{|j} + \int d^2x \left( \xi_i \frac{\delta \Psi}{\delta h_{ij}} \right) e_j.
$$
 (2.68)

 $+$ 

 $d^2x$ 

 $\xi_i$ 

 $\frac{9}{2}$ 

(2.68)

$$
= - \int d^3x \, \xi_i \left( \frac{\partial^2}{\partial h_{ij}} \right)_{|j} + \int d^2x \, \left( \xi_i \frac{\partial^2}{\partial h_{ij}} \right) e_j. \tag{2.68}
$$
  
Vemos que a segunda integral em (2.68) nos dá um termo de superfície  
que se anula, pois lidamos com hipersuperfícies compactas. Assim, a variação

 $d^{\,3}x\;\xi_{\it i}$ 

em Ψ será:  $\delta \Psi = -$ Z  $d^{\,3}x\;\xi_{\it i}$  $\left(\frac{\delta \Psi}{\delta h_{ij}}\right)_{|j} = -$ Z  $d^{\,3}\,\xi_{\,i}\,H$  $(2.69)$ 

Podemos ver de (2.69) que as funções-de-onda que satisfazem o vínculo do supermomentum (2.61) na verdade n˜ao sentem o difeomorfismo (2.62), pois n˜ao s˜ao alteradas [21].

A superhamiltoniana a nível clássico é o gerador das transformações no parâmetro  $t$ , ou seja, de translações temporais. Assim o vínculo da superhamiltoniana, dado na primeira parte de (2.31), força a descrição geometrodinˆamica a ser independente de difeomorfismos envolvendo o parˆametro t.

A nível quântico, o vínculo (2.60) sobre  $\Psi[h_{ij}]$  indica que  $\Psi$  deve depender apenas de quantidades que sejam independentes de reparametrizações de t. A demonstração deste resultado, para Relatividade Geral, não é muito simples, pois  $\Psi$  é definida sobre as hipersuperfícies  $\Sigma$ 's e as reparametrizações em t s˜ao elementos de um grupo completo de difeomorfismos em 4-dimens˜oes [22].

É razoável assumir que a função-de-onda  $\Psi[h_{ij}]$  é obtida ao resolvermos a equação de Wheeler-DeWitt. Além disso, do estudo da partícula nãorelativística parametrizada, temos a indicação de que uma das três funções que dão os graus de liberdade geometrodinâmicos deve representar um tempo intrínseco, e as duas outras representam os verdadeiros graus de liberdade do campo gravitacional. Infelizmente, n˜ao se sabe como separar de forma geral as variáveis dinâmicas do tempo.

Assim, a equação de Wheeler-DeWitt (2.60) é uma equação diferencial funcional, de segunda ordem nos  $h_{ij}$ 's, que descreve a evolução de  $\Psi[h_{ij}]$ . Em geral, obtemos um grande número de soluções para essa equação. Desta forma, é necessário impor certas condições de contorno para selecionarmos uma destas soluções. Na próxima sessão trataremos desta análise.

Na verdade, a passagem dos vínculos clássicos (2.31) para as equações quânticas correspondentes (2.60) e (2.61) não é tão suave quanto poderia parecer. Nós temos o famoso problema de ordenamento dos termos que envolvem os momenta  $\Pi^{ij}$ .

No caso do vínculo do supermomentum, o problema do ordenamento é resolvido de forma trivial, resultando daí somente a equação (2.61). Já no caso da equação de Wheeler-DeWitt o problema é não trivial, e a forma da equação resultante vai depender da proposta feita para o ordenamento. A proposta mais aceita na literatura ´e aquela feita por DeWitt e, mais tarde, por Hawking e Page [18]: "o operador diferencial funcional, de segunda ordem, que aparece na equação de Wheeler-DeWitt deve ser escrito como o operador laplaciano, na métrica de DeWitt do Superespaço".

De forma heurística, seguindo esta regra de ordenamento, a equação de Wheeler-DeWitt (2.60), ficaria reescrita da seguinte forma:

$$
\nabla^2 \Psi[h_{ij}] + \sqrt{h} \left(X^i\right) R(X^i) \Psi[h_{ij}] = 0 \qquad (2.70)
$$

onde  $\nabla^2$  é o laplaciano na métrica de DeWitt.

A introdução de outros campos é razoavelmente direta [14]. Vemos de  $(2.35)$  e  $(2.36)$  que o vínculo do supermomentum e a equação de Wheeler-DeWitt serão modificados para se introduzir os operadores associados ao campo de matéria e seus momenta canonicamente conjugado. Esses operadores devem satisfazer a álgebra dos comutadores entre si e as demais variáveis do campo gravitacional. O acoplamento de outros campos  $\phi$  nãogravitacionais implicam num aumento do superespaço. Este aumento serve justamente para se levar em consideração os graus de liberdade destes novos campos. Desta forma, a função-de-onda deixará de depender apenas dos  $h_{ij}$ mas agora também dependerá de  $\phi$ . Portanto a função-de-onda passará a ser:

$$
\Psi = \Psi[h_{ij}, \phi]. \tag{2.71}
$$

Em particular, a equação de Wheeler-DeWitt para este caso, com a proposta

de ordenamento de DeWitt, será dada por:

$$
\nabla^2 \Psi[h_{ij}, \phi^A] + \sqrt{h} \ R \ \Psi[h_{ij}, \phi^A] + V[h_{ij}, \phi^A] \ \Psi[h_{ij}, \phi^A] = 0 \tag{2.72}
$$

onde  $\nabla^2$  é o laplaciano na métrica de DeWitt do novo superespaço, agora contendo também explicitamente os graus de liberdade do campo de matéria.

## 2.7.1 Condições de contorno para a determinação das funções-de-onda

As condições iniciais e de contorno exercem papel crucial em todas as teorias físicas. E para o caso da quantização da Relatividade Geral não poderia ser diferente. Por isso, uma análise cuidadosa é essencial. No caso da quantização da Relatividade Geral existem ao menos duas maneiras de se calcular o estado quântico de um dado sistema: através da quantização canônica  $\alpha$  (equação de Wheeler-DeWitt  $(2.70)$ ) ou através do método das integrais de caminho. Ambas as técnicas requerem que, para a determinação completa das funções-de-onda, antes seja feita a análise de condições de contorno. E esta exigência ocorre devido ora à natureza matemática da integral de caminho, ora ao fato de que a equação de Wheeler-DeWitt é uma equação pseudohiperbólica independente do tempo. É esta investigação das condições de contorno impostas sobre a função-de-onda do Universo que nos levará ao caminho para se estudar a aplicação da Relatividade Geral Quântica à Cosmologia, e com isto se obter uma Cosmologia Quântica.

Podemos mencionar duas propostas de condições de contorno que são as mais difundidas e estudadas. Estas propostas são a 'Condição de Ausência de Contorno', proposta por Hartle e Hawking [19],[13] para o caso da quantização através das integrais de caminho, onde devemos impor tais condições de contorno sobre duas hipersuperfícies espaciais distintas; e a 'Condição de Contorno de Tunelamento', proposta por Vilenkin [23], [24] para o caso da quantização via solução da equação de Wheeler-DeWitt, onde as condições de contorno deverão ser aplicadas sobre uma única hipersuperfície espacial. Estas condições de contorno definirão o estado dos campos gravitacional e n˜ao-gravitacionais que estiverem presentes no modelo particular. Por completeza, visto que iremos trabalhar com a equação de Wheeler-deWitt, vamos introduzir as idéias básicas da 'Condição de Contorno de Tunelamento'.

#### Condição de Contorno de Tunelamento

Esta proposta de análise das condições de contorno, que também contou com a colaboração de Linde [25], é na verdade uma condição para soluções da equação de Wheeler-DeWitt principalmente para modelos em Cosmologia Quântica. O objetivo é encontrar uma função-de-onda para o Universo de tal forma que este n˜ao tenha uma singularidade inicial. Como esta proposta consiste em restrições impostas sobre as soluções da equação de Wheeler-DeWitt em regiões assintóticas ou contornos do superespaço, precisamos então analisar tais contornos.

Entendemos por contorno de superespaço como sendo as configurações singulares da geometria e dos campos de matéria. E configurações singulares são aquelas configurações que contêem pontos ou regiões de curvatura infinita (tri-dimensional) ou valores infinitos do campo de matéria  $\phi_A$  ou ainda suas derivadas  $\partial_i \phi_A$ , bem como configurações de volume de hipersuperfícies espaciais (tri-dimensionais) infinito. Devemos salientar que se tivermos geometrias tri-dimensionais singulares isto não implicará que espaço-tempos quadri-dimensionais formados a partir delas sejam também singulares.

Um exemplo clássico (com assinatura euclidiana) é a hipersuperfície esférica quadri-dimensional  $S^4$ , formada por foliação de hipersuperfícies esféricas tri-dimensionais  $S^3$ . Os  $S^3$  próximos aos pólos tem raios quase nulos nessa folheação, e os escalares de curvatura tri-dimensionais  $(3)R$  divergem pra infinito. Em compensação o  $S^4$  é perfeitamente regular nos pólos. Outro exemplo, mas agora de assinatura Lorentziana e espacialmente aberto, é o espaçotempo anti-deSitter foliado por hipersuperfícies tri-dimensionais abertas de constante de curvatura negativa, dado pela seguinte métrica [5]:

$$
ds^{2} = -dt^{2} + \cos^{2}t \left[ d\chi^{2} + \sinh^{2}\chi \left( d\theta^{2} + \sin^{2}\theta \, d\phi^{2} \right) \right]. \tag{2.73}
$$

A hipersuperfície tri-dimensional que folheia o espaço-tempo anti-deSitter apresenta uma singularidade em $t=\pm\frac{\pi}{2}$  $\frac{\pi}{2}$ . Esta é na verdade uma singularidade aparente para o espaço-tempo anti-deSitter pois pode ser removida através de uma mudança no sistema de coordenadas, o que poderia ser interpretado como uma nova foliação do espaço-tempo quadri-dimensional.

Assim, levando-se em consideração os diferentes tipos de singularidades, podemos então separar o contorno do superespaço em duas partes. A primeira chamaremos de contorno não-singular do superespaço, que é formada por hipersuperfícies tri-dimensionais cujas únicas singularidades são aquelas geradas quando folheia-se variedades quadri-dimensionais regulares (como as citadas anteriormente). A segunda parte, engloba o restante do contorno e é chamado de contorno singular do superespaço.

Como o próprio nome da proposta (Tunelamento) sugere devemos ainda definir noções de modos 'outgoing' (que saem) e 'ingoing' (que adentram). Para entendermos melhor estes significados vejamos primeiro um exemplo, a equação de Klein-Gordon:

$$
\[ \Box + \left(\frac{mc}{\hbar}\right)^2 \] \Psi = 0. \tag{2.74}
$$

As soluções  $\Psi$  para a equação (2.74) podem ser escritas em termos de ondas com frequência positiva ou ondas com frequência negativa, dadas respectivamente por:

$$
\Psi_{+} = A_{+} e^{-i k_{\mu} X^{\mu}} \quad , \quad \Psi_{-} = A_{-} e^{+i k_{\mu} X^{\mu}} \tag{2.75}
$$

onde  $k_{\mu} = (-w, \vec{k})$  e  $w > 0$ . Podemos usar o vetor de Killing tipo-tempo  $-i\frac{\partial}{\partial x}$ ∂t para se fazer uma classificação em relação à positividade ou negatividade da freqüência da onda. Ou seja, as ondas  $\Psi_+$ e $\Psi_-$  (2.75) são auto-funções do vetor de Killing. Assim a frequência será positiva ou negativa dependendo dos sinais dos seus auto-valores:

$$
-i\frac{\partial\Psi_{+}}{\partial t} = w\Psi_{+} \quad , \quad -i\frac{\partial\Psi_{-}}{\partial t} = -w\Psi_{-}.
$$
 (2.76)

Outra forma de caracterizá-las poderia ser feita através do sinal da componente temporal da corrente conservada de Klein-Gordon:

$$
J^{\mu} = (J^0, \vec{J}) \tag{2.77}
$$

onde

$$
J^{0} = \frac{i}{2} \left( \Psi^* \frac{\partial \Psi}{\partial t} - \Psi \frac{\partial \Psi^*}{\partial t} \right);
$$
 (2.78)

$$
\vec{J} = \frac{i}{2} \left( \Psi^* (\overrightarrow{\nabla} \Psi) - \Psi (\overrightarrow{\nabla} \Psi^*) \right). \tag{2.79}
$$

e também  $J^{\mu}_{;\mu} = 0$ . Com isto, podemos escrever os valores  $J^0$  (2.78) para  $\Psi_+$  e  $\Psi_-$  (2.75):

$$
J_{+}^{0} = -w |A_{+}|^{2} , \quad J_{-}^{0} = +w |A_{-}|^{2}
$$
 (2.80)

e como vemos os sinais das duas componentes são opostos. Poderemos escrever uma solução qualquer da equação de Klein-Gordon em termos das ondas  $\Psi_+$  e  $\Psi_-$ . Estas ondas são usadas para se impor condições sobre os propagadores mais aceitáveis da teoria. Em particular, define-se o propagador de Feynman, o qual tem a propriedade que somente as soluções com frequência positiva, ou que podem ser escritas somente em termos de  $\Psi_{+}$ , se propagam para o futuro a partir de uma interação [26], [27].

Podemos então fazer uma analogia entre a equação de Klein-Gordon e a equação de Wheeler-DeWitt e perceber que existem soluções do tipo onda para a equação de Wheeler-DeWitt, com frequências positiva ou negativa  $(2.75)$ . Usando esta analogia, poderemos no caso da equação de Wheeler-DeWitt, definir também uma corrente conservada que participará da definição de medida de probabilidade. Com estas soluções poderemos obter soluções mais gerais a partir de suas combinações lineares, introduzindo condições de contorno an´alogas aquelas que nos levaram ao propagador de Feynman na teoria de Klein-Gordon.

Contudo, observamos agora um problema. Vimos que a definição de ondas com frequências positivas e negativas depende da existência de um vetor de Killing (do tipo-tempo) em todo o espaço-tempo de Minkowski. Mas sabemos que para o caso do superespaço em geral não existe tal vetor (sobre todo o superespaço). Portanto, diferentemente da solução da equação de Klein-Gordon, agora, para a equação de Wheeler-DeWitt, não poderemos em todos os casos encontrar soluções do tipo  $\Psi_+$  e  $\Psi_-$  (2.75).

Mesmo assim, ainda é possível obter-se soluções do tipo  $\Psi_+$  e  $\Psi_-$  para a equação de Wheeler-DeWitt, bastando restringir-se a certas regiões do superespa¸co, como por exemplo, regi˜oes pr´oximas ao contorno. Em tais regi˜oes  $\acute{e}$  possivel definir-se um vetor de Killing associado a uma direção que dê uma medida da aproximação ou afastamento do contorno. Depois poderemos escrever soluções para a equação de Wheeler-DeWitt na dependência desse vetor de Killing. São estas as soluções chamadas de 'ingoing' e 'outgoig', sendo do tipo oscilatório dadas por:

$$
\Psi = C e^{iS} \tag{2.81}
$$

onde  $C$  será uma constante complexa e  $S$  é uma solução da equação de Hamilton-Jacobi.

Usando (2.81) em (2.79) obtemos

$$
\vec{J} = \frac{i}{2} \left[ C^* e^{-iS} \overrightarrow{\nabla} (C e^{iS}) - C e^{iS} \overrightarrow{\nabla} (C^* e^{-iS}) \right] \quad \therefore
$$

$$
\vec{J} = -|C|^2 \overrightarrow{\nabla} S \tag{2.82}
$$

Assim, podemos usar esta corrente  $(2.82)$  para caracterizar as soluções  $(2.81)$ em 'ingoing' e 'outgoing'. Se no contorno, o vetor  $-\overrightarrow{\nabla}S$  apontar para fora da hipersuperfície definida pelo contorno, no superespaço, então tais soluções oscilatórias (2.81) serão chamadas de 'outgoing'. Se no contorno, o vetor  $-\vec{\nabla}S$  apontar para dentro da hipersuperfície definida pelo contorno, no superespaço, então tais soluções oscilatórias (2.81) serão chamadas de 'ingoing'.

Agora que temos as definições de soluções 'ingoing' e 'outgoing' no contorno e as definições de contornos singulares e não-singulares podemos finalmente expor a formulação de Vilenkin para a Condição de Contorno de Tunelamento:

"A função-de-onda de tunelamento  $\Psi_T$ , é uma solução da equação de Wheeler-DeWitt que é limitada em todo o superespa¸co, e que consiste somente de componentes 'outgoing' em contornos singulares do superespaço."

Embora haja possíveis ambiguidades na sua definição e o impedimento de se usar esta proposta em situa¸c˜oes mais gerais, podemos mostrar que ao se restringir a minisuperespaços tais condições da proposta de Tunelamento são bastante claras e definem univocamente soluções da equação de Wheeler-DeWitt [23], [24], [21].

## 2.8 Minisuperespaço

Vimos anteriormente que h´a pelo menos uma maneira de calcularmos a função-de-onda da Relatividade Geral Quântica $\Psi[h_{ij},\phi^{A}],$ que é através da resolução da equação de Wheeler-DeWitt (2.72). Esta equação é definida em uma variedade de dimensão infinita e a esta variedade dá-se o nome de superespaço. Assim, C. Misner sistematizou, em [28], uma aproximação que reduz o superespaço de dimensão infinita a uma variedade de dimensão finita, chamada de minisuperespaço.

O minisuperespaço é obtido a partir do superespaço por eliminação de algumas componentes da métrica  $g_{\alpha\beta}$  e simplificações das componentes restantes. Embora ainda não esteja claro se essa redução a minisuperespaços consiste em uma aproximação sistemática ou a um mecanismo para estudar certos aspectos isolados da teoria completa, podemos mesmo assim tentar justificá-la observando a metodologia de estudo na Relatividade Geral Clássica. Quando estudamos sistemas gravitacionais como a Cosmologia ou Buracos Negros, usando a Relatividade Geral Clássica, começamos a considerar os ansatz mais simétricos e simplificados para a métricas dos espaço-tempos que representem tais sistemas. Temos a esperança de entender algumas propriedades desses sistemas através das soluções das Equações de Einstein obtidas para esses ansatz. Em Cosmologia, tais simplificações são bem aceitas, e uma boa justificativa ´e o fato de que acredita-se atualmente que em larga escala o Universo seja aproximadamente homogêneo e isotrópico.

De uma maneira mais precisa, quando a Relatividade Geral está escrita no Formalismo ADM, a redução para minisuperespaços usualmente envolve as seguintes simplificações: na métrica  $(2.6)$  fazemos a função lapso homogênea,  $N = N(t)$ , e o vetor deslocamento igual a zero,  $N^{i} = 0$ , de tal forma que podemos escrever (2.3) como

$$
ds^{2} = -N^{2}(t) dt + h_{ij}(x, t) dx^{i} dx^{j}. \qquad (2.83)
$$

Quanto a tri-métrica  $h_{ij} (x, t)$  restringimos esta a ser também homogênea, de tal forma que suas componentes passam a ser dadas pelo produto entre funções das coordenadas espaciais que são homogêneas e um número finito de funções de t, digamos  $q^{\alpha}(t)$  onde  $\alpha = 1, 2, ..., m$  ( $m =$  número máximo de componentes independentes de  $h_{ij}$ ). Podemos restringir a tri-métrica das seguintes formas:

(a) Como as seções espaciais dos espaço-tempos do tipo Robertson-Walker:

$$
h_{ij}(x,t) dx^{i} dx^{j} = a^{2}(t) (d\Omega_{3})^{2}
$$
 (2.84)

onde  $(d\Omega_3)^2$  é o elemento de linha da tri-esfera  $S^3$ ; e  $q^{\alpha}(t) = a$  onde  $\alpha = 1$ ;

(b) Como uma métrica de uma hipersuperfície, do tipo-espaço, homogênea e anisotrópica, com topologia  $S^1 \times S^2$ ,

$$
h_{ij}(x,t) dx^{i} dx^{j} = a^{2}(t) dr^{2} + b^{2}(t) (d\Omega_{2})^{2}
$$
 (2.85)

onde  $(d\Omega_2)^2$  é o elemento de linha de uma superfície esférica bi-dimensional  $S^2$ , r é uma coordenada periódica e  $q^{\alpha}(t) = (a, b)$  onde  $\alpha = 1, 2;$ 

(c) (No caso mais geral) Como uma métrica de uma hipersuperfície, do tipo-espaço, homogênea e anisotrópica, como nas seções espaciais de espaçotempos do tipo Bianchi

$$
h_{ij}(x,t) dxi dxj = a2(t) \beta_{ij} \omegai \omegaj
$$
 (2.86)

onde  $\omega^j$  são uma base de 1-formas e  $q^{\alpha}(t)$  consiste do produto entre  $a^2(t)$  e os vários componentes da matriz  $\beta$ , os quais descrevem o grau de anisotropia das seções espaciais ( $\alpha$  = número máximo de componentes não-nulas da matriz  $\beta$ ).

Nós podemos reescrever, em termos de  $N(t)$  e das funções  $q^{\alpha}(t)$ , todas as quantidades até aqui obtidas e, com isto, obter as quantizações canônicas no âmbito dos minisuperespaços. Para isto, comecemos reescrevendo a ação de Einstein-Hilbert (2.20) mais campos de matéria, em sua forma Lagrangeana no Formalismo ADM. Com as restrições da métrica mencionadas acima, a ação (2.20) fica com a forma geral:

$$
S[q^{\alpha}(t), N(t)] = \int_0^1 dt N \left[ \frac{1}{2N^2} f_{\alpha\beta}(q) \dot{q}^{\alpha} \dot{q}^{\beta} - U(q) \right] \quad \therefore \quad (2.87)
$$

$$
\equiv \int_0^1 dt L \tag{2.88}
$$

onde  $f_{\alpha\beta}(q)$  é a métrica de DeWitt  $G_{ijkl}$  reduzida para minisuperespaços; os limites de integração em t podem ser sempre feitos igual a  $0e$  1, ajustandose para isso  $t$  e  $N$ ; as funções  $q^{\alpha}(t)$  em  $(2.87)$  descrevem não só os graus de liberdade gravitacionais, mas também os graus de liberdade associados aos campos de matéria presentes em  $(2.20)$ .

A expressão (2.87), tem a forma da ação de uma partícula pontual, relativística, movendo-se em um espaço curvo, com m (limite superior de  $\alpha$ ) dimensões. Notamos aqui um aspecto bastante importante, e que em certo sentido justifica a redução para minisuperespaços, o problema original bastante complicado de teoria de campos (Relatividade Geral Quântica no superespaço) foi reduzido a um problema muito mais simples de Mecânica Quântica de partículas (Relatividade Geral Quântica no minisuperespaço).

Se nós variarmos a ação (2.87) em relação aos  $q^{\alpha}(t)$ , nós obtemos as seguintes equações de movimento:

$$
\frac{d}{dt}\frac{\partial L}{\partial \dot{q}^{\alpha}} - \frac{\partial L}{\partial q^{\alpha}} = 0
$$
\n(2.89)

de onde podemos obter pela substituição de  $L$  dada em  $(2.88)$ :

$$
\frac{1}{N}\frac{d}{dt}\left(\frac{\dot{q}^{\rho}}{N}\right) + \frac{1}{N^2}\Gamma^{\rho}_{\alpha\beta} \dot{q}^{\alpha} \dot{q}^{\beta} + f^{\rho\lambda}\frac{\partial U}{\partial q^{\lambda}} = 0
$$
\n(2.90)

onde  $\Gamma^{\rho}_{\alpha\beta}\;$ é o símbolo de Christoffel construído a partir da métrica  $f_{\alpha\beta}.$  Se variarmos agora a ação (2.87) em termos de N obtemos o seguinte vínculo:

$$
\frac{\partial L}{\partial N} = 0 = \frac{1}{2N^2} f_{\alpha\beta} \dot{q}^{\alpha} \dot{q}^{\beta} + U(q). \qquad (2.91)
$$

As equações  $(2.90)$  e  $(2.91)$  descrevem o movimento de uma partícula teste no minisuperespaço sob a ação de uma força  $f^{\rho\lambda}$   $\partial U/\partial q^{\lambda}$ .

Por consistência, as equações  $(2.90)$  e  $(2.91)$  devem ser equivalentes respectivamente, as componentes espacial-espacial  $(ij)$  e temporal-temporal  $(tt)$  das equações de Einstein

$$
R_{\alpha\beta} - \frac{1}{2} R g_{\alpha\beta} = 8 \pi T_{\alpha\beta} \tag{2.92}
$$

e obviamente as componentes temporal-espacial  $(0i)$  de  $(2.92)$  devem ser trivialmente satisfeitas para os modelos de minisuperespaços. Esses resultados não são, entretanto, garantidos para todos os modelos de minisuperespaço. Isso significa que, se introduzirmos um ansatz para a m´etrica do modelo do minisuperespaço na ação, e fizermos as variações necessárias dessa ação para obtermos as equações de movimento, essas equações não são necessariamente as mesmas obtidas de (2.92) pela substituição direta desse ansatz em (2.92). Os minisuperespaços que podemos considerar serão, então, somente aqueles para os quais as equações de movimentos provenientes da variação da ação, ou do uso direto de (2.92) coincidirem.

No Formalismo de minisuperespaços, podemos definir a Hamiltoniana da maneira usual, introduzindo inicialmente os momenta  $(p_{\alpha})$  canonicamente conjugado as variáveis  $q_\alpha$  com a ajuda da Lagrangeana (2.88):

$$
p_{\alpha} = \frac{\partial L}{\partial \dot{q}^{\alpha}} = f_{\alpha\beta} \frac{\dot{q}^{\beta}}{N}.
$$
 (2.93)

Desta forma a Hamiltoniana canônica fica dada por:

$$
H_C = p_\alpha \dot{q}^\alpha - L = N \left[ \frac{1}{2} f^{\alpha \beta} p_\alpha p_\beta + U(q) \right] \equiv N H \qquad (2.94)
$$

onde  $f^{\alpha\beta}(q)$  é a inversa da métrica  $f_{\alpha\beta}(q)$  do minisuperespaço, e notamos explicitamente a ausência de uma contribuição do tipo  $N^i \ H_i$ associado ao supermomentum. Nesse caso reduzido temos, então, que o único vínculo da teoria é a superhamiltoniana, a qual classicamente deve se anular:

$$
H = \frac{1}{2} f^{\alpha\beta} p_{\alpha} p_{\beta} + U(q) = 0.
$$
 (2.95)

Da teoria escrita em sua forma Hamiltoniana podemos obter diretamente a quantização canônica da teoria. Para isso introduzimos uma função-de-onda  $\Psi(q^{\alpha})$ , que representa o estado da geometria, as relações de comutação entre as variáveis canônicas da teoria, e finalmente exigimos que o único vínculo  $H(2.95)$ , escrito na forma operatorial, na representação das coordenadas, aniquile a função-de-onda,

$$
H(q^{\alpha}, p_{\alpha} \equiv -i\frac{\partial}{\partial q^{\alpha}}) \Psi(q^{\alpha}) = 0.
$$
 (2.96)

Se usarmos a proposta de DeWitt para resolver o problema do ordenamento nos termos que envolvem os momenta  $p_{\alpha}$ , nós poderemos escrever a equação de Wheeler-DeWitt (2.96), como ,

$$
-\frac{1}{2}\nabla^2\Psi[q^{\alpha}] + U(q^{\alpha})\ \Psi[q^{\alpha}] = 0 \tag{2.97}
$$

onde  $\nabla^2$  é o laplaciano na métrica do minisuperespaço  $f_{\alpha\beta}(q^{\alpha})$ .

Vemos então que podemos reescrever toda a teoria em termos da redução para minisuperespaços, e a partir daí podemos usar estes modelos bastante simples para obter resultados.

Vamos falar um pouco agora sobre como medir probabilidades e interpretá-las em cosmologia quântica.

## 2.9 Medida de Probabilidade

Uma das propostas mais aceitas atualmente para esta definição de medida de probabilidade é a proposta baseada na analogia formal entre a equação de Klein-Gordon para campos escalares no espaço-tempo plano de Minkowski e a equação de Wheeler-DeWitt (2.62) para a função-de-onda $\Psi[h_{ij},\phi_{A}]$ no superespaço. Uma vez que obtivemos a corrente conservada para o caso da equação de Wheeler-DeWitt, podemos agora definir com este  $\vec{J}$  uma medida de probabilidade. Para isto, tomemos a equação de Wheeler-DeWitt (2.62) e multipliquemos esta por  $\Psi^*[h_{ij}, \phi_A]$ , pela esquerda,

$$
\Psi^* \nabla^2 \Psi + \Psi^* \left( \sqrt{h} \hat{R} + \hat{V} \right) \Psi = 0. \qquad (2.98)
$$

Os operadores  $\hat{R}$  e  $\hat{V}$  são operadores unitários, funcionais, reais, de  $h_{ij}$ e  $\phi_A$ . Tomando-se agora o complexo conjugado transposto (†) de (2.62) e multiplicando Ψ pela esquerda teremos:

$$
\Psi \nabla^2 \Psi^* + \Psi \left( \sqrt{h} \hat{R} + \hat{V} \right) \Psi^* = 0.
$$
\n(2.99)

Sabemos que os operadores  $\hat{R}$  e  $\hat{V}$  dependem exclusivamente de  $h_{ij}$  e  $\phi_A.$ Então ao subtrair a equação  $(2.99)$  da  $(2.98)$  obteremos:

$$
\Psi^* \nabla^2 \Psi - \Psi \nabla^2 \Psi^* = 0 \quad \therefore
$$
  

$$
\overrightarrow{\nabla} \cdot \left( \Psi^* \overrightarrow{\nabla} \Psi - \Psi \overrightarrow{\nabla} \Psi^* \right) = 0.
$$
 (2.100)

Definiremos agora o vetor entre parˆenteses como sendo proporcional a uma corrente  $\vec{J}$ , o qual percebemos que é conservado no superespaço:

$$
\vec{J} = \frac{i}{2} \left( \Psi^* \ \vec{\nabla} \ \Psi - \Psi \ \vec{\nabla} \ \Psi^* \right); \tag{2.101}
$$

$$
\overrightarrow{\nabla} \cdot \overrightarrow{J} = 0. \tag{2.102}
$$

Esta corrente  $\vec{J}$  (2.101) é análoga aquela encontrada a partir da equação de Klein-Gordon.

A medida de probabilidade pode ser definida `a partir da corrente conservada  $\vec{J}$  como sendo dada pelo fluxo de  $\vec{J}$  através das hipersuperfícies do superespaço. Para tal,  $\vec{J}$  deve interceptar tais hipersuperfícies no superespaço apenas uma única vez. Para o caso da equação de Klein-Gordon não precisamos nos preocupar com isto pois a densidade de probabilidade  $\rho$  é escolhida como a coordenada temporal da corrente  $\vec{j}$ . Ainda no caso da equação de Klein-Gordon precisamos lembrar que as superfícies no superespaço sobre as quais estamos integrando  $\rho$  são hipersuperfícies  $\Sigma_E$  do tipo-espaço, ou seja, a t constante. Isto significa que  $j^0$  jamais cruzará as hipersuperfícies  $\Sigma_E$ 's mais de uma vez. Assim, com o auxílio destas hipersuperfícies no superespaço poderemos definir a probabilidade de se encontrar o sistema gravitacional em uma certa região infinitesimal do superespação como sendo:

$$
dP = \vec{J} \cdot d\vec{\Sigma} \tag{2.103}
$$

em que  $d\vec{\Sigma}$  é o hipervolume orientado da região infinitesimal considerada no superespaço.

A vantagem desta medida de probabilidade é que ela se mostra invariante perante transformações da métrica que envolvam transformações explícitas da função lapso  $N$  [21]. Em compensação, a definição de medida de probabilidade (2.103) apresenta algumas desvantagens como, por exemplo, o fato de esta não ser positivo definida. Isto invibializa sua interpretação como uma medida de probabilidade. Outro problema que surge é que para o caso geral nem sempre é possível se fazer uma folheação global do superespaço com hipersuperfícies tais que estas sejam cortadas uma única vez pelo vetor  $\vec{J}$  de um dado sistema gravitacional.

Já para o caso em que se faz simplificações da métrica, ou seja, no caso em que se trabalha apenas no minisuperespaço, mas num regime WKB, é possível construir tais hipersuperfícies que sejam cortadas por  $\vec{J}$  uma única vez. Mais do que isto, no caso de minisuperespa¸cos a medida de probabilidade (2.103) construída a partir de tais hipersuperfícies poderá ser positivo definida.

Infelizmente, devemos salientar que tal definição de medida de probabilidade não é renormalizável, o que significa que se escolhermos uma das hipersuperfícies  $\Xi$  do superespaço e calcularmos a probabilidade de se encontrar o sistema em qualquer uma das configurações de  $\Xi$  (integrando nas hipersuperfícies) apropriadas nós encontraremos um resultado infinito.

Portanto, só podemos calcular probabilidades condicionais com esta definição de probabilidade (2.103). Isto significa que não poderemos efetuar cálculos de probabilidades sobre todo o espaço mas apenas sobre regiões. Por

exemplo: dado que o universo começa em uma região finita  $S_1$  de  $\Xi$ , qual a probabilidade de que ele vá começar na região ${\cal S}_0$ contida em  ${\cal S}_1?$  Calculada em termos de  $(2.103)$  teríamos como resposta a esta pergunta a seguinte probabilidade:

$$
P\left(\frac{S_0}{S_1}\right) = \frac{\int_{S_0} \vec{J} \cdot d\vec{\Sigma}}{\int_{S_1} \vec{J} \cdot d\vec{\Sigma}}.
$$
\n(2.104)

As integrais que aparecem em  $(2.104)$  são finitas pois os domínios de integração  $S_0$  e  $S_1$  são finitos. Além disto, o integrando em geral é limitado nesses domínios.

## 2.10 Interpretação de muitos mundos

Agora que já temos como efetuar medidas de probabilidade, é interessante que interpretemos os resultados obtidos dessas medidas. A primeira abordagem é usar a interpretação de Copenhaguem (IC), mas infelizmente ela apresenta problemas conceituais que inviabilizam o seu uso na relatividade geral quântica (RGQ). Isso nos motiva a buscar uma interpretação mais geral que pudesse ser usada tanto em situações usuais quanto em situações relativas a cosmologia quântica (CQ).

Vamos apresentar o primeiro motivo que inviabiliza o uso da IC na cosmologia quântica. Suponha que para um dado modelo encontramos que o Universo tem a probabilidade de 80% de assumir um certo estado E. Segundo a interpretação estatística da IC temos que se a experiência for repetida muitas vezes, em 80% dos casos o Universo possuirá o estado E. O problema consiste essencialmente em como repetir a experiência, ou seja, consiste no fato de estarmos tratando com uma situação de um único evento que não pode ser repetido, como por exemplo, o surgimento do Universo.

O segundo problema da IC em CQ surge quando percebemos que devido ao fato do sistema em investigação ser o Universo, que por definição é a totalidade das coisas, n˜ao existe possibilidade de haver um observador externo fazendo medidas do sistema. Esses problemas conceituais motivaram os pesquisadores a buscar uma proposta de interpretação da mecânica quântica de sistemas fechados e o resultado foi a denominada interpretação de muitos mundos (IMM) [16].

Na IMM existe o cuidado de descrever quanticamente o "sistema físico" e o "observador"(ou o aparelho de medidas). Isso a torna mais apropriada do que a IC para estudar sistemas fechados, pois trata em igualdade o "sistema físico" e o "observador". Vamos discutir um pouco sobre a IMM.

Seja  $\{|S>\}\$  uma base ortonomal de vetores que descreve os possíveis estados do "sistema físico" e que além disso, são autovetores de um observável do "sistema físico" cujos autovalores formam o conjunto  $\{s\}$ . Fazendo o mesmo para o "observador"<br/>teremos os autovetores  $\{|O>\}$ , de um certo observável do "observador" com autovalores  $\{o\}$ . Se definirmos que o universo é composto pelo "sistema f´ısico"e o "observador", uma base de vetores ortonormais para o universo ser´a dada pelo conjunto de vetores formados pelo produto direto dos vetores dos conjuntos  $\{|S>\}$  e  $\{|O>\}$ . Um elemento típico dessa base  $\acute{\text{e}}$  dado por

$$
|S, O \rangle = |S \rangle |O \rangle. \tag{2.105}
$$

Por simplicidade vamos considerar o conjunto dos autovalores do observável do "sistema físico"s, discreto e o conjunto dos autovalores do observável do "observador" o contínuo. Desta forma, as condições de ortonormalidade e completeza para a base universal s˜ao dadas respectivamente por:

$$
\langle S, O|S', O' \rangle = \delta_{ss'}\delta(o - o');\tag{2.106}
$$

$$
\sum_{s} \int |S, A\rangle < S, A| dA = 1. \tag{2.107}
$$

Vamos assumir que o estado do universo em um instante inicial é representado pelo vetor

$$
|\Psi_0 \rangle = |\Psi \rangle |\Phi \rangle \tag{2.108}
$$

onde  $|\Psi\rangle$  é um vetor do espaço de Hilbert do "sistema físico"e  $|\Phi\rangle$ é um vetor do espaço de Hilbert do "observador". Neste estado não existe correlação entre "sistema físico" e o "observador". O papel do "observador" é fazer uma medida sobre o estado do "sistema físico". Desta forma o "sistema físico" e o "observador" devem se acoplar durante um certo intervalo de tempo ou interagir, de tal forma que o estado universal inicial será modificado.

Vamos supor que essa interação ou medida de um estado do "sistema físico" pelo "observador" é representada por um operador unitário U, que possui as seguintes propriedades:

- quando U é aplicado a um estado  $|S, O \rangle$  do universo, ele não modifica o estado do "sistema físico";
- quando U é aplicado a um estado  $|S, O \rangle$  do universo, mede o estado do "sistema físico" através de modificações do estado do "observador". O novo estado do "observador"ir´a depender do seu estado antes da medida, do acoplamento entre o "sistema físico" e o "observador" durante a medida, e do estado do "observador".

Pode-se representar essa medida por

$$
U|S, O \rangle = |S, O + gS \rangle = |S \rangle |O + gS \rangle \tag{2.109}
$$

onde g ´e a constante de acoplamento entre "sistema f´ısico"e o "observador"durante a medida.

Podemos interpretar essa interação afirmando que o "observador" mediu o valor s para o observável do "sistema físico" e armazenou essa informação, uma vez que o vetor de estado sofreu uma modificação permanente de  $|O>$ para  $|O + gS\rangle$ . Devemos ressaltar que essa interação ou medida que consideramos é um elemento de um conjunto mais geral de interações, que:

- Não mantém o autovalor do observável "sistema físico" inalterado;
- $\bullet$  O estado final do observador tem uma dependência em  $O,$   $g$  e  $S$  mais complicada do que em (2.109).

Apesar dessa medida que iremos utilizar ser uma caso especial e sua escolha ter sido feita com o objetivo de simplificar o tratamento do problema, pode-se mostrar que existem Hamiltonianas que representam esse tipo de acoplamento [29] .

Usando então a medida representada por U, temos que o estado inicial do universo  $|\Psi_0 \rangle$  (2.108) deve ser modificada (pela ação de U) para um estado final  $|\Psi_f>$ :

$$
|\Psi_f \rangle = U|\Psi_0 \rangle. \tag{2.110}
$$

Desta forma, podemos avaliar, com a ajuda de (2.106), (2.107), (2.109) e da forma explícita de  $|\Psi_0\rangle$  (2.108), o resultado de uma medida do "observador" sobre o "sistema físico" para o estado universal inicial considerado:

$$
|\Psi_f>=U|\Psi>|\Phi>=U\left[\sum_S|S>\right]\left[\int dO|O>\right].
$$

$$
|\Psi_f \rangle = U \left[ \sum_S C_S |S \rangle \right] \left[ \int dO \Phi(O) |O \rangle \right] \therefore
$$
  
\n
$$
|\Psi_f \rangle = \sum_S C_S |S \rangle \int dO \Phi(O) U |O \rangle \therefore
$$
  
\n
$$
|\Psi_f \rangle = \sum_S C_S |S \rangle \int dO \Phi(O) |O + gS \rangle \therefore
$$
  
\n
$$
|\Psi_f \rangle = \sum_S C_S |S \rangle |\Phi(S) \rangle \tag{2.111}
$$

onde definimos:

$$
C_S = \langle S | \Psi \rangle, | \Phi(S) \rangle = \int dO \Phi(O) | O + gS \rangle \text{ e } \Phi(O) = \langle O | \Phi \rangle.
$$

No que se segue vamos supor que  $<\Psi|\Psi>=1$ e $<\Phi|\Phi>=1,$ o que implica que:

$$
w_S = |C_S|^2 \tag{2.112}
$$

satisfaz

$$
\sum_{S} w_S = 1. \tag{2.113}
$$

Observando a expressão para o estado universal final  $(2.111)$ , vemos que esta não representa o observável do "sistema físico"tendo um único valor. Na verdade, (2.111) representa uma combinação linear de vetores  $|S>|\Phi(S)>,$ cada um dos quais representa o observável do "sistema físico" tendo assumido um dos seus valores possíveis e o "observador" tendo medido este valor. Para cada estado do "sistema físico"| $S >$ , existe um estado correspondente do "observador" $|\Phi(S)|$ . Chegamos, agora, ao momento em que a IMM irá diferir da interpretação de Copenhaguen.

A IC nos informa que a função-de-onda colapsa imediatamente após a medida. Ao invés de ser formada por uma combinação linear de vetores individuais ela se reduz a um único vetor. Assim, no presente caso, a funçãode-onda $|\Psi_f>$ é reduzida a um único elemento  $|S>|\Phi(S)>$ da combinação linear (2.111). Uma vez que não se sabe para qual elemento da combinação linear ela foi reduzida, atribui-se uma distribuição de probabilidades para os resultados possíveis com os pesos  $(2.112)$  associados a cada um deles.

A IMM nos informa que a função-de-onda nunca colapsa. Cada elemento da combinação linear (2.111), tem uma "realidade" própria e independente. A função-de-onda universal se divide irreversivelmente em tantos ramos diferentes quanto o número de autovetores do observável "sistema físico" que usamos para descrever $|\Psi_f>$ . Nenhuma medida ou processo físico realizado em um dos ramos poderá ser detectado nos demais ramos, ou seja, eles são incomunicáveis. A quantidade (2.112) dá uma medida da probabilidade do "observador" ter medido um dos possíveis autovalores do observável do "sistema físico".

A aplicabilidade da IMM para cosmologia quântica pode ser claramente percebida quando notamos que esta interpretação trata o "sistema físico" e o "observador" em igualdade de condições. Ambos são descritos por estados quânticos e a composição dos dois resulta no espaço de Hilbert universal que nessa interpretação iremos descrever. Assim, se identificarmos o Universo com a função-de-onda universal e usarmos a interpretação probabilística dada anteriormente, vemos a relevância da IMM para a cosmologia quântica.

## Capítulo 3

# Métodos Numéricos e Aproximativos

## 3.1 Introdução

Nesse trabalho foi necessário resolver uma equação diferencial parcial (EDP) tipo Schrödinger. Essa EDP não possui solução analítica conhecida. Dessa forma, foi necessário recorrer ao emprego de métodos numéricos para resolvê-la e como sua solução é numérica, todas as grandezas calculadas a partir dela também demandam o uso de métodos numéricos.

Nessa seção descreveremos de maneira breve os métodos numéricos que foram usados nesse trabalho. Al´em disso, falaremos um pouco sobre o m´etodo WKB, um método aproximado para resolver a equação de Schrödinger. O nosso intuito é comparar os resultados obtidos com o método WKB e a solução numérica exata que obtivemos.

## 3.2 Interpolação

## 3.2.1 Introdução

A interpolação é utilizada em casos onde é difícil calcular o valor da função em um ponto do domínio ou ainda quando dispomos de um conjunto de valores que em geral são obtidos através de experimentos. Nesses casos, não temos a expressão analítica da função [30]. Podemos definir o problema da interpolação da seguinte forma [31], [32]:

**Definição 3.2.1** Sendo conhecidos os dados  $(x_i, y_i)$ ,  $i \in \{0, 1, ..., n\}$  correspondentes aos valores de argumentos e valores de uma função f, de modo que  $y = f(x)$ . Deseja-se obter os valores  $f(\bar{x})$ ,  $\bar{x} \neq x_i$  utilizando-se os pontos dados.

O objetivo da interpolação é obter o valor aproximado de  $f(\bar{x})$ . Para isso vamos construir, a partir dos dados, uma nova função  $\phi$  que interpola a f, tal que:

- 1.  $(\forall x_i, x_0 \le x_i \le x_n)$   $[\phi(x_i) = f(x_i)]$
- 2.  $(\forall x \in [x_0, x_n])$   $[\phi(x_i) \cong f(x_i)]$

A função  $\phi$  que interpola f pode pertencer a uma das seguintes famílias:

- **P**: polinômios :  $y = a_0 x^n + a_1 x^{n-1} + \cdots + a_{n-1} x + a_n$
- F: Fourier :  $f_i(x) = a_i \cos(i x) + b_i \sin(i x)$
- E: exponenciais :  $y = a \exp(bx)$
- S: splines :  $peda\cos$  de polinômios

Vamos abordar o problema da interpolação no contexto de valores tabelados. Nesse caso, a função  $f$  pode ser dada através de uma tabela correspondente aos valores da função para um número limitado de valores  $x$ , como o exemplo a seguir, mostrado na tabela 3.1.

| $x_0$ | $x_1$ | $x_2$ | $x_n$ |
|-------|-------|-------|-------|
| $y_0$ | $y_1$ | $y_2$ | $y_n$ |

Tabela 3.1: Valores tabelados da função  $f(x)$ 

Admitindo que os valores tabelados foram obtidos com grande precisão ( isto é, todas as casas são confiáveis), é possível obter o valor da função em pontos que não estão na tabela.

Assim, a partir de uma tabela com valores de uma função  $f$ , onde  $y =$  $f(x)$ , com *n* pontos, deve-se escolher *n* funções  $f_i$ ,  $i \in \{0, 1, ..., n\}$  cuja combinação será usada como aproximação da função dada, conforme a equação (3.1).

$$
f(x) \cong c_0 f_0(x) + c_1 f_1(x) + \dots + c_n f_n(x) = \phi(x). \tag{3.1}
$$

As funções  $f_i$  são conhecidas e escolhidas conforme a natureza do problema que está tabelado. O que desejamos calcular são as constantes  $c_i$ . Conforme o item (1) da definição de interpolação que apresentamos, temos que a aproximação  $\phi(x)$  deve coincidir com  $f(x)$  nos pontos fornecidos na tabela [31]. Isso nos fornece o sistema:

$$
\begin{cases}\nc_0 f_0(x_1) + c_1 f_1(x_1) + \cdots + c_n f_n(x_1) & = y_1 \\
c_0 f_0(x_2) + c_1 f_1(x_2) + \cdots + c_n f_n(x_2) & = y_2 \\
\vdots \\
c_0 f_0(x_n) + c_1 f_1(x_n) + \cdots + c_n f_n(x_n) & = y_n.\n\end{cases} (3.2)
$$

Esse sistema é linear e pode ser resolvido com as técnicas apropriadas [36]. A escolha das  $f_i$  influi muito no cálculo do valor aproximado de  $f(\overline{x})$ , onde  $\overline{x}$  não é tabelado. Quando não há uma idéia sobre a forma analítica da  $f_i$ , podemos escolher  $f_i$  tal que:

$$
f_i(x) = x^i \tag{3.3}
$$

e com isso, a função  $\phi$  que interpola a f será um polinômio.

#### 3.2.2 Interpolação Polinomial

Os polinômios constituem a classe de funções mais usada na interpolação, pois são fáceis de derivar, integrar e calcular. Pode-se usar vários tipos de polinômios em interpolação polinomial. Mostraremos os mais comuns.

#### Interpolação Linear

A interpolação linear constitui em passar segmentos de reta (polinômios de grau 1). A figura  $(3.1)$  ilustra essa situação.

Temos então que  $f(x_1) = a_0 + a_1x$ , que passará por  $x_1$  e  $x_2$ , ou seja,  $f_i$  passando por  $x_i$  e  $x_{i+1}$ . Seja  $f_i = a_{i-1} + a_i x_i$ , com  $i \in \{1, ..., n-1\}$ . Queremos que  $f_i(x_i) = f_i(x_{i+1})$ . Trabalhando com essas restrições, obtemos:

$$
a_i = \frac{x_{i+1} \cdot f(x_i) - x_i \cdot f(x_{i+1})}{x_{i+1} - x_i};
$$
\n(3.4)

$$
a_{i+1} = \frac{f(x_{i+1}) - f(x_i)}{x_{i+1} - x_i}.
$$
\n(3.5)

A desvantagem desse método é que a função  $\phi$  resultante não possui derivada  $\text{continuous}$  em todos os pontos $[31]$ .

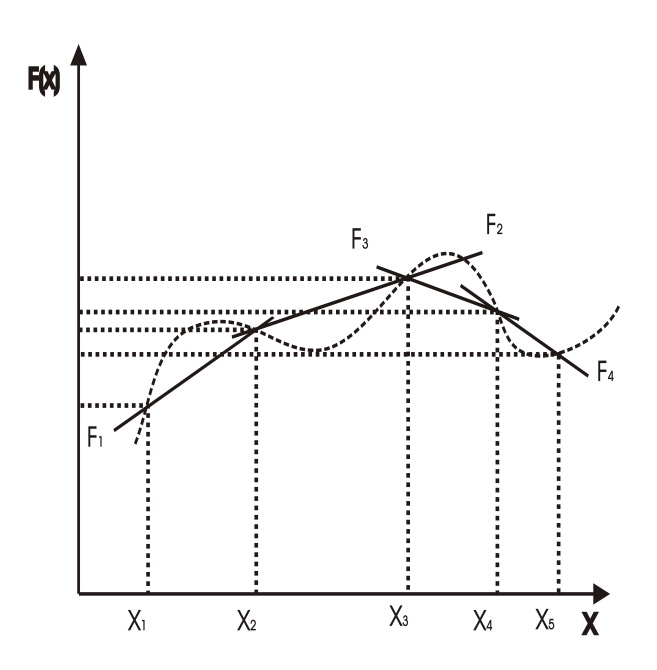

Figura 3.1: Interpolação Linear

#### Interpolação quadrática

A interpolação quadrática consiste em passar um polinômio do segundo grau através de três pontos: $x_{i=1},\,x_i$  e  $x_{i+1},$  onde  $f_i(x)$ é dada por:

$$
f_i(x) = p_2(x) = a_0 + a_1 x + a_2 x^2.
$$
 (3.6)

Deve-se então resolver o sistema:

$$
\begin{cases}\n a_0 + a_1 x_{i-1} + a_2 (x_{i-1})^2 &= y_{i-1} \\
 a_0 + a_1 x_i + a_2 (x_i)^2 &= y_i \\
 a_0 + a_1 x_{i+1} + a_2 (x_{i+1})^2 &= y_{i+1}.\n\end{cases}
$$
\n(3.7)

Podemos provar que para  $f_i(x) = x^i$  o sistema (3.2) tem solução única, o que mostaremos a seguir [31], [32]. Escrevendo (3.2) na forma matricial para a interpolação quadrática, temos:

$$
X\vec{a} = \vec{y}
$$

onde:

$$
X = \begin{bmatrix} 1 & x_0 & x_0^2 & \dots & x_0^n \\ 1 & x_1 & x_1^2 & \dots & x_1^n \\ \vdots & \vdots & \vdots & & \vdots \\ 1 & x_n & x_n^2 & \dots & x_n^n \end{bmatrix}
$$

$$
\vec{a} = \begin{bmatrix} a_0 \\ a_1 \\ \vdots \\ a_n \end{bmatrix}
$$

$$
\vec{y} = \begin{bmatrix} y_0 \\ y_1 \\ \vdots \\ y_n \end{bmatrix}
$$

Com isso,  $p(x) = a_0 + a_1x + a_2x^2 + \cdots + a_nx^n$ , de modo que  $p(x_i) = y_i$ . Eis a prova da unicidade:

**Teorema 3.2.1** O sistema  $X\vec{a} = \vec{y}$  tem única solução.

### Prova:

Por absurdo, suponhamos que  $X\vec{a} = \vec{y}$  não tenha solução única. Então  $det X = 0$  e o sistema  $X\vec{a} = 0$  admite soluções não nulas. Seja  $\vec{a} = {\{\bar{a_0}, \bar{a_1}, \ldots, \bar{a_n}\}}$ uma dessas soluções com pelo menos uma componente  $a_i \neq 0, i \in \{0, \ldots, n\}.$  $Seja q(x)$  o polinômio dado por:

$$
q(x) = \bar{a_0} + \bar{a_1}x + \cdots + \bar{a_n}x^n.
$$

Este polinômio não é identicamente nulo e tem grau menor ou igual a n. Por outro lado,  $q(x_i) = 0, 0 \leq i \leq n$ ; daí q tem n+1 raízes distintas, o que é um absurdo pelo teorema fundamental da Álgebra. Logo  $X\bar{a}=\bar{y}$  tem solução  $única.$ 

#### Interpolação pelos polinômios de Lagrange

Podemos determinar mais facilmente o polinômio interpolador sem resolver o sistema  $(3.2)$  utilizando os polinômios de Lagrange [31].

Definição 3.2.2 As funções:

$$
L_k(x) = \prod_{i=0, k \neq i}^{n} \frac{x - x_i}{x_k - x_i} =
$$
  
= 
$$
\frac{(x - x_0)(x - x_1) \dots (x - x_{k-1})(x - x_{k+1}) \dots (x - x_n)}{(x_k - x_0)(x_k - x_1) \dots (x_k - x_{k-1})(x_k - x_{k+1}) \dots (x_k - x_n)}
$$
(3.8)

são polinômios de Lagrange.

Teorema 3.2.2 Propriedades do Polinômio de Lagrange:

1. 
$$
L_k(x) \in P_n
$$
. Ou seja,  $L_k(x) \notin \text{um polinômio de grau } n$ .  
2.  $L_k(x_i) = \begin{cases} 1 & \text{se } k = i \\ 0 & \text{se } k \neq i \end{cases}$ 

É fácil ver que, se  $x \neq x_i$ ,  $i \in \{0, ..., n\}$ , então  $L_k(x)$  é um polinômio de grau n. Caso contrário, teremos um polinômio de grau menor que  $n$ .

Teorema 3.2.3 O polinômio de grau n ou menor, que interpola os pontos  $(x_0, y_0), (x_1, y_1), \ldots, (x_n, y_n), \, \text{\'e } dado \text{ por:}$ 

$$
p(x) = y_0 L_0(x) + y_1 L_1(x) + \dots + y_n L_n(x)
$$
\n(3.9)

ou

$$
p(x) = \sum_{i=0}^{n} \left[ f(x_i) \prod_{j=0, j \neq i}^{n} \frac{x - x_j}{x_i - x_j} \right]
$$
 (3.10)

Teorema 3.2.4 Erro de truncamento

Seja p(x) um polinômio (único) de grau n que satisfaz a condição p(x<sub>i</sub>) =  $f_i, 0 \leq i \leq n$ , onde  $f_i = f(x_i) = y_i$  e  $f$  é uma função definida no intervalo  $[a, b]$  que contém os diferentes  $n + 1$  pontos  $x_i$ . Se  $f$  é  $(n + 1)$  vezes continuamente diferenciável em [a, b], então para  $\bar{x} \in [a, b]$  o erro de truncamento é dado por:

$$
E_T(\bar{x}) = f(\bar{x}) - p(\bar{x}) = \left[\frac{f^{(n+1)}(\zeta)}{(n+1)!}\right](\bar{x} - x_0). (\bar{x} - x_1). \dots . (\bar{x} - x_n).
$$

#### Interpolação por splines cúbicos

Uma das grandes dificuldades com a interpolação lagrangiana é que para polinômios de baixo grau o erro de truncamento pode ser grande e para polinômios de graus mais altos também poderá haver vários erros.

Em certas aplicações em que a função interpolante precisa ser diferenciada  $\acute{e}$  importante obter uma aproximação tão suave quanto possível. Uma forma de obter está aproximação é através dos splines cúbicos [31], [33].

Definição 3.2.3 Sejam  $x_1, x_2, \ldots, x_n$  pontos distintos com  $a = x_1 < x_2 <$  $\cdots < x_n = b$  e sejam  $f_1, f_2, \ldots, f_n$  os valores da função f nestes pontos. O spline cúbico que interpola estes dados é a função s definida em  $[a, b]$  que tem as seguintes propriedades [30], [31]:

1. 
$$
s(x_i) = f_i, 1 \leq i \leq n
$$
 ou  $f_i = y_i$ .

- 2.  $s(x)$ ,  $s'(x)$  e  $s''(x)$  são contínuas em [a, b].
- 3. Em cada subintervalo  $[x_i, x_{i+1}], 1 \leq i \leq n-1$ ,  $s(x)$  é um polinômio  $cúbico.$

### Dedução da fórmula dos splines

Desde que  $s(x)$  é um polinômio cúbico em cada subintervalo  $[x_i, x_{i+1}],$ vamos indicá-lo por  $p_i(x)$ . Vejamos a figura (3.2)

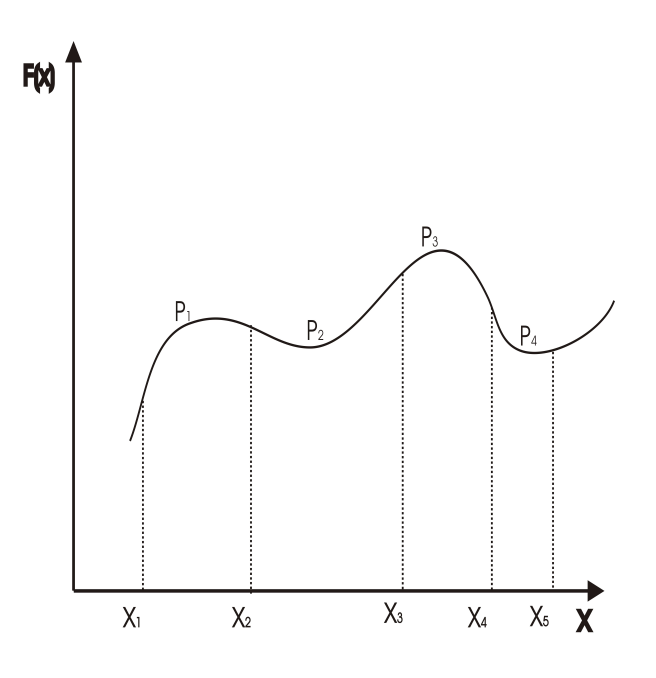

Figura 3.2: Polinômios Interpoladores

Daí temos (pela propriedade 3) que  $p_j''(x)$  é linear (reta) e, como desejamos que a variação do raio de curvatura seja contínua nos pontos bases, em cada ponto  $x_i$ a segunda derivada do polinômio anterior é igual à do polinômio posterior, temos:

$$
p_i''(x_i) = p_{i-1}''(x_i); \tag{3.11}
$$

$$
p_i'(x_i) = p_{i-1}'(x_i). \tag{3.12}
$$

Daí  $p''_i(x)$  deve passar nos pontos  $(x_{i+1}, \phi_{i+1})$  e  $(x_i, \phi_i)$ ; assim, temos o esquema da figura (3.3),

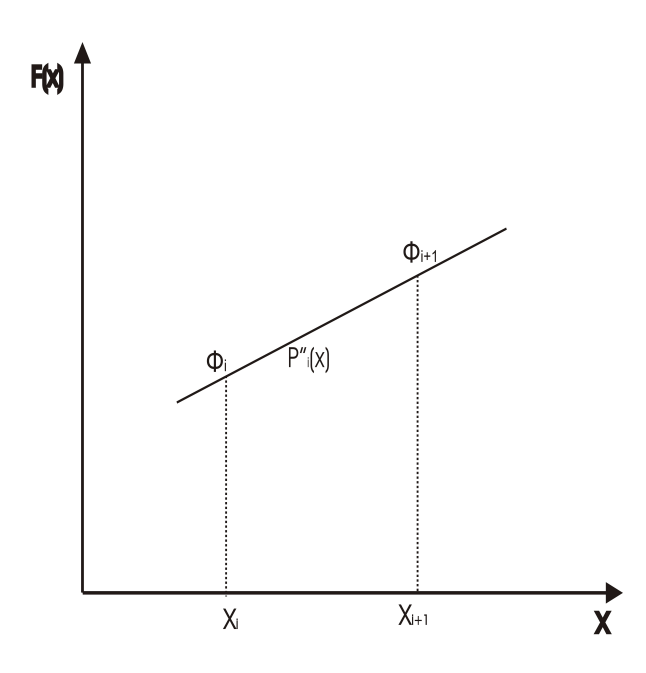

Figura 3.3: Dedução de $P_i''(x)$ 

onde

$$
\phi_i = p''_i(x_i) = p''_{i-1}(x_i)
$$
  $e$   $h_i = x_{i+1} - x_i$ .

Logo, a fórmula para  $p''_i(x_i)$  é dada por:

$$
p''_i(x_i) = \phi_i + \frac{(\phi_{i+1} - \phi_i)(x - x_i)}{h_i}
$$

Após algumas manipulações algébricas, temos:

$$
p_i''(x) = \frac{\phi_i(x_{i+1} - x)}{h_i} + \frac{\phi_{i+1}(x - x_i)}{h_i}
$$

.

Integrando  $p''_i(x)$ , temos:

$$
p'_{i} = \frac{\phi_{i}(x_{i+1} - x)^{2}}{2h_{i}} + c_{i} + \frac{\phi_{i+1}(x - x_{i})^{2}}{2h_{i}} + d_{i}
$$

onde $c_i$ e $d_i$ são constantes de integração.

Integrando novamente, temos:

$$
p'_{i} = \frac{\phi_{i}(x_{i+1} - x)^{3}}{6h_{i}} + \frac{\phi_{i+1}(x - x_{i})^{3}}{6h_{i}} + c_{i}(x - x_{i}) + d_{i}(x_{i+1} - x).
$$

Substituindo  $x$  por  $x_i$ , temos:

$$
p_i(x_i) = \frac{\phi_i}{6}h_i^2 + d_i h_i
$$

e

$$
p_i(x_{i+1}) = \frac{\phi_{i+1}}{6h_i}(x_{i+1} - x_i)^3 + c_i(x_{i+1} - x_i).
$$

Como  $p_i(x_i) = y_i$  e  $p_i(x_{i+1}) = y_{i+1}$ , temos que:

$$
d_i = \frac{y_i}{h_i} - \frac{h_i \phi_i}{6}
$$

e

$$
c_i = \frac{y_{i+1}}{h_i} - \frac{h_i \phi_{i+1}}{6}.
$$
Logo:

$$
p_i(x) = \frac{\phi_i}{6h_i}(x_{i+1} - x)^3 + \frac{\phi_{i+1}}{6h_i}(x - x_i)^3 + \left(\frac{y_{i+1}}{h_i} - \frac{h_i\phi_{i+1}}{6}\right)(x - x_i) + (3.13)
$$

$$
\left(\frac{y_i}{h_i} - \frac{h_i\phi_i}{6}\right)(x_{i+1} - x_i), \quad 1 \le i \le n.
$$

Diferenciando  $p_i(x)$ , obtemos:

$$
p_i'(x) = -\frac{\phi_i}{2h_i}(x_{i+1} - x)^2 - \frac{h_i\phi_{i+1}}{6} + \frac{y_{i+1}}{h_i} - \frac{y_i}{h_i} + \frac{h_i\phi_i}{6} + \frac{\phi_{i+1}}{2h_i}(x - x_i)^2.
$$

Calculando  $p_i'(x_i)$  e  $p_{i-1}'(x_i)$  e usando as igualdades (3.11) e (3.12), obtemos:

$$
h_{i-1}\phi_{i-1} + 2(h_i + h_{i-1})\phi_i + h_i\phi_{i+1} = 6\left(\frac{y_{i+1} - y_i}{h_i} - \frac{y_i - y_{i-1}}{h_{i-1}}\right) \quad (3.14)
$$

para  $2 \leq i \leq n-1$ .

Logo, temos  $n-2$ equações e $n$  incógnitas:  $\phi_1,\ldots,\phi_n.$  No entanto, por  $(3.14)$  temos:  $s''(x_0) = s''(x_n) = \phi_1 = \phi_n = 0$ . Então o sistema dado por  $(3.14)$  é determinado da seguinte forma:

$$
i = 2 \quad \underbrace{h_1 \phi_1}_{=0} + 2(h_2 + h_1)\phi_2 + h_2 \phi_3 = 6\left(\frac{y_3 - y_2}{h_2} - \frac{y_2 - y_1}{h_1}\right)
$$

$$
i = 3 \quad 3h_2\phi_2 + 2(h_3 + h_2)\phi_3 + h_3\phi_4 = 6\left(\frac{y_4 - y_3}{h_3} - \frac{y_3 - y_2}{h_2}\right).
$$

E assim por diante até  $i = n - 1$ :

$$
h_{n-2}\phi_{n-2} + 2(h_{n-1} + h_{n-2})\phi_{n-1} = 6\left(\frac{y_n - y_{n-1}}{h_{n-1}} - \frac{y_{n-1} - y_{n-2}}{h_{n-2}}\right).
$$

Se chamarmos de:

$$
b_i = 6\left(\frac{y_{i+1} - y_i}{h_i}\right)
$$

teremos o sistema na seguinte forma tridiagonal:

$$
\begin{bmatrix}\n2(h_2 + h_1) & h_2 & & & & \\
h_2 & 2(h_2 + h_3) & h_3 & & \\
h_3 & 2(h_3 + h_4) & h_4 & \\
\vdots & \vdots & \ddots & \\
h_{n-2} & 2(h_{n-2} + h_{n-1})\n\end{bmatrix}\n\begin{bmatrix}\n\phi_2 \\
\phi_3 \\
\phi_4 \\
\vdots \\
\phi_{n-1}\n\end{bmatrix}\n=\n\begin{bmatrix}\nb_2 - b_1 \\
b_3 - b_2 \\
b_4 - b_3 \\
\vdots \\
b_{n-1} - b_{n-2}\n\end{bmatrix}
$$

Calcula-se  $\phi_2,~\phi_{n-1}$  por Gauss e substituem-se tais valores na fórmula  $(3.14)$ . Como o sistema é tridiagonal, podemos resolvê-lo recursivamente, da seguinte forma:

$$
c_2 = 2(h_1 + h_2);
$$

$$
c_i = 2(h_{i-1} + h_i) - \frac{{h_{i-1}}^2}{c_{i-1}} \quad 3 \le i \le n - 1;
$$

$$
d_2 = b_2 - b_1;
$$

$$
d_i = (b_i + b_{i-1}) - \frac{h_{i-1} \cdot d_{i-1}}{c_{i-1}} \quad 3 \le i \le n - 1.
$$

Os  $\phi_i$  são calculados da seguinte forma:

$$
\phi_{n-1} = \frac{d_{n-1}}{c_{n-1}};
$$

$$
\phi_i = \frac{d_i - h_i \phi_{i+1}}{c_i} \quad n - 2 \le i \le 2.
$$

Os polinômios são assim obtidos:

$$
p_i(x) = y_i + \alpha_i(x - x_i) + \beta_i(x - x_i)^2 + \gamma_i(x - x_i)^3
$$

onde:

$$
\alpha_i = \frac{y_{i+1} - y_i}{h_i} - \frac{\phi_{i+1}h_i}{6} - \frac{\phi_i h_i}{3};
$$

$$
\beta_i = \frac{\phi_i}{2};
$$

$$
\gamma_i = \frac{\phi_{i+1} - \phi_i}{6h_i}.
$$

# 3.3 Integração Numérica

#### 3.3.1 Introdução

A partir do cálculo diferencial e integral sabe-se que, dada uma função  $f(x)$  contínua em um intervalo [a, b], tem-se:

$$
\int_{a}^{b} f(x)dx = F(b) - F(a),
$$
\n(3.15)

onde  $F'(x) = f(x)$ . Graficamente a interpretação da integral é a área sob o gráfico da função, como sugerido na figura (3.4).

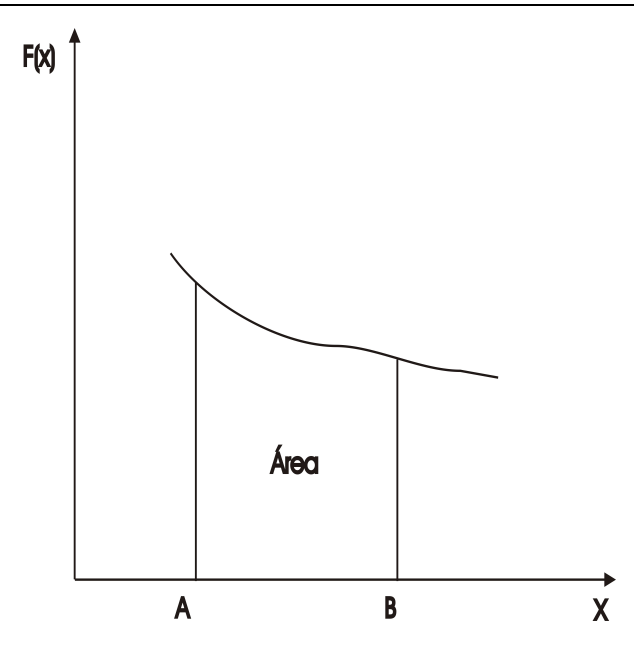

Figura 3.4: Area sob uma curva ´

Em muitas situações pode ser difícil ou mesmo impossível a obtenção de  $F(x)$ . Também podem existir aplicações em que a função  $f(x)$  é conhecida apenas para valores tabelados em um intervalo  $[a, b]$ . Nestas situações fica inviabilizada a solução da integral. A saída é a utilização de métodos numéricos. A idéia básica da integração numérica é substituir a função  $f(x)$ por um polinômio que a aproxime razoavelmente no intervalo  $[a, b]$  e integrar o polinômio, ou seja:

$$
\int_{a}^{b} f(x)dx = \int_{a}^{b} P_{n}(x)dx = A_{0}f(x_{0}) + A_{1}f(x_{1}) + \cdots + A_{n}f(x_{n}),
$$
  
onde  $x_{i} \in [a, b], i = 1, ..., n.$ 

#### 3.3.2 Fórmulas de Newton-Cotes

A função  $f(x)$  é aproximada por um polinômio interpolador gerado a partir da fórmula de Gregory-Newton para pontos igualmente espaçados no intervalo  $[a, b]$ . As fórmulas de Newton-Cotes variam de acordo com o grau do polinômio interpolador, como segue [30], [33], [38]. Para ver uma rápida descrição da fórmula de Gregory-Newton, por favor consulte o apêndice B.

#### Regra dos Trapézios

Nesta regra, a função a ser integrada será aproximada por um polinômio interpolador de ordem 1. Portanto, necessita-se de dois pontos para a interpolação [37], ou seja,  $[x_0, x_1] = [a, b]$ . Tem-se a expressão:

$$
A = \int_{a}^{b} f(x)dx \approx \int_{a}^{b} P_1 dx.
$$

A partir da fórmula de Gregory-Newton, tem-se:

$$
P_1(x) = f(x_0) + \frac{(x - x_0)}{h} \Delta f(x_0),
$$

onde  $h$  é dado por  $(b - a)$ .

Resultando em:

$$
A = \int_{a}^{b} f(x)dx \approx \int_{a}^{b} P_1 dx = \int_{x_0}^{x_1} \left[ f(x_0) + \frac{(x - x_0)}{h} \Delta f(x_0) \right] dx.
$$

Para facilitar esta integração, faz-se uma mudança de variáveis:

$$
y_0 = f(x_0); \t\t(3.16)
$$

$$
z = \frac{(x - x_0)}{h};
$$
\n(3.17)

$$
\Delta y_0 = \Delta f(x_0) = f(x_1) - f(x_0). \tag{3.18}
$$

Resultando em:

$$
A \approx \int_a^b \left[ y_0 + z \Delta y_0 \right] dx.
$$

Como  $z = \frac{(x-x_0)}{h}$  $\frac{-x_0}{h}$  e derivando em relação a  $x$ , tem:

$$
\frac{dz}{dx} = \frac{1}{h} \Rightarrow dx = hdz.
$$

Mudando os limites de integração:

$$
a = x_0 \Rightarrow z = \frac{(x_0 - x_0)}{h} = 0;
$$
  

$$
b = x_1 \Rightarrow z = \frac{(x_1 - x_0)}{h} = \frac{h}{h} = 1,
$$

temos:

$$
A \approx \int_0^1 \left[ y_0 + z \Delta y_0 \right] h dz \tag{3.19}
$$

Integrando a expressão (3.19), tem-se:

$$
A \approx \int_0^1 \left[ y_0 + z \Delta y_0 \right] h dz = h \left[ z y_0 + \frac{z^2}{2} \Delta y_0 \right]_0^1 = h \left[ y_0 + \frac{\Delta y_0}{2} \right]. \tag{3.20}
$$

Substituindo as expressões  $(3.16)$  e  $(3.18)$  em  $(3.20)$   $[37]$ , tem-se:

$$
A = \int_{a}^{b} f(x)dx \approx h \left[ f(x_0) + \frac{f(x_1) - f(x_0)}{2} \right] = \frac{h}{2} \left[ f(x_0) + f(x_1) \right]. \tag{3.21}
$$

A expressão  $(3.21)$  pode ser interpretada graficamente:

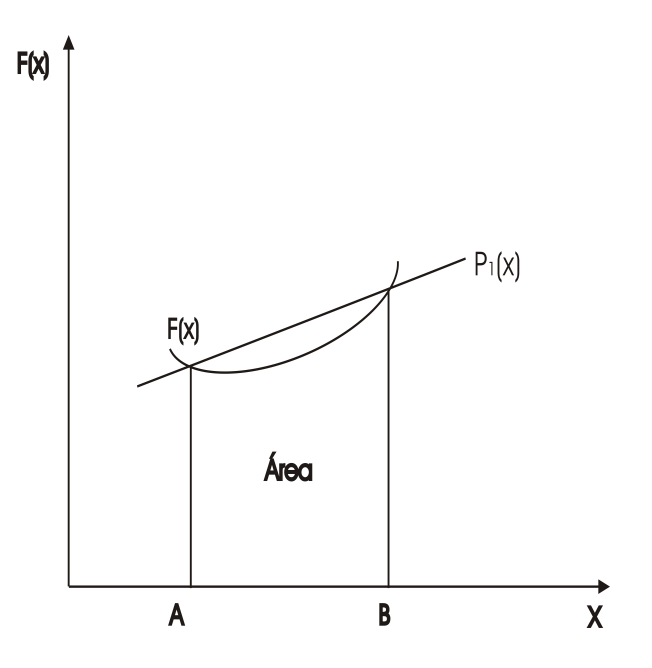

Figura 3.5: Polinômio de primeiro grau

Observe que a área marcada representa um trapézio. A integral é aproximada pela área do trapézio [36]:

$$
\frac{(BaseMenor + BaseMaior).Altura}{2} = \frac{h}{2} [f(x_0) + f(x_1)].
$$

O erro cometido pela integração pela Regra do Trapézio é dado pela expressão (3.22). Este erro pode ser chamado de erro de truncamento, pois se truncou a ordem do polinômio interpolador em 1:

$$
E_T = -\frac{h^3}{12}f''(c) \quad c \in [x_0, x_1].
$$
\n(3.22)

Como o ponto c não é um ponto conhecido, a expressão  $(3.22)$  pode ser aproximada pela expressão  $(3.23)$ .

$$
||E_t| \le \frac{h^3}{12} \max |f''(x)| \quad x \in [x_0, x_1]. \tag{3.23}
$$

#### Regra do Trapézio - Fórmula Composta

A aproximação da integral pela Regra do Trapézio pode ser pouco precisa. Para melhorar o resultado, pode-se subdividir o intervalo  $[a, b]$  de integração em  $n$  subintervalos de amplitude  $h$  e aplicar a Regra do Trapézio em cada subintervalos [32], [39], como pode ser visto na figura (3.6):

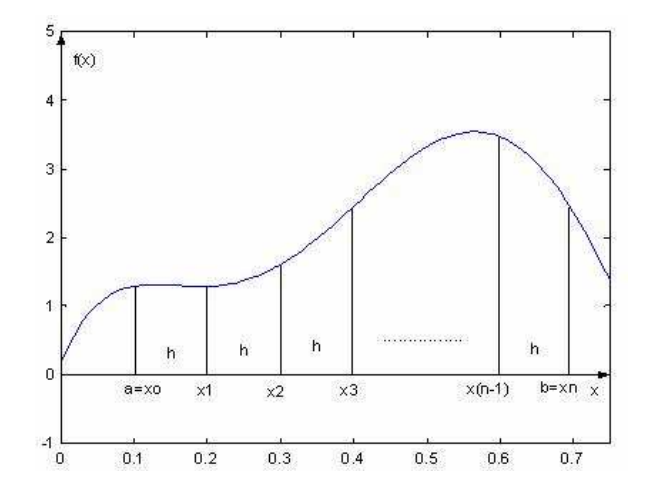

Figura 3.6: Fórmula Composta da Regra do Trapézio

Aplicando-se a Regra do Trapézio a cada subintervalo, tem-se para a aproximação da integral:

$$
A = \int_a^b f(x)dx \approx \frac{h}{2} [f(x_0) + f(x_1)] + \frac{h}{2} [f(x_1) + f(x_2)] + \dots + \frac{h}{2} [f(x_{n-1}) + f(x_n)].
$$

Resultando em:

$$
A = \int_a^b f(x)dx \approx \frac{h}{2} [f(x_0) + 2f(x_1) + 2f(x_2) + \cdots + 2f(x_{n-1}) + f(x_n)].
$$

O erro resultante é a soma dos erros cometidos na aplicação da Regra do Trapézio em cada subintervalo [32].

$$
E_T = E_0 + E_1 + E_2 + \dots + E_{n-1} + E_n = \frac{-\left(\frac{b-a}{n}\right)^3 n}{12} f''(c) = \frac{-(b-a)^3}{12n^2} f''(c) \quad a \le c \le b.
$$

O erro cometido pode ser aproximado por:

$$
E_T \le \left| \frac{(b-a)^3}{12n^2} \right| \max |f''(x)| \quad a \le x \le b.
$$

#### Primeira Regra de Simpson

Nesta regra, a função a ser integrada será aproximada por um polinômio interpolador de ordem 2. Portanto, necessita-se de três pontos para a interpolação, ou seja,  $\{x_0, x_1, x_2\}$ , onde  $x_0 = a$  e  $x_2 = b$  [36], [37]. Tem-se a expressão:

$$
A = \int_{x_0}^{x_2} f(x)dx \approx \int_{x_0}^{x_2} P_2(x)dx.
$$

A partir da fórmula de Gregory-Newton, tem-se:

$$
P_2(x) = f(x_0) + \frac{(x - x_0)}{h} \Delta f(x_0) + (x - x_0)(x - x_1) \frac{\Delta 2 f(x_0)}{2h^2},
$$

sendo  $h = x_2 - x_1 = x_1 - x_0$ .

Resultando em :

$$
A = \int_{x_0}^{x_2} f(x) dx \approx \int_{x_0}^{x_2} P_2(x) dx \quad \therefore
$$

$$
A = \int_{x_0}^{x_2} \left[ f(x_0) + \frac{(x - x_0)}{h} \Delta f(x_0) + (x - x_0)(x - x_1) \frac{\Delta 2 f(x_0)}{2h^2} \right] dx.
$$

Para facilitar esta integração, faz-se uma mudança de variáveis:

$$
y_0 = f(x_0); \t\t(3.24)
$$

$$
z = \frac{(x - x_0)}{h};
$$
\n(3.25)

$$
\frac{(x-x_1)}{h} = \frac{x-x_0-h}{h} = \frac{(x-x_0)}{h} - 1 = z - 1
$$
\n(3.26)

$$
\Delta y_0 = \Delta f(x_0) = f(x_1) - f(x_0) = y_1 - y_0 \tag{3.27}
$$

$$
\Delta^2 y_0 = \Delta^2 f(x_0) = \Delta f(x_1) - \Delta f(x_0)
$$

$$
\Delta^2 y_0 = [f(x_2) - f(x_1)] - [f(x_1) - f(x_0)]
$$

$$
\Delta^2 y_0 = [f(x_2) - 2f(x_1) + f(x_0)] = [y_2 - 2y_1 + y_0]. \tag{3.28}
$$

Resultando em:

$$
A \approx \int_{x_0}^{x_2} \left[ y_0 + z \Delta y_0 + \frac{z(z-1)}{2} \Delta^2 y_0 \right] dx.
$$

Como  $z = \frac{(x-x_0)}{h}$  $\frac{-x_0}{h}$  e derivando em relação a x, temos:

$$
\frac{dz}{dx} = \frac{1}{h} \Rightarrow dx = h dz.
$$

Mudando os limites de integração:

$$
a = x_0 \Rightarrow z = \frac{x_0 - x_0}{h} = 0
$$
  

$$
b = x_1 \Rightarrow z = \frac{x_2 - x_0}{h} = \frac{2h}{h} = 2,
$$

temos:

$$
A \approx \int_0^2 \left[ y_0 + z \Delta y_0 \right] \cdot h \, dz. \tag{3.29}
$$

Integrando a expressão (3.29), tem-se:

$$
A \approx \int_0^2 \left[ y_0 + z \Delta y_0 + \frac{z(z-1)}{2} \Delta^2 y_0 \right] \cdot h \cdot dz \quad \therefore
$$
  
\n
$$
A \approx h \left[ z y_0 + \frac{z^2}{2} \Delta y_0 + \left( \frac{z^3}{6} - \frac{z^2}{4} \right) \Delta^2 y_0 \right]_0^2 \quad \therefore
$$
  
\n
$$
A \approx h \left[ 2y_0 + 2\Delta y_0 + \frac{1}{3} \Delta^2 y_0 \right]. \tag{3.30}
$$

Substituindo as expressões  $(3.24)$  a  $(3.28)$  em  $(3.30)$ , tem-se:

$$
A = \int_{a}^{b} f(x)dx \approx h \left[ 2y_0 + 2y_1 - 2y_0 + \frac{1}{3}y_2 - \frac{2}{3}y_1 + \frac{1}{3}y_0 \right] .
$$
  

$$
A \approx \int_{a}^{b} \frac{h}{3} \left[ f(x_0) + 4f(x_1) + f(x_2) \right].
$$
 (3.31)

O erro de truncamento resultante da integração pela primeira regra de Simpson é dado por [32]:

$$
E_T = -\frac{h^5}{90} f^{(IV)}(c) \quad c \in [x_0, x_1]. \tag{3.32}
$$

Como o ponto  $c$  não é um ponto conhecido, a expressão  $(3.32)$  pode ser aproximada pela expressão  $(3.33)$ .

$$
|E_T| \le \left| \frac{h^5}{90} \right| \max |f^{(IV)}(x)| \quad x \in [x_0, x_1]. \tag{3.33}
$$

#### Primeira Regra de Simpson - Fórmula Composta

Para melhorar o resultado, pode-se subdividir o intervalo  $[a, b]$  de integração em  $n$  subintervalos de amplitude  $h$  e aplicar a Primeira Regra de Simpson em cada subintervalos. Pela necessidade de haver três pontos em cada subintervalos, o número de subintervalos deve ser par [32]. A formulação  $é$  dada por:

$$
A = \int_a^b f(x) dx \quad \therefore
$$

$$
A \approx \frac{h}{3} [f(x_0) + 4f(x_1) + f(x_2)] + \frac{h}{3} [f(x_2) + 4f(x_3) + f(x_4)] + (3.34)
$$

$$
\cdots + \frac{h}{3} [f(x_{n-2}) + 4f(x_{n-1}) + f(x_n)]
$$

Resultando em:

$$
A \approx \frac{h}{3} [f(x_0) + 4f(x_1) + 2f(x_2) + 4f(x_3) + 2f(x_4) + \dots + 2f(x_{n-2}) \tag{3.35}
$$

$$
+ 4f(x_{n-1}) + f(x_n)]
$$

O erro de truncamento resultante da integração pela Primeira Regra de Simpson - Fórmula composta é dado por:

$$
E_T = -\frac{(b-a)^5}{180n^4} f^{(IV)}(c) \quad c \in [a, b], \tag{3.36}
$$

onde  $n \neq 0$  número de subintervalos. Como o ponto  $c$  não é um ponto conhecido, a expressão  $(3.33)$ .

$$
|E_T| \le \left| \frac{(b-a)^5}{180n^4} \right| \cdot \max |f^{(IV)}(x)| \quad x \in [a, b]. \tag{3.37}
$$

# 3.4 O Método de Crank-Nicholson

Quando vamos estudar a natureza é comum utilizarmos equações diferenciais parciais (EDP) nos modelos matem´aticos empregados. Algumas EDPs possuem solução analítica, enquanto que outras podem ser resolvidas apenas pelo emprego de métodos numéricos. Vamos abordar o método das diferenças finitas para resolver EDPs. Concentraremos nossa atenção no caso em que a EDP depende de uma variável espacial e outra temporal. No caso do presente trabalho, aplicaremos o método para resolver uma equação do tipo Schrödinger proveniente do modelo de minisurpespaço que adotamos.

Nosso objetivo é encontrar a função  $u(x, t)$  que satisfaz

$$
au_{xx} + bu_x + cu - u_t = 0 \t\t(3.38)
$$

sujeita a condição inicial  $u(x, 0) = f(x)$  ou outra possível condição de contorno. Os coeficientes  $a, b, c$  podem ser funções de x e t.

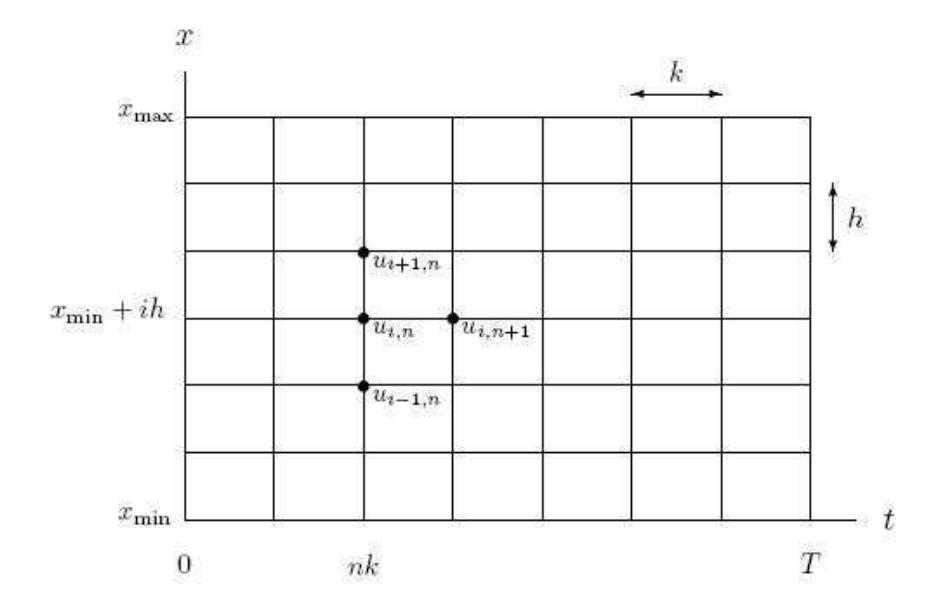

Figura 3.7: Discretização do domínio

Infelizmente não somos capazes de calcular a função  $u$  em todos os pontos do domínio. Calcularemos somente os valores numéricos de  $u(x, t)$  situados em uma malha de x e t tomados sobre o dom´ınio, conforme a figura 3.4. Para obter o valor de  $u$  para valores quaisquer de x e t faremos uma interpolação levando em conta os valores conhecidos de u na malha [32] , [33].

Dessa forma, vamos discretizar nosso domínio de acordo com o esquema exposto na figura 3.4. Vamos trabalhar com de valores de x e t tais que  $x \in [x_{min}, x_{max}]$  e  $t \in [0, T]$ . Dividiremos o intervalo  $[0, T]$  em N intervalos igualmente espaçados e indexados por  $n = 0, ..., N$  e  $[x_{min}, x_{max}]$  em I intervalos indexados por  $i = 0, ..., I$ . O tamanho desses intervalos é k na direção temporal e h na direção espacial. Com isso, procuraremos valores de  $u$  na malha  $(N + 1) \times (I + 1)$ . Seja  $u_{i,n}$  a aproximação de u no ponto da malha onde  $x = x_{min} + ih$  e  $t = nk$ .

O próximo passo consiste em aproximar as derivadas parciais de  $u$  em cada ponto da malha por diferenças envolvendo os  $u_{i,n}$  desconhecidos. Podemos calcular  $u_{i,0}$  para todos os i a partir da condição inicial f. Vamos aproximar as derivadas parciais a partir de um ponto de coordenadas  $(i, n)$  qualquer da malha [32], [33]. Assim, temos:

$$
u = u_{i,n} \tag{3.39}
$$

$$
\frac{\partial u}{\partial t} = \frac{u_{i,n+1} - u_{i,n}}{k} \tag{3.40}
$$

$$
\frac{\partial u}{\partial x} = \frac{u_{i+1,n} - u_{i-1,n}}{2h} \tag{3.41}
$$

$$
\frac{\partial^2 u}{\partial x^2} = \frac{u_{i+1,n} - 2u_{i,n} + u_{i-1,n}}{h^2}
$$
 (3.42)

Substituindo esses resultados na EDP  $(3.38)$  e resolvendo as equações para  $u_{i,n+1}$  temos

$$
u_{i,n+1} = \left(\frac{k}{h^2}a + \frac{k}{2h}b\right)u_{i+1,n} + \left(1 + kc - \frac{2k}{h^2}a\right)u_{i,n} + \left(\frac{k}{h^2}a - \frac{k}{2h}b\right)u_{1-1,n}.\tag{3.43}
$$

Com isso, podemos calcular todos os  $u_{i,n+1}$  e obter u para todos os pontos interiores malha. Para calcular toda a função u, temos que usar condições de contorno em  $x_{min}$  e  $x_{max}$ , por exemplo. Falaremos mais sobre isso adiante.

O resultado obtido é denominado método das diferenças finitas explícito. Ele tem acuracidade de segunda ordem em  $x$  e primeira ordem em  $t$ . A solução numérica é instável se  $k/h^2$  não é suficientemente pequeno. Por instável entendemos que pequenos erros devido a imprecisão aritmética ou devido as aproximações que fizemos para as derivadas tendem a se acumular e crescer muito.

Para resolver o problema da instabilidade citado, usaremos o esquema implícito das diferenças finitas. Esse esquema é recomendado para a maioria dos problemas em que se usa o algoritmo de Crank-Nicolson e é incondicionalmente estável [34]. Além disso tem acuracidade de segunda ordem em  $x e em t$ .

A diferença dessa nova abordagem para a anterior é que as derivadas parciais estão centradas em torno de  $t + k/2$  em vez de  $t$  [33]. Com isso, as derivadas ficam:

$$
u = \frac{u_{i,n} + u_{i,n+1}}{2} \tag{3.44}
$$

$$
\frac{\partial u}{\partial t} = \frac{u_{i,n+1} - u_{i,n}}{k} \tag{3.45}
$$

$$
\frac{\partial u}{\partial x} = \frac{u_{i+1,n} - u_{i-1,n} + u_{i+1,n+1} - u_{i-1,n+1}}{4h}
$$
 (3.46)

$$
\frac{\partial^2 u}{\partial x^2} = \frac{u_{i+1,n} - 2u_{i,n} + u_{i-1,n} + u_{i+1,n+1} - 2u_{i,n+1} + u_{i-1,n+1}}{2h^2}.
$$
 (3.47)

Substituindo as equações anteriores na EDP e multiplicando por  $4h^2k$ para eliminar os denominadores, temos:

$$
-(2ka + khb) u_{i+1,n+1} + (4h^2 + 4ka - 2h^2kc) u_{i,n+1} - (2ka - khb) u_{i-1,n+1} =
$$
  

$$
\underbrace{(2ka + khb) u_{i+1,n} + (4h^2 - 4ka + 2h^2kc) u_{i,n} + (2ka - khb) u_{i-1,n}}_{D_i}
$$

para cada  $i = 1, ..., I - 1$ .

Dispondo esses dados em forma matricial, temos:

$$
\begin{bmatrix}\nB_0 & A_1 & 0 & 0 & \dots & 0 \\
C_0 & B_1 & A_2 & 0 & \dots & 0 \\
0 & C_2 & B_2 & A_2 & \dots & 0 \\
\vdots & \vdots & \ddots & \ddots & \ddots & 0 \\
0 & \dots & 0 & C_I & B_I\n\end{bmatrix}\n\begin{bmatrix}\nu_{0,n+1} \\
u_{1,n+1} \\
u_{2,n+1} \\
\vdots \\
u_{I,n+1}\n\end{bmatrix} =\n\begin{bmatrix}\nD_0 \\
D_1 \\
D_2 \\
\vdots \\
D_I\n\end{bmatrix}
$$
\n(3.48)

Esse sistema pode ser resolvido de forma eficiente por eliminação Gaussiana.

#### 3.4.1 Condições de Contorno

Conseguimos um procedimento para determinar toda a malha de  $u_{i,n}$  a partir dos valores iniciais dados. A substituição das expressões das diferenças para as derivadas na EDP fornece somente equações lineares para pontos no interior da malha. Ou seja, temos  $(I - 1)$  equações em cada passo temporal, o que não é suficiente para determinar as  $(I + 1)$  variáveis desconhecidas. As duas equações que faltam devem ser fornecidas pelas condições de contorno aplicadas para todo passo no tempo.

## 3.5 O Método WKB

A idéia básica do método WKB é encontrar uma solução aproximada da equação de Schrödinger [40]

$$
-\frac{\hbar^2}{2m}\frac{\partial^2 \Psi(x)}{\partial x^2} + V(x)\Psi(x) = E\Psi(x)
$$
\n(3.49)

que seja válida no limite de  $\hbar \rightarrow 0$ . Escrevendo a função-de-onda na forma

$$
\Psi = \exp(\frac{iS}{\hbar})\tag{3.50}
$$

e substituindo em  $(3.49)$  obtemos uma equação para  $S$ :

$$
\frac{1}{2m} \left(\frac{\partial S}{\partial x}\right)^2 - \frac{i\hbar}{2m} \frac{\partial^2 S}{\partial x^2} = E - V.
$$
 (3.51)

Apesar da expressão para  $\Psi$  em termos de S ser completamente geral, essa escolha não é arbitrária. Sabemos que se o potencial é constante as soluções são da forma  $\exp(\frac{ipx}{\hbar})$ . Se  $V = V(x)$ , é natural tentarmos como solução a expressão exp $(\frac{iS(x)}{\hbar})$ . Expandindo S em potências de  $\hbar$ , temos:

$$
S = S_0 + \frac{\hbar}{i} S_1 + \left(\frac{\hbar}{i}\right)^2 S_2 + \dots
$$
 (3.52)

Substituindo (3.51) em (3.52), obtemos

$$
\frac{1}{2m} \left( \frac{\partial S_0}{\partial x} - i \hbar \frac{\partial S_1}{\partial x} + \dots \right)^2 - \frac{i \hbar}{2m} \left( \frac{\partial^2 S_0}{\partial x^2} + \frac{\partial^2 S_1}{\partial x^2} + \dots \right) = E - V. \tag{3.53}
$$

Comparando os dois membros da equação  $(3.53)$  e separando os termos de mesma ordem em  $h$ , temos:

$$
\frac{1}{2m} \left(\frac{\partial S_0}{\partial x}\right)^2 = E - V \tag{3.54}
$$

$$
2\left(\frac{\partial S_0}{\partial x}\right)\left(\frac{\partial S_1}{\partial x}\right) + \frac{\partial^2 S_0}{\partial x^2} = 0.
$$
 (3.55)

. . .

A solução para $S_0$ é

$$
S_0 = \pm \int p(x)dx
$$
 (3.56)

onde  $p(x)$  é dado por:

$$
p(x) = \sqrt{2m(E - V(x))}.
$$
 (3.57)

Para 
$$
S_1
$$
, temos:

$$
S_1' = -\frac{S_0''}{2S_0'} = -\frac{p'}{2p} \tag{3.58}
$$

onde o símbolo 'indica derivada em relação a  $x$ . A menos de uma constante encontramos para $S_1$ a seguinte solução [40]:

$$
S_1 = -\frac{1}{2}\ln(p(x))\tag{3.59}
$$

ou

$$
\exp(S_1) = (p(x))^{-\frac{1}{2}}.\tag{3.60}
$$

Assim, nas regiões classicamente acessíveis, onde $E \, > \, V(x),$ a solução geral até a primeira ordem em $\hbar$ é

$$
\Psi(x) = \frac{C_1}{\sqrt{p}} \exp\left(\frac{i}{h} \int p dx\right) + \frac{C_2}{\sqrt{p}} \exp\left(-\frac{i}{h} \int p dx\right) \tag{3.61}
$$

Nas regiões classicamente inacessíveis, onde $E < V(\boldsymbol{x})$ a solução é dada por:

$$
\Psi(x) = \frac{C_1}{\sqrt{|p|}} \exp\left(\frac{i}{h} \int |p| dx\right) + \frac{C_2}{\sqrt{|p|}} \exp\left(-\frac{i}{h} \int |p| dx\right). \tag{3.62}
$$

As expressões (3.61) e (3.62) não são válidas perto de pontos de retorno onde  $p = 0$ . A região de validade dessas aproximações pode ser estimada impondo-se que a série de potências de S seja convergente, ou seja, que

$$
\left|\frac{\hbar}{i}S_1'\right|<<|S_0'|
$$

o que resulta em

$$
\frac{2|p^3|}{m\hbar V'(x)} > 1
$$

Como  $\hbar$  é pequeno,  $(3.61)$  e  $(3.62)$  são válidas, em geral, bem perto dos pontos de retorno, mas sempre existe um intervalo próximo deles onde essas expressões deixam de ser válidas.

Como as expressões  $(3.61)$  e  $(3.62)$  são aproximações de uma mesma função-de-onda, os coeficientes  $C_1, C_2, D_1$  e  $D_2$  não são independentes. Para determiná-los é necessário estudar a conexão entre  $(3.61)$  e  $(3.62)$  próximo de um ponto de retorno, como o ponto  $x = B$ , onde  $V(B) = E$ , conforme ilustrado na figura (3.8).

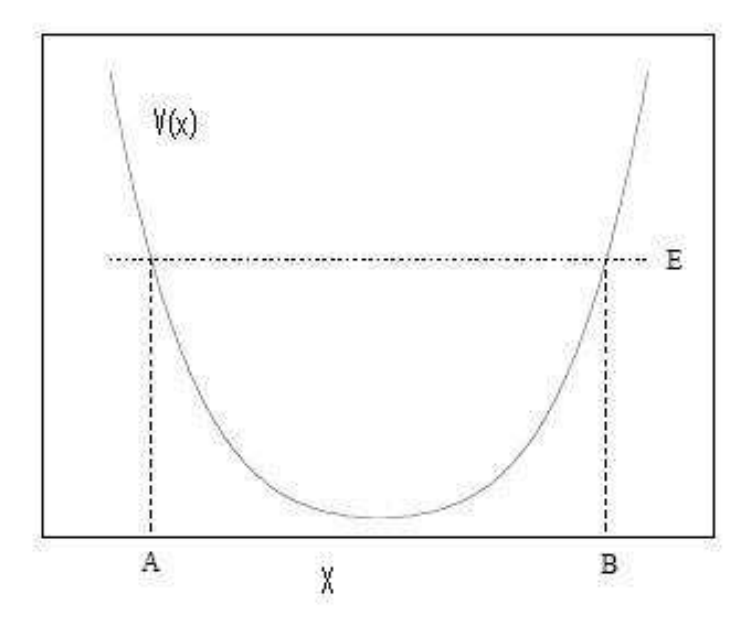

Figura 3.8: Potencial  $V(x)$ 

Para  $x > B$  devemos anular o coeficiente  $D_2$  da solução (3.62) para que a função-de-onda vá a zero no infinito e ficamos com [40]

$$
\Psi = \frac{D}{2\sqrt{|p|}} \exp\left\{-\frac{1}{\hbar} \int_{B}^{x} p(x) dx\right\} \qquad \text{se} \qquad x > B. \tag{3.63}
$$

Para  $x < B$ , temos

$$
\Psi = \frac{C_1}{\sqrt{p}} \exp\left\{\frac{i}{\hbar} \int_B^x p(x) dx\right\} + \frac{C_2}{\sqrt{p}} \exp\left\{-\frac{i}{\hbar} \int_B^x p(x) dx\right\} \tag{3.64}
$$

onde escolhemos o ponto  $x = B$  como referência para tornar as integrais definidas. Próximo de  $x = B$  podemos expandir  $V(x)$  em série de Taylor e aproximar

$$
E - V(x) \cong -\frac{dV}{dx}(x - B) = F_0(x - B)
$$
\n(3.65)

onde  $F_0$  é a força em  $x = B$ . Se  $\hbar$  é pequeno o suficiente e o potencial suave, as regiões de validade das aproximações  $(3.61)$  e  $(3.62)$  terão superposição com a região onde a expansão linear (3.65) é aplicável, como ilustrado na figura. Vamos conectar (3.61) e (3.62) pelo plano complexo.

A idéia fundamental é a seguinte  $[40]$  : as fórmulas semiclássicas não valem muito perto de  $x = B$ , mas podemos assumir que a função-de-onda tem uma extensão para o plano complexo e que podemos passar da região à direita para a região à esquerda dando a volta pela direção imaginária. Desde que não nos aproximemos muito de  $x = B$  a transição entre as duas regiões deve ser suave.

Vamos então transformar a integral de  $p(x)dx$  em uma integral de linha que é feita com  $|x - B|$  constante, como ilustrado na figura (3.9).

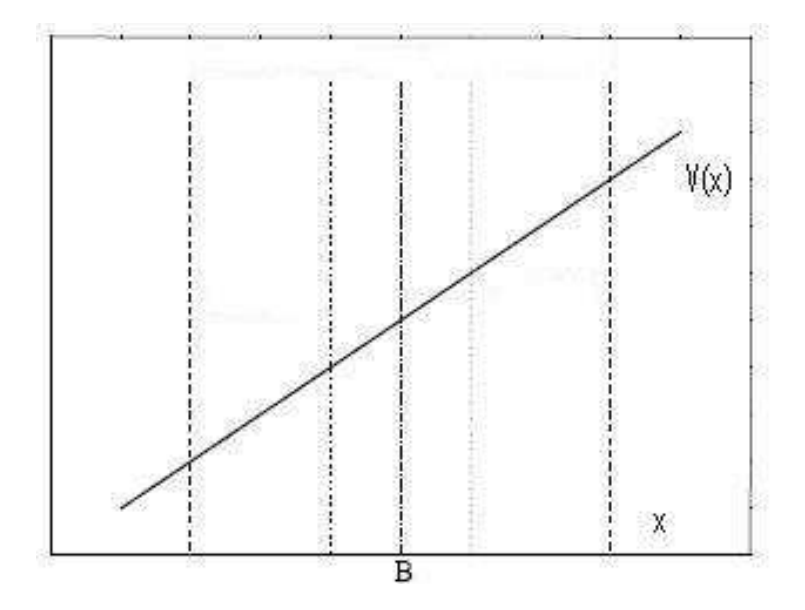

Figura 3.9: Linearização do potencial  $V(x)$  em torno de  $x = B$ 

Escrevemos então

$$
(x - B) \equiv \rho \exp(i\phi) \Rightarrow \int_B^x \sqrt{x' - B} \, dx' = i \int_0^{\phi} \rho^{\frac{3}{2}} \exp(\frac{3i\phi'}{2}) \, d\phi' =
$$

$$
= \frac{2}{3} \rho^{\frac{3}{2}} \left( \cos \frac{3\phi}{2} + i \, \sec \frac{3\phi}{2} \right) (3.66)
$$

onde  $\rho$ e $\phi$ estão representados na figura. Temos que  $\phi$ é zero à direita e  $\pi$  à esquerda.

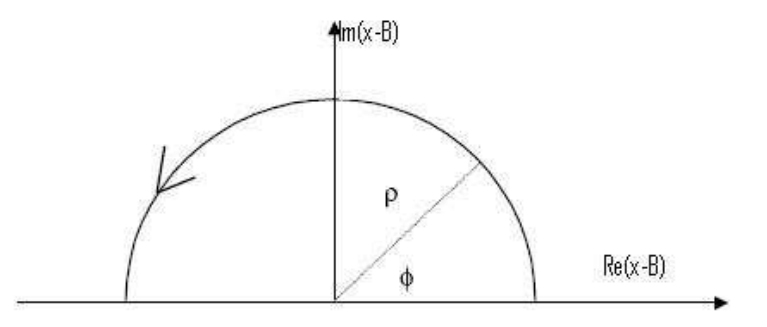

Figura 3.10: Representação de $\phi$ e $\rho$ 

Então,

$$
\int_{B}^{x} \sqrt{x'-B} \, dx' = \begin{cases} \frac{2}{3}\rho^{\frac{3}{2}} = \frac{2}{3}(x-B)^{\frac{3}{2}} & \text{em } \phi = 0\\ -\frac{2}{3}i \rho^{\frac{3}{2}} = -\frac{2i}{3}(B-x)^{\frac{3}{2}} & \text{em } \phi = \pi \end{cases}
$$

e vamos ter a regra de conecção:

$$
-\frac{1}{\hbar} \int_{B}^{x} |p(x')| dx' = -\frac{\sqrt{2mF_0}}{\hbar} \int_{B}^{x} \sqrt{x' - B} dx' = -\frac{2}{3} \frac{\sqrt{2mF_0}}{\hbar} (x - B)^{\frac{3}{2}} \to
$$
  

$$
\frac{2i}{3\hbar} \sqrt{2mF_0} (B - x)^{\frac{3}{2}} = -\frac{i}{\hbar} \int_{B}^{x} \sqrt{2mF_0} (B - x') dx' = -\frac{i}{\hbar} \int_{B}^{x} p(x') dx'.
$$

A amplitude tamb´em muda ao passarmos de um lado para o outro, pois

$$
p^{-\frac{1}{2}} = [2F_0(x - B)]^{-\frac{1}{4}} = (2F_0\rho)^{-\frac{1}{4}} \exp(i\frac{\phi}{4})
$$

e

$$
\frac{D}{2}(x-B)^{-\frac{1}{4}} = \frac{D}{2}\rho^{-\frac{1}{4}}\exp(-i\frac{\phi}{4})|_{\phi=0} \to \frac{D}{2}(B-x)^{-\frac{1}{4}}\exp(-i\frac{\phi}{4})|_{\phi=\pi} \equiv C_2(B-x)^{-\frac{1}{4}}
$$

e temos

$$
C_2 = \frac{D}{2} \exp(-i\frac{\pi}{4}).
$$

Vemos então que, pelo circuito acima,  $(3.61)$  recai no segundo termo de (3.62). Fazendo o circuito por baixo, indo de zero à  $-\pi$ , pegamos o primeiro de termo de (3.62) com

$$
C_1 = \frac{D}{2} \exp(i\frac{\pi}{4}).
$$

Colocando essas expressões juntas, obtemos

$$
\Psi(x) = \frac{D}{\sqrt{p}} \cos\left(\frac{1}{\hbar} \int_{B}^{x} p(x') dx' + \frac{\pi}{4}\right). \tag{3.67}
$$

Finalmente, se existe também um outro ponto de retorno em $x = A$ à esquerda, como na figura  $(3.8)$ , então a conecção entre as regiões classicamente permitidas e proibidas leva à

$$
\Psi(x) = \frac{D'}{\sqrt{p}} \cos\left(\frac{1}{\hbar} \int_B^x p(x')dx' - \frac{\pi}{4}\right) =
$$

$$
= \frac{D'}{\sqrt{p}} \cos\left(\frac{1}{\hbar} \int_A^B p(x')dx' - \frac{\pi}{2} + \frac{1}{\hbar} \int_B^x p(x')dx' + \frac{\pi}{4}\right).
$$
(3.68)

Para que as equações (3.61) e (3.62) coincidam para  $A < x < B$  devemos impor que [40]

$$
D = D'(-1)^n
$$

enquanto

$$
\frac{1}{\hbar} \int_A^B p(x) dx = \frac{n+1}{2}
$$

que é a regra de quantização de Bohr-Sommerfeld. Ela pode ser re-escrita para um circuito fechado, da seguinte forma,

$$
\oint p(x)dx = 2\pi\hbar(\frac{n+1}{2}).
$$
\n(3.69)

Desta regra de quantização podemos obter vários resultados importantes como a quantização dos níveis de energia de diversos potenciais ligados.

Observe que, próximo aos pontos de retorno obtivemos

$$
\Psi(x) = \begin{cases} \frac{D'}{2|y|^{\frac{1}{4}}} \exp\left(-\frac{2|y|^{\frac{3}{2}}}{3\hbar}\right) & \text{se } x > B\\ \frac{D'}{2y^{\frac{1}{4}}} \exp\left(\frac{2i}{3\hbar}y^{\frac{3}{2}} + \frac{i\pi}{4}\right) + \frac{D'}{2y^{\frac{1}{4}}} \exp\left(-\frac{2i}{3\hbar}y^{\frac{3}{2}} - \frac{i\pi}{4}\right) & \text{se } x < B \end{cases} (3.70)
$$

onde

$$
y = (2mF_0)^{\frac{1}{3}}(B - x)
$$
  $e$   $D' = \frac{D}{(2mF_0)^{\frac{1}{6}}}$ 

As fórmulas (3.70) são expressões assintóticas da solução exata da equação de Schrödinger

$$
\frac{\partial^2 \Psi(x)}{\partial x^2} + \frac{2mF_0}{\hbar^2}(x - B)\Psi = 0
$$

que é dada por:

$$
\Psi(x) = \frac{1}{\sqrt{\pi}} \int_0^\infty \cos\left(\frac{\mu^3}{3} - \frac{\mu y}{\hbar^{\frac{2}{3}}}\right) d\mu = Ai(y) \tag{3.71}
$$

conhecida como função de Airy. A figura (3.11) apresenta um gráfico de  ${\rm Ai(y)}$ para $\hbar = 1$ :

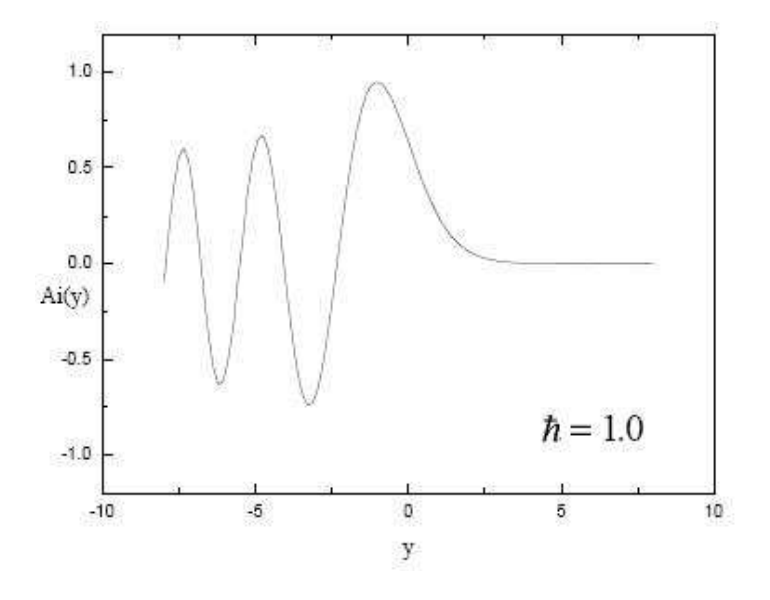

Figura 3.11: Função de Airy para  $\hbar = 1$ 

Note que a solução exata não diverge no ponto de retorno  $y = 0$ , mas tem um máximo deslocado para dentro da região permitida,  $x < B$  ( ou  $y < 0$ ). Esse máximo fica cada vez mais pronunciado e mais próximo de  $x = B$  para  $\hbar \rightarrow 0$ .

#### 3.5.1 Transmissão através de uma barreira

Vamos aplicar o método WKB para calcular o coeficiente de transmissão e a probabilidade de tunelamento para uma barreira em que as partículas incidem pela esquerda sem energia suficiente para classicamente passar para o lado direito da barreira, o que está esquematizado na figura (3.12).

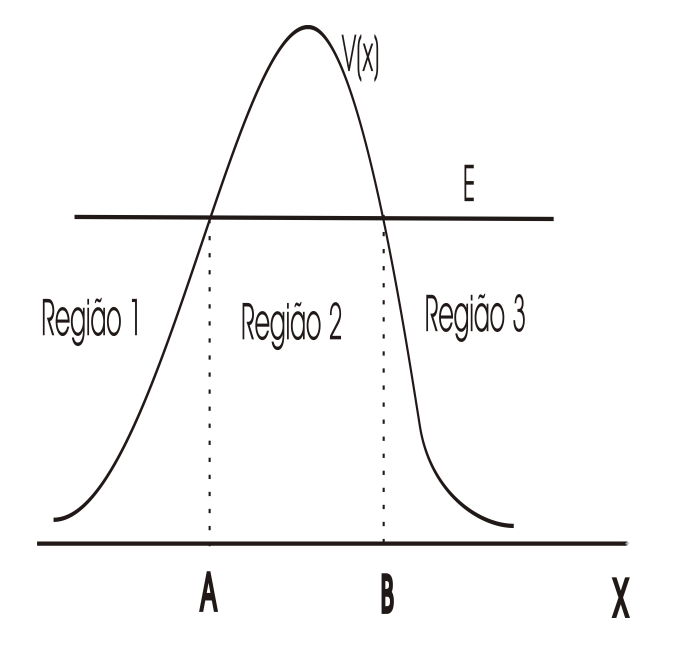

Figura 3.12: Barreira de Potencial

De agora em diante, usaremos que  $p = \hbar k$  nas expressões que envolvem p. Aplicando a proximação WKB para as três regiões mostradas na figura  $(3.12)$ , a solução para a equação de Schrödringer é dada por [41]:

$$
\Psi(x) = \begin{cases}\n\frac{A}{\sqrt{k(x)}} \exp\left(i \int_A^x k dx\right) + \frac{B}{\sqrt{k(x)}} \exp\left(-i \int_A^x k dx\right), & \text{se } x < A \\
\frac{C}{\sqrt{k(x)}} \exp\left(-\int_A^x k dx\right) + \frac{D}{\sqrt{k(x)}} \exp\left(\int_A^x k dx\right), & \text{se } A < x < B \\
\frac{F}{\sqrt{k(x)}} \exp\left(i \int_B^x k dx\right) + \frac{G}{\sqrt{k(x)}} \exp\left(-i \int_B^x k dx\right), & \text{se } x > B\n\end{cases}
$$

Vamos usar as fórmulas de conexão para "ligar"as funções-de-onda em cada região da figura (3.12), o que leva a :

$$
\begin{pmatrix}\nA \\
B\n\end{pmatrix} = \frac{1}{2} \begin{pmatrix}\n2\theta + \frac{1}{2\theta} & i(2\theta - \frac{1}{2\theta}) \\
-i(2\theta - \frac{1}{2\theta}) & 2\theta + \frac{1}{2\theta}\n\end{pmatrix} \begin{pmatrix}\nF \\
G\n\end{pmatrix}
$$
\n(3.72)

onde  $\theta$  é dado por

$$
\theta = \exp\left(\int_{A}^{B} k(x)dx\right) \tag{3.73}
$$

Vamos assumir que n˜ao existe uma onda incidente vindo da direita da barreira. Com isso, temos que  $G = 0$  na equação anterior. O coeficiente de transmissão é dado por [41]

$$
T = \frac{|\Psi_{transmitted}|^2 \ v_{transmitted}}{|\Psi_{incidente}|^2 \ v_{incidente}} = \frac{|\Psi_{transmitted} \sqrt{k_{transmitted}}|^2}{|\Psi_{incidente} \sqrt{k_{incidente}}|^2} = \frac{|F|^2}{|A|^2} \ \therefore
$$

$$
T = \frac{4}{\left(2\theta + \frac{1}{2\theta}\right)^2}.
$$

Para uma barreira alta e larga o suficiente, temos que  $\theta$  >> 1. Assim, temos que:

$$
T \approx \frac{1}{\theta^2} = \exp\left(-2 \int_A^B k(x) dx\right).
$$

# Capítulo 4

# O modelo cosmológico e os resultados obtidos

# 4.1 Introdução

Nesse capítulo vamos apresentar de forma detalhada o modelo usado nesse trabalho e os resultados obtidos. Acredita-se que o tunelamento através de uma barreira de potencial pode ter sido um dos mecanismos para o surgimento do nosso Universo. Vamos calcular numericamente as probabilidades de tunelamento para o modelo adotado e compará-las aos resultados obtidos quando usamos a aproximação WKB com a mesma finalidade. Os resultados apresentados nesse capítulo são baseados em trabalhos apresentados em congressos científicos  $[43]$ ,  $[44]$  e um artigo submetido para publicação em uma revista científica [45].

# 4.2 O Modelo Cosmológico

Nesse trabalho vamos utilizar um modelo de Friedmann-Robertson-Walker com curvatura positiva e com sess˜oes espaciais fechadas. Acredita-se que no início do Universo a radiação desempenhou um papel predominante. Por isso, trabalharemos com um fluido perfeito radiativo. Teremos, ainda, a presença de uma constante cosmológica positiva cuja presença garante a existência de uma barreira de potencial e uma fase de expans˜ao para o universo, depois do tunelamento.

A métrica usada, posta em termos da função lapso  $N$  é dada por

$$
g_{\alpha\beta} = \begin{pmatrix} -N^2 & 0 & 0 & 0 \\ 0 & a^2 & 0 & 0 \\ 0 & 0 & a^2 \operatorname{sen}^2 \chi & 0 \\ 0 & 0 & 0 & a^2 \operatorname{sen}^2 \chi \operatorname{sen}^2 \theta \end{pmatrix}
$$
(4.1)

onde  $a$  é o fator de escala, e estamos trabalhando com as coordenadas:  $0 \leq$  $t < \infty$ ,  $0 \le \chi \le \pi$ ,  $0 \le \theta \le \pi$  e  $0 \le \phi \le 2\pi$ .

O potencial que utilizado nesse trabalho pode ser visto na figura (4.1). Sua expressão analítica é dada por  $V(x) = A x^2 - B x^4$ , onde A é um número positivo fixo e  $B$  é um parâmetro positivo que esta relacionado com a constante cosmológica e que podemos variar livremente.

Classicamente, se a energia inicial da radiação  $(E_1)$  for menor que o valor máximo do potencial  $(V_0)$ , o fator de escala ficará oscilando entre um valor máximo e zero. Se a energia inicial da radiação  $(E_2)$  for maior que o valor máximo do potencial  $(V_0)$ , o fator de escala será inicialmente desacelerado e depois de ultrapassar  $(a_0)$ , o valor aonde o potencial vale  $(V_0)$ , será acelerado.

Do ponto de vista quântico, o comportamento do universo é bastante diferente pois é possível ocorrer o fenômeno do tunelamento pela barreira de

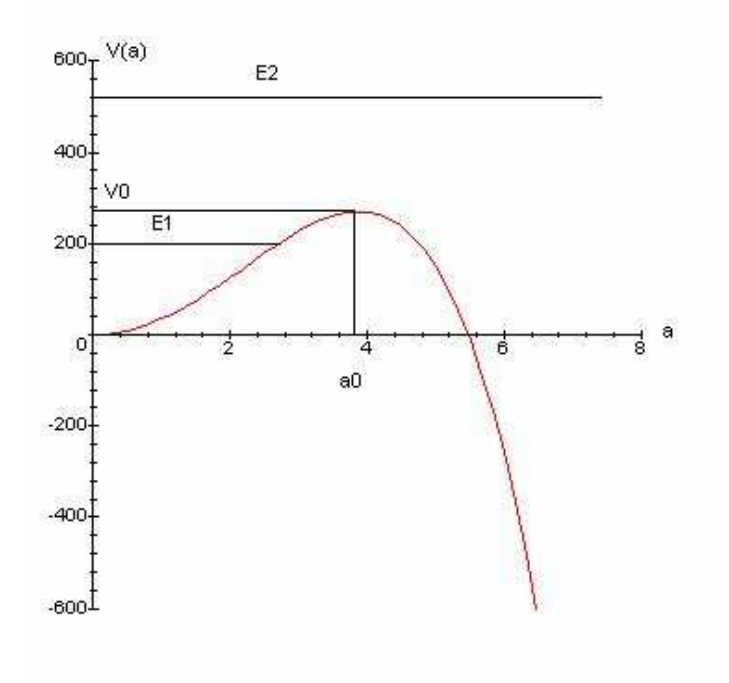

Figura 4.1: Potencial usado no nosso modelo e as energias  $\mathcal{E}_1$  e  $\mathcal{E}_2$ 

potencial. Inicialmente, o universo representado por uma função-de-onda que esteja bem localizada `a esquerda da barreira de potencial e com uma energia média menor do que  $V_0$  pode, com o passar do tempo, aparecer à direita da barreira de potencial. Vamos estudar a probabilidade de tunelamento como função dos dois parâmetros livres do modelo: a energia média da radiação e a constante cosmológica. Faremos isso, a partir dos resultados obtidos com os métodos numéricos já descritos nessa dissertação. Vamos, ainda, confrontar alguns resultados obtidos exatamente usando esses métodos numéricos com os resultados fornecidos pela aproximação WKB aplicada ao presente modelo.

### 4.3 Cosmologia Quântica com Fluido Perfeito

O modelo utilizado trabalha com um fluido perfeito radiativo. Assim, vamos construir uma hamiltoniana para um modelo de fluido pefeito de acordo com o formalismo desenvolvido por Schutz [46]. Para uma referência em português, consulte [47].

A ação para o modelo é dada por

$$
S = \int_M dx^4 \sqrt{-g} \left( R - 2\Lambda \right) - \int_M dx^4 \sqrt{-g} \rho \tag{4.2}
$$

onde R é o escalar de curvatura,  $g$  é o determinante da métrica,  $\Lambda$  é a constante cosmológica,  $\rho$  é a densidade do fluido e M é uma variedade quadrimensional.

Na expressão  $(4.2)$  o primeiro termo está relacionado à ação gravitacional e o segundo ao fluido perfeito. No formalimso de Schutz [46] a quadrivelocidade do fluido é dada por

$$
U_{\nu} = \frac{1}{\mu} \left( \epsilon_{,\nu} + \Omega \beta_{,\nu} + \Theta B_{,\nu} \right) \tag{4.3}
$$

onde  $\mu$  é a entalpia específica,  $B$  é a entropia específica,  $\Omega$  e  $\beta$  estão relacionados com a rotação do fluido e estão ausentes nos modelos de Friedmann-Robertson-Walker. As variáveis  $\epsilon \in \Theta$  não possuem significado físico claro.

O escalar de curvatura R para a métrica  $(4.1)$  é dado por:

$$
R = \frac{3\ddot{a}}{N^2 a} - \frac{3\dot{a}\dot{N}}{aN^3} + \frac{6\dot{a}^2}{a^2 N^2} + \frac{6}{a^2}
$$
(4.4)

e o determinante  $q$  é

$$
g = -N^2 a^6 \operatorname{sen}^4 \chi \operatorname{sen}^2 \theta. \tag{4.5}
$$

Introduzindo essas grandezas na expressão (4.2) e realizando algumas manipulações algébricas, chegamos a

$$
S = \int dx^4 \left( -\frac{3\dot{a}^2 a}{N} - 3Na \right) \operatorname{sen}^2 \chi \operatorname{sen}\theta - 2\Lambda \int dx^4 \left( Na^3 \right) \operatorname{sen}^2 \chi \operatorname{sen}\theta - \int dx^4 Na^3 \rho \operatorname{sen}^2 \chi \operatorname{sen}\theta. \tag{4.6}
$$

A integral da parte espacial resulta em  $2\pi^2$ . Assim, a expressão  $(4.6)$  fica

$$
S = 2\pi^2 \int dt \left( -\frac{6\dot{a}^2 a}{N} + 6Na \right) - 4\Lambda \pi^2 \int dt \left( Na^3 \right)
$$

$$
-2\pi^2 \int dt Na^3 \rho. \tag{4.7}
$$

As equações da Termodinâmica para um fluido perfeito [48] são:

$$
\rho = \rho_0(1+\Pi), \tag{4.8}
$$

$$
\mu = (1 + \Pi) + \frac{p}{\rho_0},\tag{4.9}
$$

$$
TdB = d\Pi + pd\left(\frac{1}{\rho_0}\right) = (1+\Pi)d\left[\ln(1+\Pi) - (\gamma - 1)\ln(\rho_0)\right], (4.10)
$$

em que $p$ é a pressão, $\rho$ a densidade de energia do fluido, $\rho_0$ é a densidade do número de partículas,  $T$  é a temperatura absoluta,  $\Pi$  a energia interna específica,  $\mu$  é a entalpia específica e  $B$  é a entropia específica. Como o fluido que estamos trabalhando é considerado perfeito radiativo, temos que  $\gamma = \frac{4}{3}$  $\frac{4}{3}$ .

Combinando (4.8), (4.9) e utilizando a equação de estado  $p=\frac{1}{3}$  $\frac{1}{3}\rho$  encontramos que

$$
\frac{3\mu}{4} = (1 + \Pi). \tag{4.11}
$$

De acordo com (4.10),

$$
\begin{cases}\nT = 1 + \Pi, \\
B = \ln(1 + \Pi) - \left(\frac{1}{3}\right) \ln \rho_0.\n\end{cases}
$$
\n(4.12)

Manipulando algebricamente as expressões  $(4.11)$  e  $(4.12)$ , podemos reescrever a densidade do número de partículas como:

$$
\rho_0 = \left(\frac{3\mu}{4}\right)^3 \exp(-3B). \tag{4.13}
$$

Dessa forma, podemos agora escrever a densidade de energia interna ρ do fluido perfeito como:

$$
\rho = \left(\frac{3\mu}{4}\right)^4 \exp\left(-3B\right). \tag{4.14}
$$

Podemos ainda reescrever a entalpia específica em função dos potenciais  $\epsilon$  e B. Para isso, fazemos uso da expressão (4.2), onde consideramos um sistema de coordenadas tal que  $U_\nu=(N,0,0,0).$  Então:

$$
\mu = \frac{\dot{\epsilon} + \Theta \dot{B}}{N}.\tag{4.15}
$$

Substituindo  $(4.15)$  na ação  $(4.6)$  encontramos:

$$
S = 2\pi^2 \int dt \left( -\frac{3a\dot{a}^2}{N} - 3Na \right) - 2\pi^2 \Lambda \int dt \left( Na^3 \right) - 2\pi^2 \int dt \left[ \frac{3}{4N} \left( \dot{\epsilon} + \Theta \dot{B} \right) \right]^4 \exp(-3B). \tag{4.16}
$$

Com isso, a Lagrangiana do modelo é dada por:

$$
\mathcal{L} = -\frac{3a\dot{a}^2}{N} - 3Na - \Lambda Na^3 - \left[\frac{3}{4N}\left(\dot{\epsilon} + \Theta \dot{B}\right)\right]^4 \exp(-3B). \tag{4.17}
$$

Os momentos canônicos são dados por:

$$
p_a = \frac{\partial \mathcal{L}}{\partial \dot{a}} = -\frac{6\dot{a}a}{N} \tag{4.18}
$$

$$
p_{\epsilon} = \frac{\partial \mathcal{L}}{\partial \dot{\epsilon}} = -3a^3 \left[ \frac{3}{4N} \left( \dot{\epsilon} + \Theta \dot{B} \right) \right]^3 \exp(-3B). \tag{4.19}
$$

$$
p_B = \frac{\partial \mathcal{L}}{\partial \dot{B}} = -3a^3 \left[ \frac{3}{4N} \left( \dot{\epsilon} + \Theta \dot{B} \right) \right]^3 \Theta \exp(-3B) \tag{4.20}
$$

Observe que  $p_B = \Theta p_{\epsilon}$ . Deste modo, a Hamiltoniana do sistema pode ser escrita na forma:

$$
H = N \left( -\frac{p_a^2}{12a} - 3a - \frac{1}{\sqrt[3]{3}} \frac{\exp(B)}{a} p_{\epsilon}^{\frac{4}{3}} + \Lambda a^3 \right).
$$
 (4.21)

Podemos colocar a expressão  $(4.21)$  em uma forma mais simples através da transformação

$$
T = -\sqrt[3]{3} p_B \exp(-B) p_{\epsilon}^{\frac{4}{3}}; p_T = -\sqrt[3]{3} p_{\epsilon}^{\frac{4}{3}} \exp(B) ; \ \bar{\epsilon} = \epsilon - \frac{4p_B}{3p_{\epsilon}}; \ \bar{p}_{\epsilon} = p_{\epsilon}, \tag{4.22}
$$

que leva a expressão  $(4.21)$  à forma

$$
H = N \left( -\frac{p_a^2}{12a} - 3a + \frac{p_T}{a} + \Lambda a^3 \right).
$$
 (4.23)

Vamos passar para o processo de quantização do presente modelo, impondo as regras de quantização padrão sobre os momentos canônicos:

$$
p_a = -i\frac{\partial}{\partial a} \qquad e \qquad p_T = -i\frac{\partial}{\partial T}.\tag{4.24}
$$

Subsituindo os operadoes  $p_a$  e  $p_T$  na equação (4.23), temos:

$$
\hat{H} = \left(\frac{1}{12}\frac{\partial^2}{\partial a^2} - 3a^2 + \Lambda a^4 - i\frac{\partial}{\partial T}\right).
$$
\n(4.25)

Exigindo que o operador Hamiltoniano aniquile a função-de-onda do universo,

$$
\hat{H}\Psi = 0,\t(4.26)
$$

temos a seguinte equação de Wheeler-DeWitt:

$$
\frac{1}{12} \left( \frac{\partial^2 \Psi(a, t)}{\partial a^2} \right) + \left( -3a^2 + \Lambda a^4 \right) \Psi(a, t) = -i \frac{\partial}{\partial t} \Psi(a, t) \tag{4.27}
$$

onde introduzimos  $t=-T$ como a coordenada temporal e o calibre do tempo conforme  $N = a$ .
#### 4.4 Resultados Obtidos

Vamos apresentar os resultados obtidos no cálculo da probabilidade para o fator de escala do universo tunelar pela barreira de potencial proposta e passar para a direita da barreira. E interessante mencionar que o problema que ´ estamos abordando já foi tratado usando a aproximação WKB (vide seção 3.4.1) mas somente para o cálculo da função-de-onda [1], [2]. A novidade do nosso trabalho é que calculamos a função-de-onda sem aproximações numericamente e as probabilidades de tunelamento n˜ao foram calculadas usando essa abordagem antes.

O potencial e algumas grandezas de nosso interesse estão representados na figura (4.2). Preste atenção em ace e acd, que são as abscissas dos pontos em que a energia  $E_1$  intercepta o potencial V.

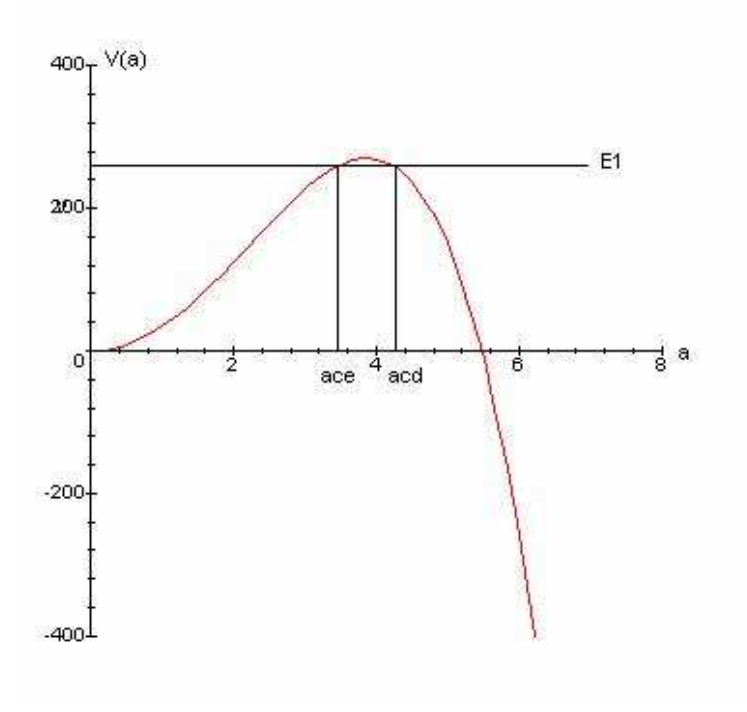

Figura 4.2: Potencial usado no nosso modelo

Vamos introduzir agora o conceito de uma grandeza que calculamos nesse trabalho: o tempo  $\tau$  que o universo fica confinado à esquerda da barreira antes de tunelar por ela. Usou-se o seguinte raciocínio para estimar esse tempo [42]. Vamos supor que exista um fóton que compõe a radiação preso do lado esquerdo da barreira de potencial. Esse fóton fica oscilando entre 0 e *ace* (veja figura 4.2) com um tempo igual a

$$
t = \frac{2ace}{c}.
$$

No sistema de unidades que estamos utilizando, temos que  $c = 1$ . Com isso,  $t = 2ace$ . Para obtermos a frequência f com que o fóton colide com o potencial basta invertermos o tempo t. Assim,

$$
f = \frac{1}{t} = \frac{1}{2ace}.
$$

O fóton possui uma probabilidade  $PT_{int}$  de tunelar. A probabilidade  $p'$ dele atravessar a barreira de potencial por unidade de tempo é a frequência com que ele colide com a barreira de potencial multiplicada por  $PT_{int}$ . Assim,

$$
p' = \frac{PT_{int}}{2ace}.
$$

Se invertermos  $p'$  vamos obter o tempo médio  $\tau$  que o fóton fica preso no lado esquerdo do potencial, ou seja,

$$
\tau = \frac{2ace}{PT_{int}}.
$$

Supondo que a maioria dos fótons que compõe a radiação escapam juntos nesse tempo, podemos considerar que esse ´e o tempo que o universo do nosso modelo leva para nuclear.

Usamos métodos numéricos para resolver uma EDP (equação 4.27) tipo Schrödinger e calcular a probabilidade de tunelamento  $PT$  que o universo possui de tunelar pela barreira de potencial.

Para resolver a EDP, usamos o método de Crank-Nicholson (seção 3.3.2), que foi implementado no programa GNU-OCTAVE. Escolhemos esse m´etodo porque ele apresenta boa acuracidade na solução e é rápido o suficiente. Adotamos que a função-de-onda é nula na origem e no infinito. Inicialmente a função-de-onda encontra-se bem localizada à esquerda da barreira de potencial, bem próxima de  $a = 0$ . Escolhemos para função-de-onda inicial a seguinte gaussiana normalizada:

$$
\Psi(a,0) = \left(\frac{8192E^3}{\pi}\right)^{\frac{1}{4}} a \exp(-4Ea^2)
$$

onde  $E$  é a energia média do pacote que está associada a energia da radiação.

Depois essa função-de-onda evolui no tempo segundo a EDP até atingir o infinito, que no presente caso foi colocado em  $a = 30$ . A seguir temos o gráfico de uma solução obtida para a função-de-onda com os parâmetros  $\Lambda = 0.0121$ ,  $E = 185$  no momento em que  $\Psi$  atinge o infinito, localizado em  $a = 30$ . Para este caso, temos  $ace = 10.7287$ ,  $acd = 11.5252$  e  $V_0 = 185.95$ .

Usando os métodos numéricos apropriados para integração numérica (seção  $3.3.2$ ) e spline cúbico (seção  $3.2.2$ ), podemos calcular essa probabilidade de tunelamento. Para integração numérica usamos a fórmula composta da regra do trapézio (seção 3.3.2). Escolhemos essa regra porque apresenta grande acuracidade e é computacionalmente muito rápida. Para interpolação usamos a técnica do spline cúbico (seção 3.2.2), pois apresenta boa acuracidade. Calculamos  $(PT)$  da seginte forma:

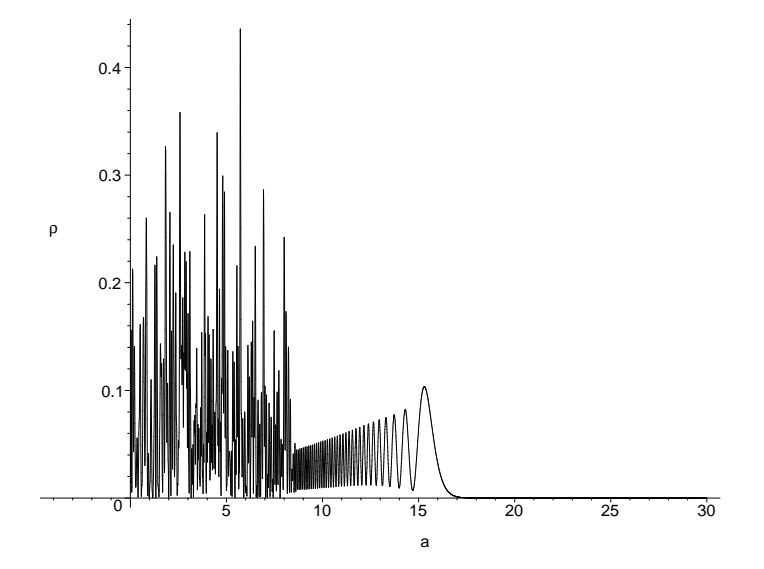

Figura 4.3:  $|\Psi(a, t_{max})|^2 \equiv \rho$ , para  $\Lambda = 0.0121$ ,  $E = 185$  e  $V_0 = 185.95$  no instante  $t_{max}$ quando  $\Psi$  alcança o infinito, localizado em  $a = 30$ .

$$
PT_{int} = \frac{\int_{acd}^{\infty} |\Psi(a, tmax)|^2 da}{\int_0^{\infty} |\Psi(a, tmax)|^2 da}, \qquad (4.28)
$$

onde  $\infty$  é o infinito para fins de cálculos computacionais que no presente caso será igual a  $a = 30 e \Psi(a, t_{max})$  é a função-de-onda calculada numericamente no instante *tmax* em que a função-de-onda atinge o infinito em  $a = 30$ . Como  $\Psi$  é uma função-de-onda normalizada, a probabilidade é dada pelo numerador de (4.28).

O nosso modelo apresenta dois parˆametros que podemos variar: a energia  $E$  e a constante cosmológica  $\Lambda$ . Primeiro vamos considerar a dependência da  $PT_{int}$  em relação a energia. Fixamos  $\Lambda = 0.01$  e calculamos numericamente  $PT_{int}$  para 47 valores distintos da energia. Isso significa que resolvemos numericamente a equação diferencial parcial tipo Schrödinger do nosso modelo e calculamos a integral mostrada em (4.28) 47 vezes, uma vez para cada valor da energia. Para  $\Lambda = 0.01$  temos que a altura máxima da barreira de potencial vale 225. Todos os 47 valores de  $E$  são menores que 225 para termos o

fenômeno do tunelamento. As tabelas  $(A.1)$  e  $(A.2)$ , no Apêndice A, mostram os resultados obtidos nos cálculos de  $PT_{int}, \tau$ , ace e acd para cada valor de E. Na figura (4.4), temos o gráfico da probabilidade de tunelamento em função da energia. Pelo fato dos valores da probabilidade serem pequenos, tomamos o logaritmo da probabilidade para fazer o gráfico.

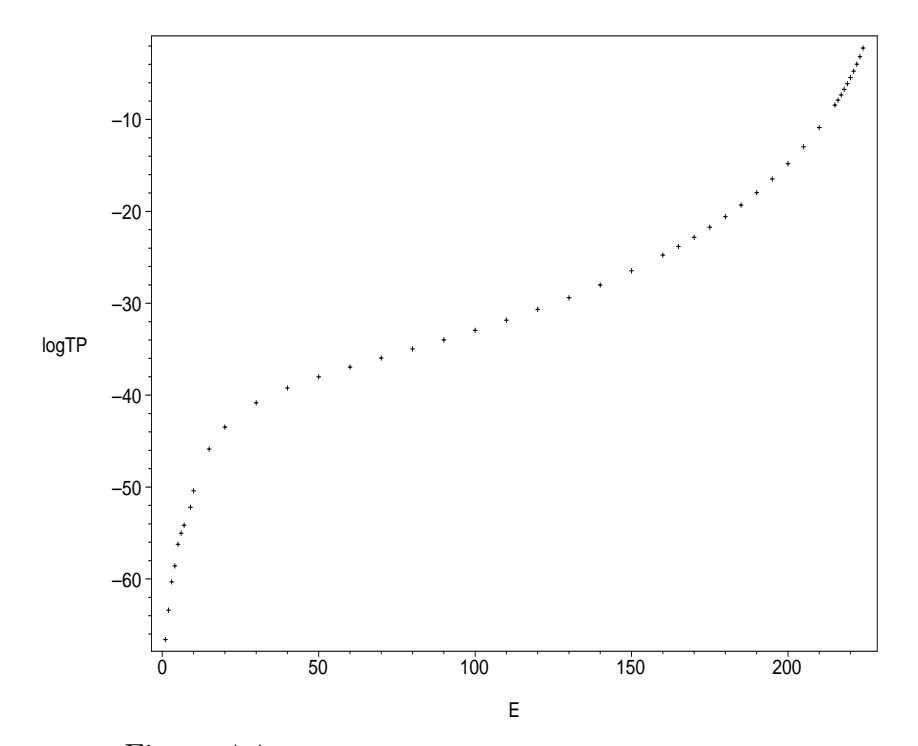

Figura 4.4: Gráfico de log  $TP_{int}$  em função da energia E, com  $\Lambda = 0.01$ .

Observando o gráfico podemos preceber que a PT cresce com E, com Λ fixo. Segundo o modelo adotado, temos que é mais provável que o universo tenha nucleado com a maior energia possível.

Foi calculado também a probabilidade de tunelamento usando a aproximação WKB, que chamaremos  $PT_{WKB}$ . Para o modelo em questão temos

$$
PT_{WKB} = \frac{4}{\left(2\theta + \frac{1}{(2\theta)}\right)^2},
$$
\n(4.29)

onde,

$$
\theta = \exp\left(\int_{ace}^{acd} da \sqrt{12(3a^2 - \Lambda a^4 - E)}\right). \tag{4.30}
$$

Para calcular  $PT_{WKB}$  fixou-se  $\Lambda = 0.01$  e realizou-se o cálculo representado pelas expressões (4.29) e (4.30) para cada um dos 47 valores da energia usados para calcular  $PT_{int}$ . Os resultados estão nas tabelas  $(A.1)$  e  $(A.2)$ , no Apêndice A. Na figura (4.5) temos a comparação entre $PT_{int}$ e $PT_{WKB}$ . Pela análise do gráfico podemos perceber que  $PT_{int}$  e  $PT_{WKB}$  são semelhantes apenas para valores da energia  $E$  próximos do topo da barreira de potencial. Isso ocorre porque o método WKB oferece uma boa aproximação para a função-de-onda somente em regiões onde o potencial não apresenta grande variação, que ocorre próximo ao topo da barreira.

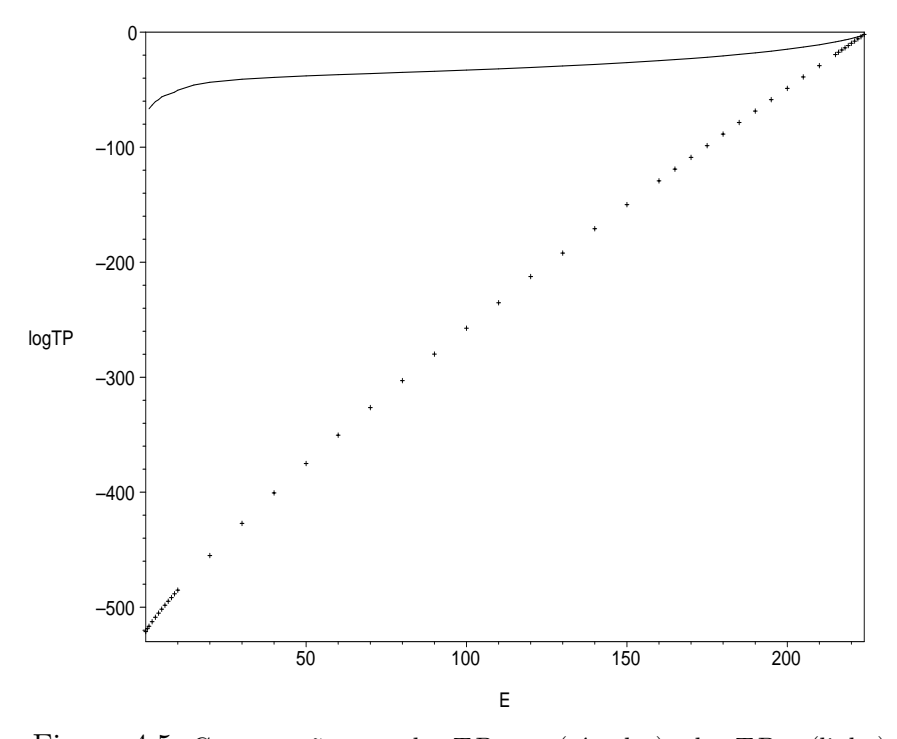

Figura 4.5: Comparação entre  $\log TP_{WKB}$  (círculos) e log  $TP_{int}$  (linha) para diferentes valores de  $(E)$ , com  $\Lambda = 0.01$ .

Vamos agora fixar a energia em  $E = 185$  e calcular as probabilidades de tunelamento para 21 valores distintos de Λ. Na tabela  $(A.3)$  no Apêndice A, temos os resultados dos cálculos de  $PT_{int}$ ,  $V_0$  (valor máximo da barreira de potencial),  $\tau$ , ace e acd para cada valor de Λ. Na figura (4.6) temos o gráfico do logaritmo da probabilidade de tunelamento por Λ. Podemos perceber que a probabilidade aumenta à medida que  $\Lambda$  aumenta, com E fixo. Isso sugere que pelo presente modelo o universo tem a maior probabilidade de tunelar com maior valor possível para a constante cosmológica.

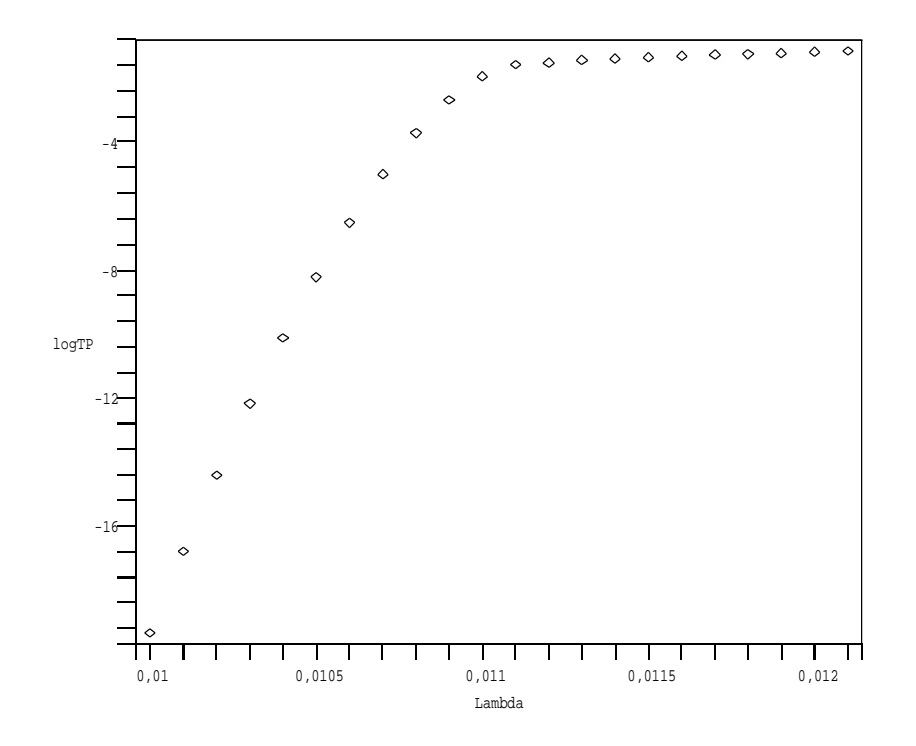

Figura 4.6:  $\log TP_{int}$ para 21 valores diferentes de $\Lambda$ para energia fixa  $E=185.$ 

### Capítulo 5

### **Conclusão**

Neste trabalho estudamos um modelo de Friedmann-Robertson-Walker fechado. Nesse modelo considera-se que o universo é homogêneo e isotrópico e é consituído por radiação. A radiação é tratada como um fluido perfeito e temos, ainda, uma constante cosmológica positiva.

Usamos métodos numéricos para resolver as equações pertinentes ao modelo, no caso uma equação diferencial parcial (EDP). Aplicando o método de Crank-Nicolson na resolução de uma EDP tipo Schrödinger obtivemos funções-de-onda que representam o fenômeno do tunelamento. O tunelamento pode ser encarado como um possível mecanismo para o surgimento do nosso Universo.

O nosso modelo admite dois parˆametros que podemos ajustar: a energia e a constante cosmológica. Fixamos um parâmetro e variamos o outro com o intuito de calcular a probabilidade de tunelamento.

Variando a energia e fixando o valor da constante cosmológica, calculamos a probabilidade de tunelamento. Após construir um gráfico com os resultados obtidos percebemos que existe uma possibilidade maior do universo tunelar se a energia inicial da radição for a maior possível.

Quando fixamos a energia e variamos a constante cosmológica para calcular a probabilidade de tunelamento percebemos, através do gráfico que existe maior probabilidade do universo tunelar se a constante cosmológica for a maior possível.

# Apêndice A

## Tabelas

| Energia | $TP_{int}$               | $TP_{WKB}$                | $\tau$                   | $_{ace}$ | acd     |
|---------|--------------------------|---------------------------|--------------------------|----------|---------|
| 0.0000  | 0.0000                   | $7.0246 \times 10^{-522}$ | $\infty$                 | 0.0000   | 17.3205 |
| 1.0000  | $2.5795\times10^{-67}$   | $2.7574\times10^{-517}$   | $4.4790 \times 10^{+66}$ | 0.5777   | 17.3109 |
| 2.0000  | $3.9975\times10^{-64}$   | $2.7181\times10^{-513}$   | $4.0896 \times 10^{+63}$ | 0.8174   | 17.3012 |
| 3.0000  | $4.8040 \times 10^{-61}$ | $1.5939 \times 10^{-509}$ | $4.1702 \times 10^{+60}$ | 1.0017   | 17.2915 |
| 4.0000  | $2.6388 \times 10^{-59}$ | $6.6774 \times 10^{-506}$ | $8.7714 \times 10^{+58}$ | 1.1573   | 17.2818 |
| 5.0000  | $5.7738\times10^{-57}$   | $2.1799 \times 10^{-502}$ | $4.4844\times10^{+56}$   | 1.2946   | 17.2721 |
| 6.0000  | $9.3459 \times 10^{-56}$ | $5.8369 \times 10^{-499}$ | $3.0366 \times 10^{+55}$ | 1.4190   | 17.2623 |
| 7.0000  | $6.9178 \times 10^{-55}$ | $1.3258\times10^{-495}$   | $4.4337\times10^{+54}$   | 1.5335   | 17.2525 |
| 8.0000  | $7.0061 \times 10^{-56}$ | $2.6169 \times 10^{-492}$ | $4.6827 \times 10^{+55}$ | 1.6404   | 17.2427 |
| 9.0000  | $6.3878 \times 10^{-53}$ | $4.5691 \times 10^{-489}$ | $5.4506 \times 10^{+52}$ | 1.7409   | 17.2328 |
| 10.0000 | $3.9939 \times 10^{-51}$ | $7.1563\times10^{-486}$   | $9.1944 \times 10^{+50}$ | 1.8361   | 17.2229 |
| 15.0000 | $1.3310 \times 10^{-46}$ | $1.8319 \times 10^{-470}$ | $3.3888\times10^{+46}$   | 2.2553   | 17.1731 |

Tabela A.1: Os valores calculados de  $PT_{int}$ ,  $PT_{WKB}$ ,  $\tau$ , ace e acd para 47 valores diferentes de $E$ quando $\Lambda=0.01.$ 

| Energia  | $TP_{int}$               | $TP_{WKB}$                | $\tau$                   | $_{ace}$ | acd     |
|----------|--------------------------|---------------------------|--------------------------|----------|---------|
| 20.0000  | $3.3918\times10^{-44}$   | $9.0816\times10^{-456}$   | $1.5401\times10^{+44}$   | 2.6119   | 17.1224 |
| 30.0000  | $1.4814\times10^{-41}$   | $7.5933\times10^{-428}$   | $4.3450 \times 10^{+41}$ | 3.2183   | 17.0189 |
| 40.0000  | $5.8991\times10^{-40}$   | $2.5466\times10^{-401}$   | $1.2679\times10^{+40}$   | 3.7397   | 16.9120 |
| 50.0000  | $9.8017\times10^{-39}$   | $8.0358\times10^{-376}$   | $8.5875\times10^{+38}$   | 4.2086   | 16.8014 |
| 60.0000  | $1.1252\times10^{-37}$   | $3.9314\times10^{-351}$   | $8.2507\times10^{+37}$   | 4.6419   | 16.6869 |
| 70.0000  | $1.1121\times10^{-36}$   | $4.1409 \times 10^{-327}$ | $9.0821 \times 10^{+36}$ | 5.0499   | 16.5680 |
| 80.0000  | $1.0627 \times 10^{-35}$ | $1.1845\times10^{-303}$   | $1.0236\times10^{+36}$   | 5.4391   | 16.4443 |
| 90.0000  | $1.0557\times10^{-34}$   | $1.0939\times10^{-280}$   | $1.1016\times10^{+35}$   | 5.8147   | 16.3153 |
| 100.0000 | $1.1488\times10^{-33}$   | $3.7271\times10^{-258}$   | $1.0760\times10^{+34}$   | 6.1803   | 16.1803 |
| 110.0000 | $1.4319\times10^{-32}$   | $5.2113\times10^{-236}$   | $9.1338\times10^{+32}$   | 6.5393   | 16.0386 |
| 120.0000 | $2.1333\times10^{-31}$   | $3.2602\times10^{-213}$   | $6.4634\times10^{+31}$   | 6.8942   | 15.8893 |
| 130.0000 | $3.9754\times10^{-30}$   | $9.8051\times10^{-193}$   | $3.6464\times10^{+30}$   | 7.2479   | 15.7311 |
| 140.0000 | $9.7584\times10^{-29}$   | $1.5060 \times 10^{-171}$ | $1.5582\times10^{+29}$   | 7.6029   | 15.5626 |
| 150.0000 | $3.3597\times10^{-27}$   | $1.2439\times10^{-150}$   | $4.7398\times10^{+27}$   | 7.9623   | 15.3819 |
| 160.0000 | $1.7562\times10^{-25}$   | $5.7774 \times 10^{-130}$ | $9.4858\times10^{+25}$   | 8.3293   | 15.1863 |
| 165.0000 | $1.5321\times10^{-24}$   | $1.0157\times10^{-119}$   | $1.1118\times10^{+25}$   | 8.5171   | 15.0818 |
| 170.0000 | $1.5472\times10^{-23}$   | $1.5685\times10^{-109}$   | $1.1259\times10^{+24}$   | 8.7085   | 14.9720 |
| 175.0000 | $1.8431\times 10^{-22}$  | $2.1361\times10^{-99}$    | $9.6624\times10^{+22}$   | 8.9045   | 14.8563 |
| 180.0000 | $2.6520\times10^{-21}$   | $2.5758\times10^{-89}$    | $6.8673\times10^{+21}$   | 9.1059   | 14.7337 |
| 185.0000 | $4.7418\times10^{-20}$   | $2.7600\times10^{-79}$    | $3.9286\times10^{+20}$   | 9.3142   | 14.6029 |
| 190.0000 | $1.0919\times10^{-18}$   | $2.6372 \times 10^{-69}$  | $1.7457\times10^{+19}$   | 9.5310   | 14.4624 |
| 195.0000 | $3.3916\times10^{-17}$   | $2.2544 \times 10^{-59}$  | $5.7545\times10^{+17}$   | 9.7585   | 14.3099 |
| 200.0000 | $1.5114\times10^{-15}$   | $1.7295\times10^{-49}$    | $1.3233 \times 10^{+16}$ | 10.0000  | 14.1421 |
| 205.0000 | $1.0542\times10^{-13}$   | $1.1943\times10^{-39}$    | $1.9466\times10^{+14}$   | 10.2605  | 13.9543 |
| 210.0000 | $1.3129\times10^{-11}$   | $7.4432\times10^{-30}$    | $1.6069 \times 10^{+12}$ | 10.5485  | 13.7379 |
| 215.0000 | $3.6494\times10^{-09}$   | $4.1983\times10^{-20}$    | $5.9628\times10^{+09}$   | 10.8801  | 13.4767 |
| 216.0000 | $1.2796\times10^{-08}$   | $3.7003\times10^{-18}$    | $1.7121 \times 10^{+09}$ | 10.9545  | 13.4164 |
| 217.0000 | $4.7368\times10^{-08}$   | $3.2487\times10^{-16}$    | $4.6582 \times 10^{+08}$ | 11.0325  | 13.3523 |
| 218.0000 | $1.8642\times10^{-07}$   | $2.8413 \times 10^{-14}$  | $1.1926\times10^{+08}$   | 11.1150  | 13.2837 |
| 219.0000 | $7.8683\times10^{-07}$   | $2.4754\times10^{-12}$    | $2.8476\times10^{+07}$   | 11.2029  | 13.2097 |
| 220.0000 | $3.6052\times10^{-06}$   | $2.1485\times10^{-10}$    | $6.2674\times10^{+06}$   | 11.2978  | 13.1286 |
| 221.0000 | $1.8228 \times 10^{-05}$ | $1.8577 \times 10^{-8}$   | $1.2512 \times 10^{+06}$ | 11.4018  | 13.0384 |
| 222.0000 | $1.0419\times10^{-04}$   | $1.6002 \times 10^{-6}$   | $2.2110\times10^{+05}$   | 11.5187  | 12.9352 |
| 223.0000 | $7.0045\times10^{-04}$   | $1.3731\times10^{-4}$     | $3.3281 \times 10^{+04}$ | 11.6558  | 12.8118 |
| 224.0000 | $5.9816\times10^{-03}$   | $1.1671 \times 10^{-2}$   | $3.9562 \times 10^{+03}$ | 11.8322  | 12.6491 |

Tabela A.2: Continuação da tabela A.1

| $\Lambda$ | $TP_{int}$               | $V_0$                    | $\tau$                   | ace     | acd     |
|-----------|--------------------------|--------------------------|--------------------------|---------|---------|
| 0.0100    | $4.7449\times10^{-20}$   | $2.2500\times10^{+02}$   | $3.9260\times10^{+20}$   | 9.3142  | 14.6029 |
| 0.0101    | $1.9386\times10^{-17}$   | $2.2277\times10^{+02}$   | $9.6427\times10^{+17}$   | 9.3467  | 14.4800 |
| 0.0102    | $5.5162\times10^{-15}$   | $2.2059 \times 10^{+02}$ | $3.4010 \times 10^{+15}$ | 9.3803  | 14.3571 |
| 0.0103    | $1.0768\times10^{-12}$   | $2.1845\times10^{+02}$   | $1.7487\times10^{+13}$   | 9.4152  | 14.2343 |
| 0.0104    | $1.4239\times10^{-10}$   | $2.1635\times10^{+02}$   | $1.3276\times10^{+11}$   | 9.4515  | 14.1114 |
| 0.0105    | $1.2522\times10^{-08}$   | $2.1429\times10^{+02}$   | $1.5156\times10^{+09}$   | 9.4892  | 13.9882 |
| 0.0106    | $7.1354\times10^{-07}$   | $2.1226\times10^{+02}$   | $2.6708\times10^{+07}$   | 9.5286  | 13.8645 |
| 0.0107    | $2.5363\times10^{-05}$   | $2.1028\times10^{+02}$   | $7.5462 \times 10^{+05}$ | 9.5697  | 13.7402 |
| 0.0108    | $5.3391\times10^{-04}$   | $2.0833\times10^{+02}$   | $3.6009\times10^{+04}$   | 9.6129  | 13.6151 |
| 0.0109    | $6.1795\times10^{-03}$   | $2.0642\times10^{+02}$   | $3.1259 \times 10^{+03}$ | 9.6583  | 13.4888 |
| 0.0110    | $3.5077\times10^{-02}$   | $2.0455\times10^{+02}$   | $5.5342\times10^{+02}$   | 9.7062  | 13.3610 |
| 0.0111    | $8.4175\times10^{-02}$   | $2.0270\times10^{+02}$   | $2.3183\times10^{+02}$   | 9.7570  | 13.2314 |
| 0.0112    | $9.5984\times10^{-02}$   | $2.0089\times10^{+02}$   | $2.0443\times10^{+02}$   | 9.8112  | 13.0996 |
| 0.0113    | $1.2079\times10^{-01}$   | $1.9912\times10^{+02}$   | $1.6341\times10^{+02}$   | 9.8692  | 12.9648 |
| 0.0114    | $1.3117\times10^{-01}$   | $1.9737\times10^{+02}$   | $1.5143\times10^{+02}$   | 9.9318  | 12.8264 |
| 0.0115    | $1.4639\times10^{-01}$   | $1.9565\times10^{+02}$   | $1.3662\times10^{+02}$   | 10.0000 | 12.6834 |
| 0.0116    | $1.6190\times10^{-01}$   | $1.9397\times10^{+02}$   | $1.2446\times10^{+02}$   | 10.0752 | 12.5344 |
| 0.0117    | $1.7538\times10^{-01}$   | $1.9231\times10^{+02}$   | $1.1586\times10^{+02}$   | 10.1594 | 12.3773 |
| 0.0118    | $1.8752\times10^{-01}$   | $1.9068\times10^{+02}$   | $1.0938\times10^{+02}$   | 10.2559 | 12.2088 |
| 0.0119    | $1.9940\times10^{-01}$   | $1.8908\times10^{+02}$   | $1.0402 \times 10^{+02}$ | 10.3703 | 12.0232 |
| 0.0120    | $2.1463 \times 10^{-01}$ | $1.8750 \times 10^{+02}$ | $9.7983\times10^{+01}$   | 10.5150 | 11.8082 |
| 0.0121    | $2.2964\times10^{-01}$   | $1.8595\times10^{+02}$   | $9.3439\times10^{+01}$   | 10.7287 | 11.5252 |

Tabela A.3: Os valores calculados de  $PT_{int},\,EP_{max},\,\tau,\,ace$ e  $acd$  para 22 valores diferentes de $\Lambda$  fixando $E=185.$ 

# Apêndice B

# A fórmula de Gregory-Newton

Vamos deduzir a fórmula de Gregory-Newton.

**Definição B.0.1** Dado um conjunto de pontos  $(x_i, y_i)$ ,  $0 \le i \le n$ , então a  $diferença dividida de primeira ordem é dada por:$ 

$$
[x_i, x_{i+1}] = \frac{f(x_{i+1} - f(x_i))}{x_{i+1} - x_i}, \ 0 \le i \le n - 1
$$
 (B.1)

Além da notação usada em (B.1), vamos usar também a seguinte notação:

$$
[x_i, x_{i+1}] = \Delta y_i = f[x_i, x_{i+1}]
$$

Podemos também definir as diferenças divididas de ordem zero e de ordens superiores à primeira. A diferença dividida de ordem zero é dada por:

$$
\Delta^{\circ} y_i = f[x_i] = y_i , \ 0 \le i \le n
$$
 (B.2)

Podemos escrever a diferença dividida de primeira ordem por [36]:

$$
\Delta y_i = f[x_i, x_{i+1}] = [x_i, x_{i+1}] = \frac{\Delta y_{i+1} - \Delta y_i}{x_{i+1} - x_1}
$$

Podemos generalizar e definir a diferença dividida de ordem  $n$  que é dada por:

$$
\Delta^n y_i = \underbrace{[x_i, x_{i+1}, ..., x_{i+n}]}_{(n+1) \text{ terms}} = \frac{f[x_{i+1}, x_{i+2}, ..., x_{i+n}] - f[x_i, x_{i+1}, ..., x_{i+n-1}]}_{x_{i+n} - x_i}
$$

ou ainda

$$
[x_i, x_{i+1}, ..., x_{i+n}] = \frac{\Delta^{n-1} y_{i+1} - \Delta^{n-1} y_i}{x_{i+n} - x_i}
$$

Por conveniência, vamos usar a notação  $p(x)$  em vez de  $f(x)$ . Assim, a partir da diferença dividida de primeira ordem, temos:

$$
p[x, x_0] = \frac{p(x) - p(x_0)}{x - x_0}
$$
 (B.3)

Isolando  $p(x)$ , temos

$$
p(x) = p(x_0) + (x - x_0)p[x, x_0]
$$
 (B.4)

Mas

$$
p[x, x_0, x_1] = \frac{p[x, x_0] - p[x_0, x_1]}{x - x_1}
$$

Daí:

$$
p[x, x_0] = p[x_0, x_1] + (x - x_1)p[x, x_0, x_1]
$$
 (B.5)

Substituindo (B.5) em (B.4), temos:

$$
p(x) = p(x_0) + (x - x_0)p[x_0, x_1] + (x - x_0)(x - x_1)p[x, x_0, x_1]
$$
 (B.6)

Por outro lado:

$$
p[x, x_0, x_1] = (x - x_2)p[x, x_0, x_1, x_2] + p[x_0, x_1, x_2]
$$
 (B.7)

e substituindo (B.7) em (B.6), temos:

$$
p(x) = p(x_0) + (x - x_0)p[x_0, x_1] + (x - x_0)(x - x_1)p[x_0, x_1, x_2] + (x - x_0)(x - x_1)(x - x_2)p[x, x_0, x_1, x_2]
$$
 (B.8)

Continuando o processo, temos:

$$
p(x) = p(x_0) + (x - x_0)p[x_0, x_1] + (x - x_0)(x - x_1)p[x_0, x_1, x_2] + \cdots + (x - x_0)(x - x_1) \dots (x - x_{n-1})p[x_0, x_1, \dots, x_n] + \cdots + (x - x_0)(x - x_1) \dots (x - x_n)p[x, x_0, x_1, \dots, x_n].
$$
 (B.9)

Com alguns cálculos algébricos vemos que:

$$
p[x, x_1, \ldots, x_n] = 0
$$

Substituindo  $p(x_0)$  por  $y_0$  em (B.8), temos:

$$
p(x) = y_0 + (x - x_0)p[x_0, x_1] + (x - x_0)(x - x_1)p[x_0, x_1, x_2] +
$$
  
+ ... +  $(x - x_0)(x - x_1)...(x - x_{n-1})p[x_0, x_1,..., x_n].$  (B.10)

Podemos ver que  $\Delta^i y_0 = p[x_0, x_1, x_2, \dots, x_i]$ ; daí (B.10) pode ser escrita como

$$
p(x) = y_0 + (x - x_0)\Delta y_0 + (x - x_0)(x - x_1)\Delta^2 y_0 + \cdots + (x - x_0)(x - x_1)\dots(x - x_{n-1})\Delta^n y_0
$$
 (B.11)

O polinômio dado em (B.11) é chamado Polinômio de Newton [36] e pode ser escrito como:

$$
p(x) = y_0 + \sum_{i=1}^{n} \Delta^i y_0 \prod_{j=0}^{i-1} (x - x_j)
$$

No caso dos pontos  $x_i$ ,  $0 \le i \le n$  serem igualmente espaçados [32], [36], podemos adotar o seguinte artifício. Seja  $h = x_{i+1} - x_i$ , para todo  $0 \le i \le n$ , isto  $\acute{e}$ ,  $h \acute{e}$  uma constante.

Seja z dado por:

$$
z = \frac{x - x_0}{h}
$$

Logo:

$$
(x - x_0) = zh
$$
  
\n
$$
(x - x_1) = (x - (x_0 + h)) = x - x_0 - h = h(z - 1)
$$
  
\n
$$
\vdots
$$
  
\n
$$
(x - x_{n-1}) = (x - (x_0 + (n - 1)h)) = h(z - (n - 1))
$$

Substituindo estes valores em (B.10), temos:

$$
p(x) = y_0 + hz\Delta y_0 + h^2z(z-1)\Delta^2y_0 + \dots + h^nz(z-1)\dots
$$

$$
\dots(z-(n-1))\Delta^ny_0 \qquad (B.12)
$$

Vamos definir a diferença finita quando os pontos estão igualmente espaçados.

Definição B.0.2 As diferenças finitas ascendentes são dadas por:

- 1.  $\Delta^0 y_i = y_i$
- 2.  $\Delta y_i = y_{i+1} y_i = \Delta^0 y_{i+1} \Delta^0 y_i$
- 3.  $\Delta^2 y_i = \Delta y_{i+1} \Delta y_i$
- 4.  $\Delta^n y_i = \Delta^{n-1} y_{i+1} \Delta^{n-1} y_i$

**Teorema B.0.1** Seja a função  $y = f(x)$  definida pelos pontos  $(x_i, y_i)$ ,  $0 \leq$  $i\leq n,$ tais que  $x_{i+1}-x_i=h,$ para todo i.

$$
\Delta^n y_i = \frac{\Delta^n y_i}{n! h^n} \tag{B.13}
$$

Substituindo (B.13) em (B.12), temos:

$$
p(x) = y_0 + z \frac{\Delta y_0}{1!} + z(z - 1) \frac{\Delta^2 y_0}{2!} + \dots + z(z - 1) \dots
$$

$$
\dots (z - (n - 1)) \frac{\Delta^n y_0}{n!}
$$
 (B.14)

A fórmula (B.14) é conhecida como fórmula de Gregory-Newton e só pode ser utilizada quando os pontos  $x_i$ ,  $0 \le i \le n$ , são igualmente espaçados.

## Bibliografia

- [1] O. Bertolami and J. M. Mourão, Class. Quantum Grav. 8, 1271 (1991).
- [2] M. Cavaglia, V. Alfaro and A. T. Filippov, Int. J. Mod. Phys. A 10, 611 (1995).
- [3] A. Einstein, Annalen der Physik 49, 769-822 (1916).
- [4] A. Friedman, Z. Phys. **10**, 377-381 (1922).
- [5] S. W. Hawking e G. F. R. Ellis, em "The large scale structure of spacetime"(Cambridge University Press, Cambridge, 1973).
- [6] P. M. A. Dirac, *Can. J. Math.* **2**, 129 (1950); *Proc. Roy. Soc. London*, A 246, 326 (1958); A 246, 333(1958); e Phys. Rev. 114, 924 (1959).
- [7] G. 'tHooft e M. Veltman, Ann. Inst. Henri Poincaré  $20, 69$  (1974).
- [8] S. Deser e P. van Nieuwenhuizen, Phys. Rev. D 10, 401-411 (1974); S. Deser, H, S, Tsao e P. van Nieuwenhuizen, ibid., 3337 (1974).
- [9] R. Arnowitt, S. Deser, e C. W. Misner, em Gravitation: an introduction to current research, editado por L. Witten (Ed. Wiley and Sons, Nova York, 1962).
- [10] C. W. Misner, K. S. Thorne, J. A. Wheeler, em "Gravitation", (Ed. W. H. Freeman and Company, Nova York).
- [11] R. M. Wald, em "General Relativity ", (The University of Chicago Press, Chicago, 1984).
- [12] B. S. DeWitt, *Phys. Rev.* **160**, 1113 (1967).
- [13] S. W. Hawking, in "Astrophysical Cosmology", Pontificia Academiae Scientiarium Scripta Varia, 48, (Pontificia Academiae Scientiarium, Vatican City), 563 (1982).
- [14] J. J. Halliwell, em Jerusalem Winter School 1989, editado por S. Coleman, J. Hartle, T. Piran, S. Weinberg (World Scientific, 1991), 159-243.
- [15] D. Brill, em "Magic without magic: John Archibald Wheeler, a collection of essays in honor of his 60th Birthday ", editado por J. Klauder (Ed. Freeman, São Francisco, 1972, pg. 309-316).
- [16] H. Everett, III, Rev. Mod. Phys. 29, 454 (1957).
- [17] K. Kuchař, "Relativity, astrophysics and cosmology", editado por W. Israel, (Reidel:Dordrecht), pg. 238-286 (1973).
- [18] S. W. Hawking e D. N. Page, Nucl. Phys. B 264, 185-196 (1986).
- [19] J. B. Hartle, S. W. Hawking, Phys. Rev. D 28, 2960 (1983).
- [20] P. Dirac, "Lectures on Quantum Mechanics " (Yeshiva University, Nova York, 1964).
- [21] J. J. Halliwell, *Phys. Rev.* **D 38**, 2468 (1988).
- [22] C. J. Isham e K. V. Kuchař, Ann. Phys. 164, 288 (1985); 316 (1985); K. V. Kuchař, Found. Phys. **16**, 193 (1986).
- [23] A. Vilenkin, *Phys. Rev.* **D 37**, 888 (1988).
- [24] A. Vilenkin, *Phys. Rev.* **D 50**, 2581 (1994).
- [25] A. D. Linde, Sov. Phys. JETP 60, 211 (1984); Nuovo Cimento 39, 401 (1984); Rep. Prog. Phys 47, 925 (1984).
- [26] J. D. Bjorken e S. D. Drell, "Relativistic Quantum Mechanics", McGraw-Hill, Nova York, (1964).
- [27] A. Peres, *Found. Phys.* **29**, 589-614 (1999)
- [28] C. W. Misner, em "Magic without magic: John Archibald Wheeler, a collection of essays in honor of his 60th Birthday ", editado por J. Klauder (Ed. Freeman, S˜ao Francisco, 1972, pg. 441).
- [29] B.S. DeWitt, "Dynamical Theory of Groups and Fields, Gordon and Breach, 16-19 (1965).
- [30] Victor Mirshawka, em "*Cálculo Numérico* ", (Nobel, São Paulo, 1986).
- [31] Ruy M. Barbosa, em "Cálculo Numérico Interpolação Polinomial V.4 ", (Nobel, São Paulo, 1972).
- [32] Peter Albrecht, em "Análise Numérica Um Curso Moderno", (Editora da Universiade de são Paulo, São Paulo, 1973).
- [33] D. G. Moursound e C. S. Duris, em "Elementary Theory & Application of Numerical analysis ", (McGraw Hill, Chicago, 1967).
- [34] S.A. Temkolsky, *Phys. Rev.* **D 61**, D87501 (2000).
- [35] Manuel Sadosky, em "Calculo numérico e gráfico ", (Interciencia, Rio de Janeiro, 1980).
- [36] Ruggiero, Marcia A. Gomes, em "Cálculo numérico aspectos teóricos e computacionais ", (Makron Books do Brasil, S˜ao Paulo, 1997).
- [37] Milne, William Edmund, em "Cálculo numérico", (Polígono, São Paulo, 1968).
- [38] Barroso, Leonidas Conceição, em "Cálculo numérico ", (Harbra, São Paulo, 1987).
- [39] Santos, Vitoriano Ruas de Barros, em "Cálculo numérico", (Livros Téecnicos e Científicos, Rio de Janeiro, 1976).
- [40] L. D. Landau and E. M. Lifshitz, "Quantum Mechanics", 2nd edition (Pergamon, 1965) S27 e Sc.
- [41] E. Merzbacher, "Quantum Mechanics", 2nd ed., John Wiley and Sons, New York, 1970.
- [42] D.J. Griffiths, "Introduction to Quantum Mechanics"(Prentice-Hall, Englewood Cliffs, New Jersey, 1994)
- [43] G. Oliveira-Neto, J. A. de Barros, E. V. C. Silva, G. A. Monerat e P. Romildo Pires Jr., Notes on the tunneling probability for the birth of an asymptotically DeSitter universe, em International Congress on Mathematical Physics - ICMP, Hotel Glória, Rio de Janeiro, de 06/08 até  $11/08$  de 2006.
- [44] G. A. Monerat, G. de Oliveira-Neto, E. V. C. Silva, J. A. de Barros, P. Romildo Pires Jr. e L. G. Ferreira Filho, Método de Cranck-Nicholson para Quantização de Modelos FRW com Constante Cosmológica positiva e Fluido Perfeito, em Anais do XXVII Encontro Nacional de Física de Partículas e Campos, 24 a 28 de setembro de 2006, Águas de Lindóia, SP. Página do trabalho: http://www.sbf1.sbfisica.org.br/eventos/enfpc/xxvii/sys/resumos/T0040- 2.pdf.
- [45] G. A. Monerat, G. de Oliveira-Neto, E. V. C. Silva, J. A. de Barros, P. Romildo Pires Jr. e L. G. Ferreira Filho, Tunneling probability for the birth of an asymptotically DeSitter universe,  $gr-qc/0612031$ , submetido para publicação na PRD.
- [46] B. F. Schutz, Phys. Rev. **D2**, 2762 (1970); **D4**, 3559 (1971).
- [47] G. A. Monerat, Universos Clássicos e Quânticos de Friedmann-Robertson-Walker, Tese de Doutorado, Instituto de Física, Universidade Federal Fluminense, (2003).
- [48] F. G. Alvarenga, Cosmologia Quântica com Vácuo Dinâmico, Tese de Doutorado, Instituto de Física, Universidade Federal Fluminense,  $(2000).$
- [49] W. F. Blyth e C. J. Isham, *Phys. Rev.* **D 11**, 768 (1974).